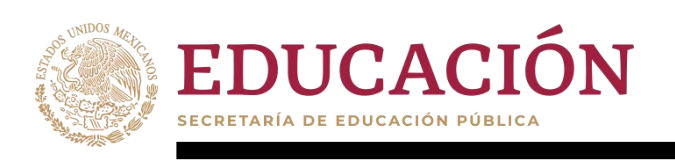

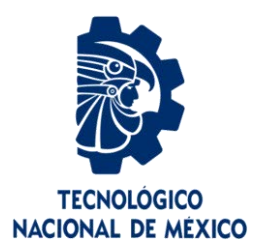

# **Tecnológico Nacional de México**

**Centro Nacional de Investigación y Desarrollo Tecnológico**

# **Tesis de Maestría**

**Dimensionamiento y Evaluación del Ahorro de Energía con un Concentrador Solar Aplicado a un Proceso de Destilación de Mezcal**

## **presentada por Ing. Katya Aylin González Rodríguez**

**como requisito para la obtención del grado de Maestro en Ciencias en Ingeniería Electrónica**

> **Director de tesis Dra. Susana Estefany De León Aldaco**

> > **Codirector de tesis Dr. Mario Ponce Silva**

**Cuernavaca, Morelos, México. Febrero de 2024.**

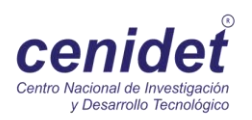

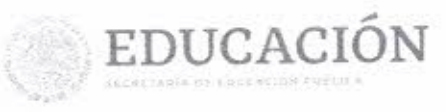

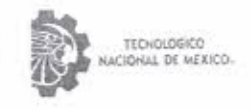

Centro Nacional de Investigación y Desarrollo Tecnológico Departamento de Ingenieria Electrónica

Cuernavaca, Mor., No. de Oficio: Asunto:

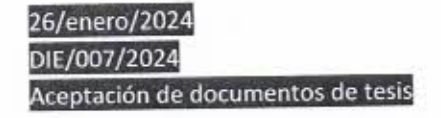

DR. CARLOS MANUEL ASTORGA ZARAGOZA SUBDIRECTOR ACADÉMICO PRESENTE

Por este conducto, los integrantes de Comité Tutorial del C. Katya Aylin González Rodríguez, con número de control M21CE080 de la Maestría en Ciencias en Ingeniería Electrónica, le informamos que hemos revisado el trabajo de tesis profesional titulado " Dimensionamiento y Evaluación del Ahorro de Energía con un Concentrador Solar Aplicado a un Proceso de Destilación de Mezcal", y hemos encontrado que se han realizado todas las correcciones y observaciones que se le indicaron, por lo que hemos acordado aceptar el documento de tesis y le solicitamos la autorización de impresión definitiva.

**DIRECTOR DE TESIS** 

REVISOR 1

Dra. Susana Estefany De León Aldaco Doctora en Ciencias en Ingeniería Electrónica Cédula profesional 10458245

CODIRECTOR DE TESIS

Dr. Mario Ponce Silva Doctor en Ciencias en Ingeniería Electrónica Cédula profesional 3516427

Dr. Victor Hugh Olivares Deregrino Doctor en Ciencias en Ingentería Electrónica Cédula protesional 5999002

Dra. Ma. Guadalupe López López Doctora en Ciencias en Ingeniería Química Cédula profesional 7980045

**ASSIS** 

M.T.I. Maria Elena Gómez Torres. Jefa del Departamento de Servicios Escolares C.p. Estudiante JGM/kmqh

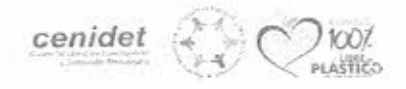

Riberalr Internado Falmira S/N, Col. Paireira, C. P. 62430, Cuannavaca, Morelos 1el 01 (777) 3527770, sid. 2225; quandi die Suenidet tecnici, mx tecomunx | cenidet tecnimumx

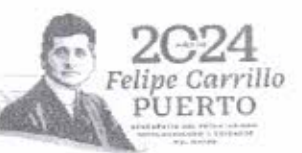

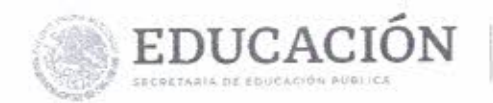

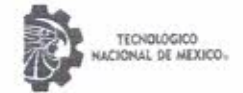

Cuernavaca, Mor., No. De Oficio: Asunto:

30/enero/2024 SAC/017/2024 Autorización de impresión de tesis

#### KATYA AYLIN GONZÁLEZ RODRÍGUEZ **CANDIDATA AL GRADO DE MAESTRA EN CIENCIAS** EN INGENIERÍA ELECTRÓNICA **PRESENTE**

Por este conducto, tengo el agrado de comunicarle que el Comité Tutorial asignado a su trabajo de tesis titulado "Dimensionamiento y Evaluación del Ahorro de Energía con un Concentrador Solar Aplicado a un Proceso de Destilación de Mezcal", ha informado a esta Subdirección Académica, que están de acuerdo con el trabajo presentado. Por lo anterior, se le autoriza a que proceda con la impresión definitiva de su trabajo de tesis.

Esperando que el logro del mismo sea acorde con sus aspiraciones profesionales, reciba un cordial saludo.

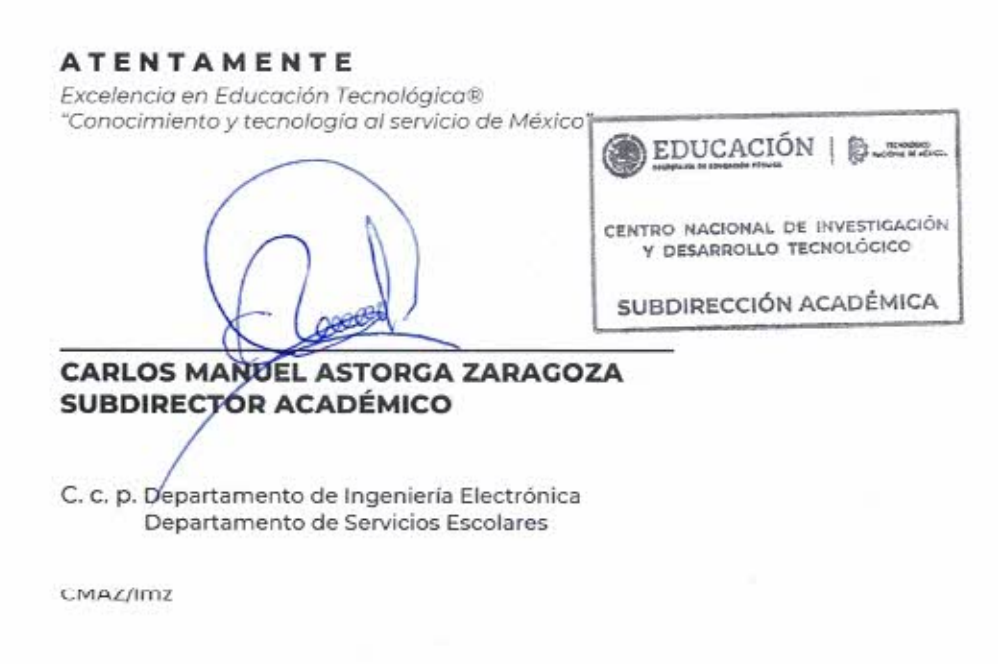

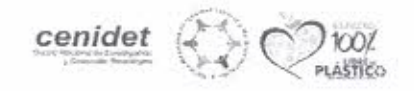

Interior Internado Palmira S/N, Col. Palmira, C. P. 62490, Cuernavaca. Morelos Tel. 01 (777) 3627770, ext. 4104, e-mail: acad\_cenidet@tecnm.mx tecnm.mx | cenidet.tecnm.mx

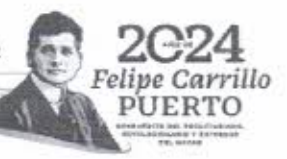

#### **Resumen**

El proceso de destilación consiste en la separación de ciertas sustancias utilizando el punto específico de ebullición que tiene cada sustancia, este se puede realizar mediante dos operaciones conjuntas: la evaporación y la condensación, lo que se quiere lograr en nuestro caso es la separación del alcohol etílico de otros componentes como el agua. En una primera etapa del proceso, se aplica un cierto calor para alcanzar el punto de ebullición del alcohol etílico y que este a su vez se convierta en vapor, luego mediante la condensación regresarlo al estado líquido y finalmente ser recogido en un recipiente debe aclararse que el punto de ebullición del alcohol etílico es de 78°C [\[1\]](#page-83-0) . La utilización de los sistemas de concentración tiene como objetivo el reducir el consumo de energía por medio de los recursos no renovables como los son los recursos fósiles, en la preparación del mezcal se suele utilizar como fuente de energía la leña, aproximadamente las cantidades a utilizar de leña son para 300 L de Mezcal se requieren 6000 L de agua y 2100 kg de leña [\[1\]](#page-83-0) siendo este último uno de los más importante ya que para que poder obtener esta fuente de energía es necesario talar cientos de árboles y aun que se tiene un control de este recurso en áreas diseñadas especialmente para este proceso no deja de tener un impacto negativo en el medio ambiente ya que la combustión de la leña genera emisiones de  $CO<sub>2</sub>$  al medio ambiente así como el deterioro de la tierra en donde se encuentren plantados estos árboles, afectando la biodiversidad del lugar causando daños que podría llegar a ser irreversibles. Mediante la simulación en TRNSYS podemos controlar y definir los parámetros de operación de nuestro sistema sin la necesidad de llevarlo a la realidad, ya que dé a haber algún error, la corrección en el sistema real puede alcanzar costos elevados mientras que en la simulación podemos modificar los componentes hasta obtener el resultado esperado, por ello en el presente trabajo se implementó la simulación en el software TRNSYS para hacer las modificaciones pertinentes al sistema con el caso de estudio planteado "mezcal".

En el estado de Morelos desde hace varios años se practica el destilado de bebidas a partir del maguey entre las bebidas alcohólicas que se obtienen están el agua miel, pulque y mezcal, esta última es la de mayor importancia en el estado

II

de Morelos, ya que a partir del año 2018 algunos municipios de Morelos entraron en la denominación de origen mezcal del diario oficial de la federación, ya que Morelos cuenta con antecedentes históricos de la producción de mezcal desde el siglo XVIII [\[2\].](#page-83-1) Morelos cuenta con seis especies diferentes de agave las cuales son: "Agave angustiarum Trel, Agave angustifolia Haw, Agave dasyliroides Jacobit et Bouche, Agave horrida Lem. ex. Jacobi, Agave inaequidens K. Koch, Agave potatorum Zucc" [\[2\]](#page-83-1) el agave que se utiliza específicamente para la producción de mezcal en Morelos es agave angustifolia.

#### **Abstract**

The distillation process consists of the separation of certain substances using the specific boiling point of each substance, this can be done through two joint operations: evaporation and condensation, what we want to achieve in our case is the separation of ethyl alcohol from other components such as water. In a first stage of the process, a certain heat is applied to reach the boiling point of ethyl alcohol and this in turn becomes steam, then through condensation return it to the liquid state and finally be collected in a container should be clarified that the boiling point of ethyl alcohol is 78°C [\[1\].](#page-83-0) The use of concentration systems aims to reduce energy consumption through non-renewable resources such as fossil resources, in the preparation of mezcal is often used as an energy source firewood, Approximately the quantities of firewood to be used for 300 L of Mezcal require 6000 L of water and 2100 kg of firewood [\[1\]](#page-83-0) being the latter one of the most important because in order to obtain this source of energy it is necessary to cut down hundreds of trees and even though there is a control of this resource in areas specially designed for this process it still has a negative impact on the environment since the combustion of firewood generates  $CO<sub>2</sub>$  emissions to the environment as well as the deterioration of the land where these trees are planted, affecting the biodiversity of the place causing damage that could become irreversible. Through simulation in TRNSYS we can control and define the operating parameters of our system without the need to take it to reality, because if there is any error, the correction in the real system can reach high costs while in the simulation we can modify the components to obtain the expected result, so in this work we implemented the simulation in TRNSYS software to make the necessary modifications to the system with the case study "mezcal".

In the state of Morelos for several years the distillation of beverages from the maguey has been practiced among the alcoholic beverages that are obtained are honey water, pulque and mezcal, the latter is the most important in the state of Morelos, since from 2018 some municipalities of Morelos entered the denomination of origin mezcal of the official journal of the federation, since Morelos has a historical background of mezcal production since the XVIII century [\[2\].](#page-83-1)

IV

Morelos has six different species of agave which are: "Agave angustiarum Trel, Agave angustifolia Haw, Agave dasyliroides Jacobit et Bouche, Agave horrida Lem. ex. Jacobi, Agave inaequidens K. Koch, Agave potatorum Zucc" [\[2\]](#page-83-1) the agave used specifically for mezcal production in Morelos is agave angustifolia.

#### **Dedicatoria**

A mi amado **Dios**

Gracias a ti esto fue posible. Sin ti nada soy y nada puedo

A mi amado señor y salvador **Jesucristo**

A mi amada madre **Brenda**, quien me sostuvo en mi dificultad y no permitió que me rindiera ante la adversidad, las palabras no alcanzarían para describir y agradecer todo lo que has hecho por mí, por eso este logro es tan tuyo como mío

A mi padre **Eugenio** que a su manera me anima a ser mejor

A mi hermana **Susana** por su apoyo

A mi sobrina **Susi** (mi Pachicoco) quien se ha convertido en la alegría de mi vida

**"Sabemos que Dios obra en toda situación para el bien de los que lo aman, los que han sido llamados por Dios de acuerdo a su propósito."**

Romanos 8:28

VI

#### **Agradecimientos**

Quiero agradecer primeramente a mis asesores la Dra. Susana Estefany de León Adalco y al Dr. Mario Ponce Silva por su apoyo en toda la carrera, por sus consejos, por motivarme a dar un poco más siempre, pero, sobre todo, por su empatía en los momentos difíciles, por creer en mí.

A mi comité revisor la Dra. Guadalupe López López y al Dr. Víctor Hugo Olivares Peregrino, por sus conocimientos y consejos que me ayudaron a pulir y mejorar este trabajo.

Al Dr. Jesús Armando Aguilar Jiménez por sus conocimientos compartidos quien fue parte fundamental para que yo pudiera desarrollar mi proyecto.

Al Dr. Nicolás Velázquez limón jefe del Centro de Estudios de las Energías Renovables en la Universidad Autónoma de Baja California por permitirme hacer una estancia en su centro y compartir sus conocimientos conmigo.

A mis amigos y compañeros de la maestría, Jarib, Dulce, Saúl, Omar, Sebastián y Manaen, por formar parte de mi vida y dejarme de alguna forma ser parte de la suya, por sus consejos, por las risas, las tristezas, pero sobre todo por su amistad.

A mis amigos y compañeros del CEENER Cristian, Armando corona, Francisco, Ernesto, Saul y Juan por compartir sus experiencias de vida, su pasión por las energías renovables y sus conocimientos.

Al Tecnológico Nacional de México por la oportunidad de realizar un posgrado

Al Consejo Nacional de Ciencia y Tecnología (CONACYT) por el apoyo brindado.

Finalmente, al Centro Nacional de Investigación y Desarrollo Tecnológico (CENIDET) por la oportunidad de hacer la maestría y por la formación como maestro.

## Contenido

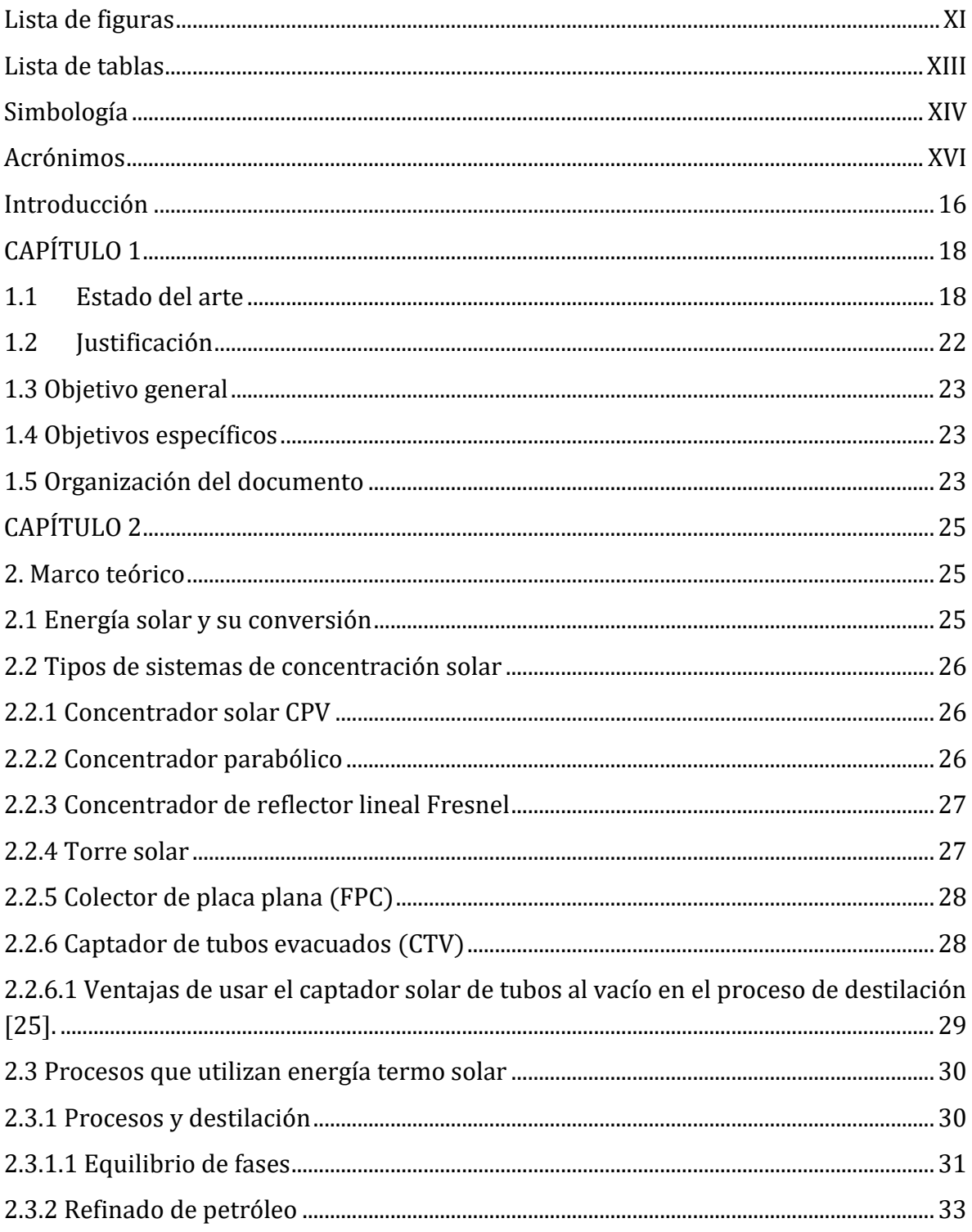

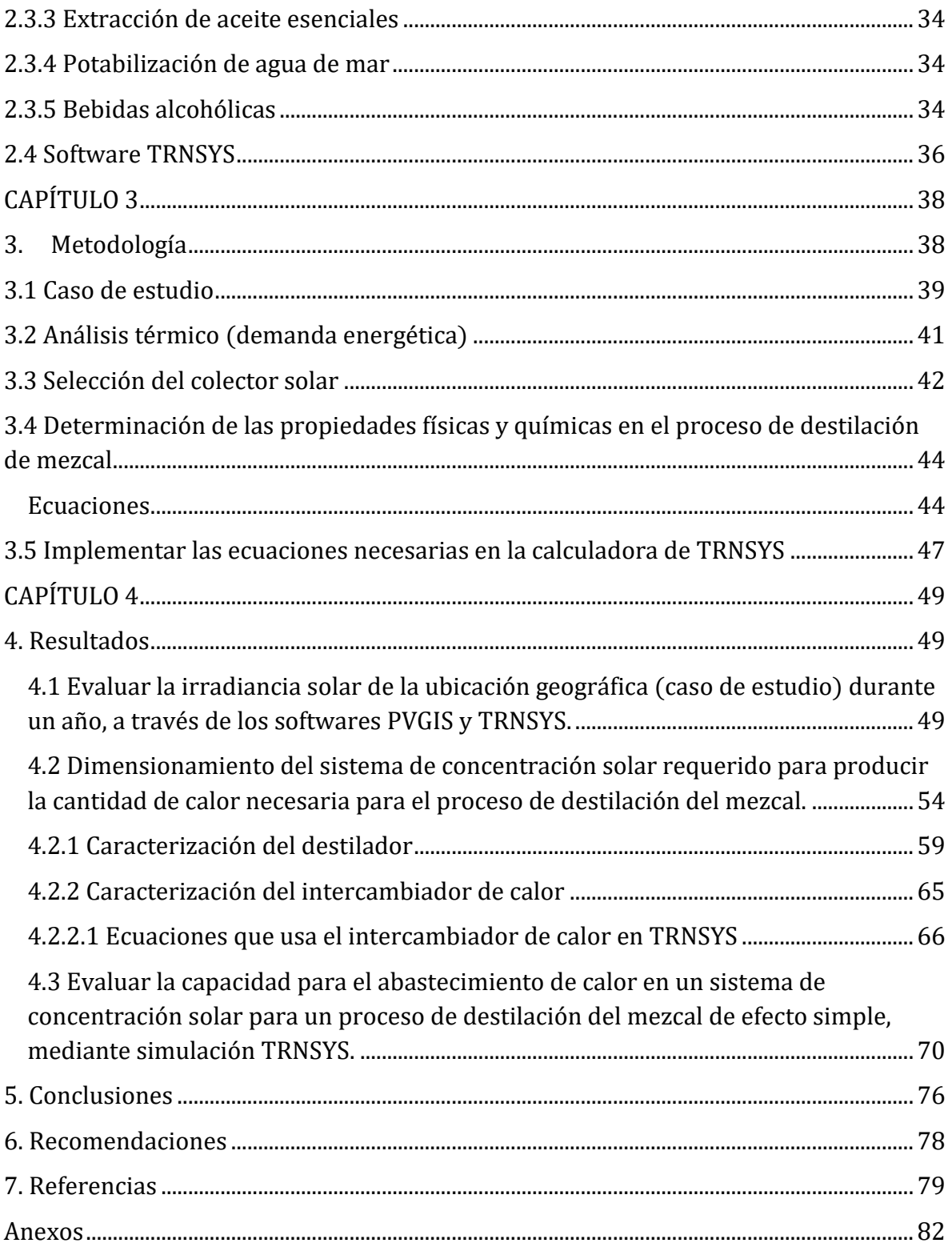

## Lista de figuras

<span id="page-13-0"></span>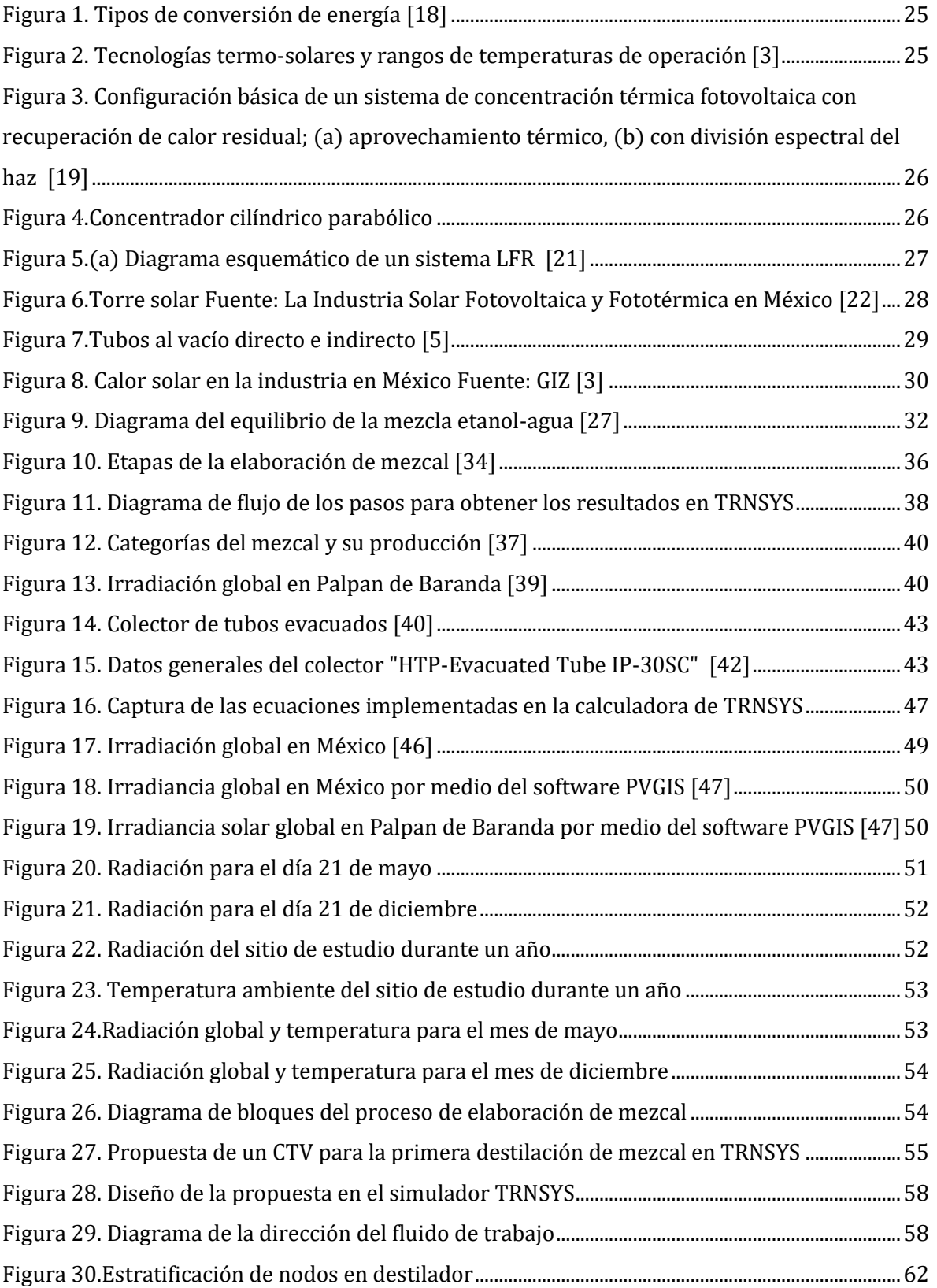

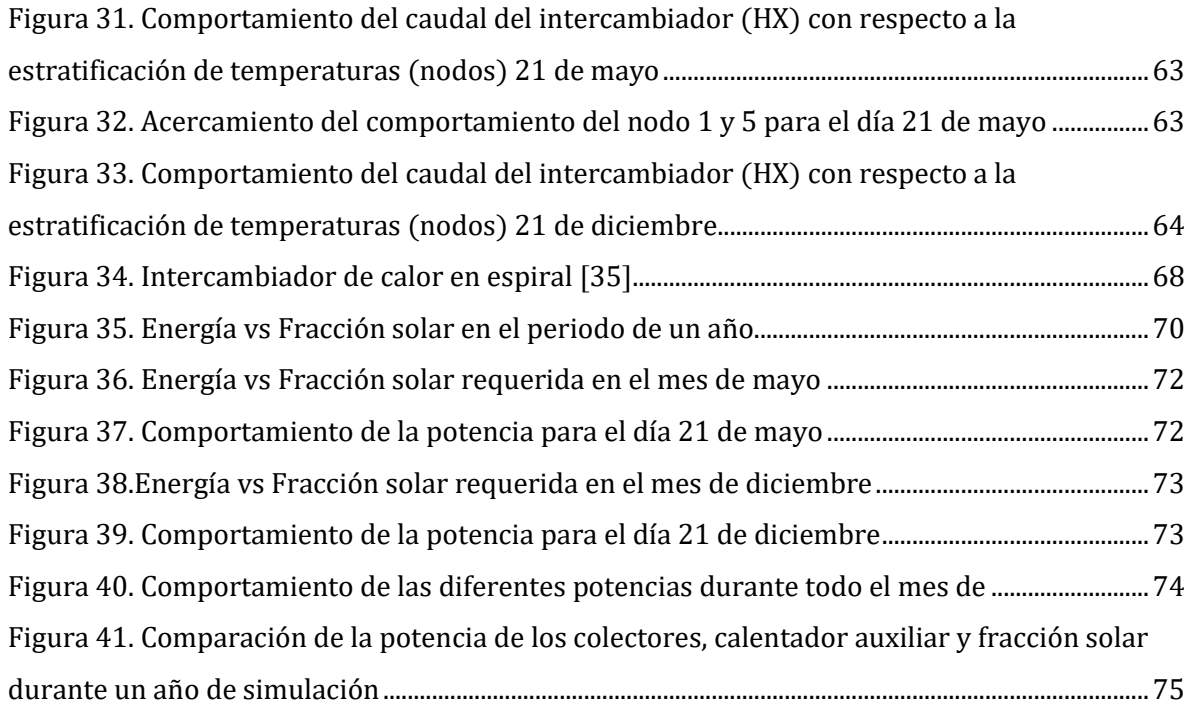

## Lista de tablas

<span id="page-15-0"></span>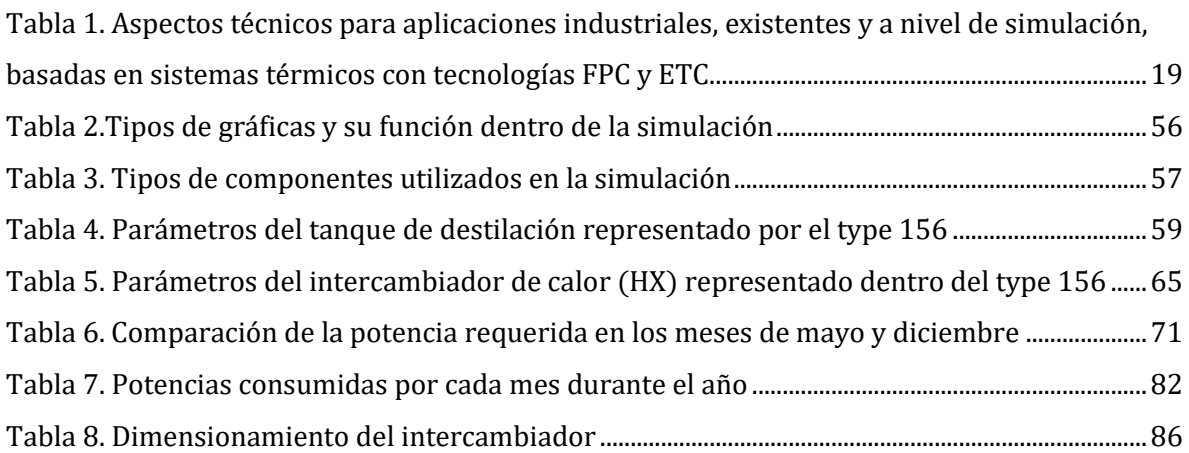

## Simbología

<span id="page-16-0"></span>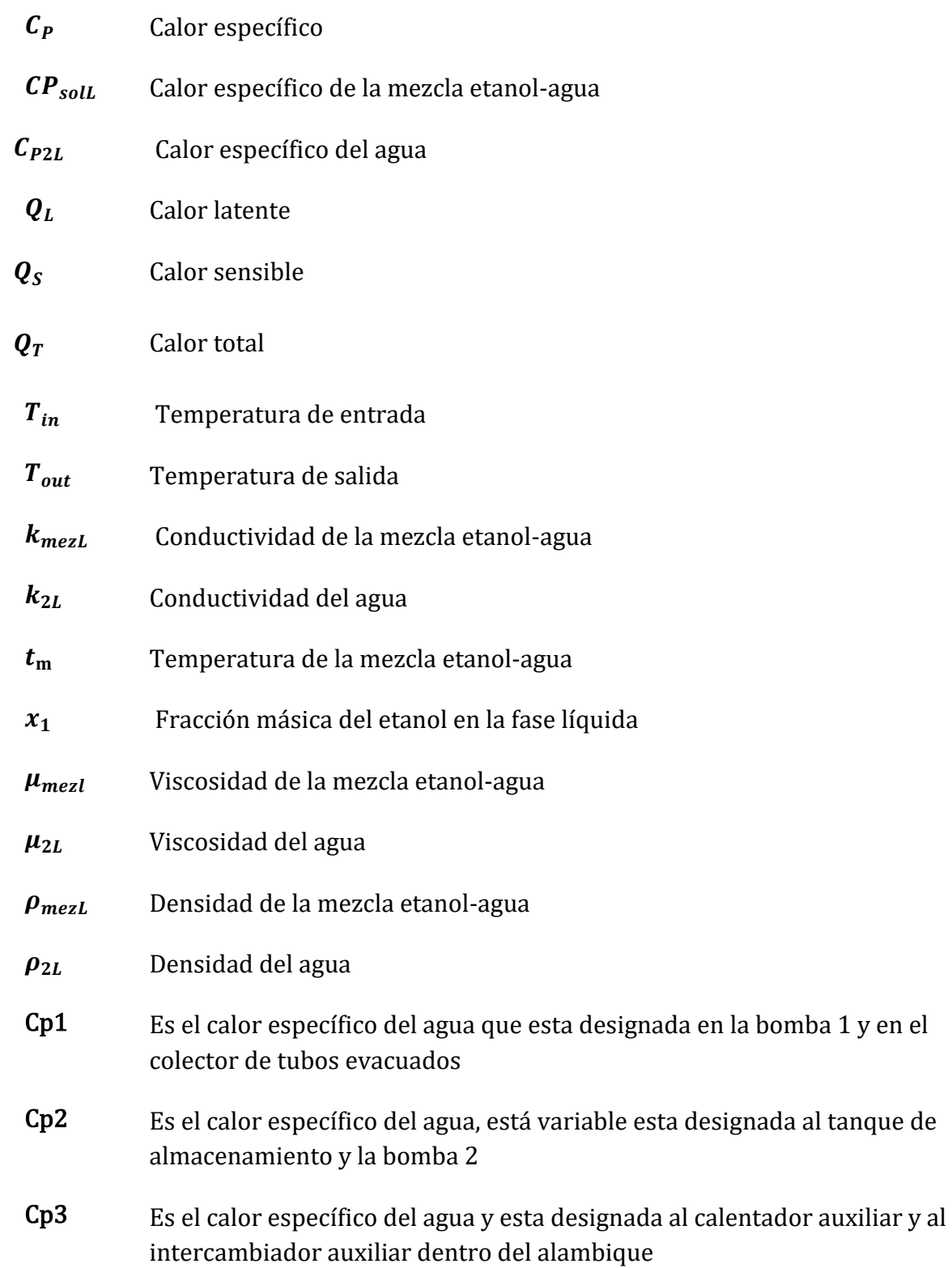

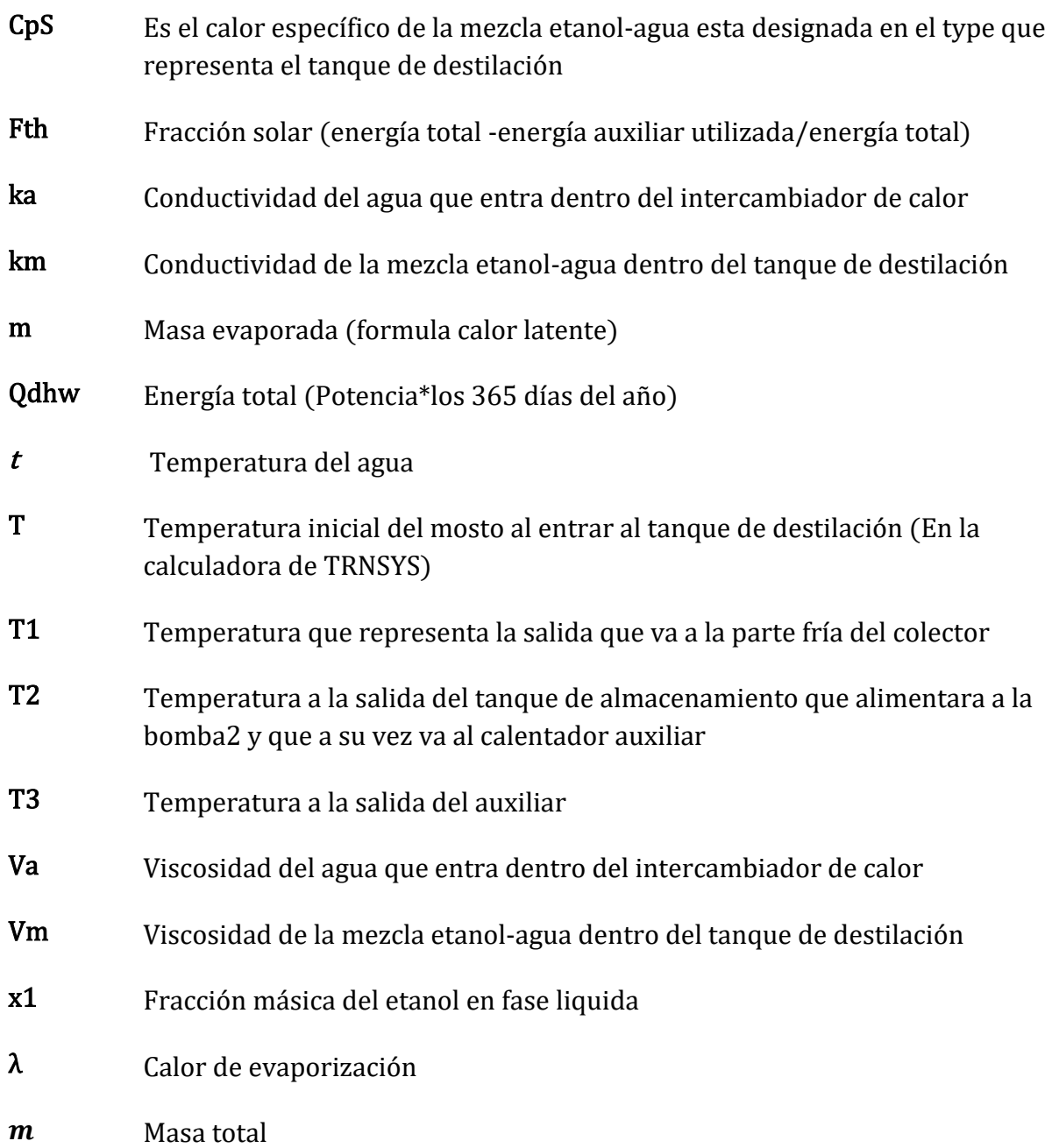

## Acrónimos

- <span id="page-18-0"></span>**CIATEJ** Centro de Investigación y Asistencia en Tecnología y Diseño del Estado de Jalisco
- **CTV** Colector de tubos al vacío
- **CPV** Concentrador fotovoltaico
- **CP** Concentrador parabólico
- **CS** Colector solar
- **CSTE** Colector solar de tubos evacuados
- **CPL** Costo por litro
- **CSS** Destilador solar convencional
- **CPC** Concentrador parabólico compuesto
- **CCP** Colector cilíndrico parabólico
- **ETC** Colector de tubos de vacío (por sus siglas en inglés)
- **FPC** Colector de placa plana (por sus siglas en inglés)
- **NRTL** Modelo no aleatorio de dos líquidos ((por sus siglas en inglés)
- **PVT** Térmica fotovoltaica
- **PVGIS** Sistema de información geográfica fotovoltaica
- **TRNSYS** Programa de simulación de sistemas transitorios

#### **Introducción**

<span id="page-20-0"></span>La energía es parte fundamental para llevar a cabo diversas actividades y procesos, tanto en la industria como en las viviendas, obtener energía de fuentes renovables ha representado una nueva estrategia para abastecer y suministrar a los diversos sectores de una forma amigable con el medio ambiente, entre los diferentes tipos de energías renovables que hay destaca la energía solar térmica, donde los procesos industriales son unos de los mayores consumidores de energía tanto eléctrica como térmica, la demanda de este recurso es vital para poder llevar acabo los diversos procesos dentro del sector industrial, tan solo el 31% del consumo total de energía en México proviene del sector industrial y de este 31% el 67% se usa en procesos que requieren calor [\[3\].](#page-83-3) La industria alimentaria en México es uno de los mayores consumidores de energía en forma de calor, alcanzando los 48,140,000 MWh/año [\[3\],](#page-83-3) como referencia cabe señalar que del calor total utilizado un 60% de la temperatura requerida suele ser menor a los 150°C mientras que el 40% restante va de un rango de los 150 a 400°C [\[3\]](#page-83-3) siendo estos porcentajes de baja y media temperatura respectivamente, los procesos que utilizan estas temperaturas son el secado, la ebullición, la pasteurización, la esterilización y la destilación. Dentro de las bebidas predominan aquellas destiladas del agave como lo es el "mezcal" teniendo una exportación aproximada de 7,125,000 litros al año [\[4\]](#page-83-4) el destilado de agave forma parte de los procesos que consumen grandes cantidades de calor. Esté consumo de calor se puede suministrar por medio de colectores solares ya que la temperatura requerida no supera los 100°C, los colectores solares son dispositivos que transforman la radiación solar en energía térmica por medio de la transferencia de calor, de acuerdo a la aplicación que se requiera, pueden ser clasificados como estacionarios o de seguimiento con un sistema de flujo directo e indirecto [\[5\].](#page-83-5)

El objetivo de esta tesis es la de evaluar el ahorro de energía usando un concentrador solar en la primera etapa de destilación de mezcal, mediante el software TRNSYS, primeramente, se llevó a cabo una serie de pasos como

determinar la demanda de energía de la primera etapa de la destilación y la temperatura que se requiere en dicha etapa. Con base en esas dos características y entre otros aspectos a considerar, que se mencionan más adelante en la metodología, se eligió un concentrador solar de tubos evacuados para suministrar el calor requerido con las características del concentrador que se muestran en el [Anexo 2,](#page-87-0) posterior a esto se confirmó que la librería de TRNSYS contara con el componente que simularía el concentrador de tubos evacuados que es el type 71. Una de las acciones principales posterior a establecer la demanda energética y el tipo de concentrador a implementar, fue aprender a usar el software de TRNSYS, por lo cual se llevó una capacitación del uso de dicho programa para entender los aspectos básicos y específicos de lo que se simularía en el software, posterior a esto se implementó el diagrama de la Figura 26 con los componentes necesarios de TRNSYS para aproximar la simulación a una configuración cercana realidad, la simulación es una forma a cercar un sistema virtual a condiciones reales de una tecnología sin la parte de los gastos que conllevan el modificar la tecnología y componentes del proceso en este caso la destilación de mezcal. Por último, se presentan los resultados obtenidos en graficas con los parámetros implementados en el colector y tanque de destilación principalmente.

## **CAPÍTULO 1**

#### <span id="page-22-1"></span><span id="page-22-0"></span>**1.1 Estado del arte**

La realización de investigaciones previas de la energía solar se remonta desde los egipcios quienes utilizaban espejos para reflejar la luz del sol y así poder iluminar sus templos hasta llegar al astrónomo inglés John Herschel quien construyo un dispositivo tipo horno en 1837 que le permitía cocinar carne, estaba hecho por una caja negra enterrada en arena para lograr un aislamiento térmico estaba equipada con una doble tapa de vidrio permitiendo la entrada del calor del sol e impidiendo su salida, logro registrar temperaturas de 116°C según lo reportado en [\[6\],](#page-83-6) este fue uno de los primeros intentos para convertir la energía solar en otra forma de energía, sería conocía más adelante como energía térmica solar .

 A continuación, se presenta que de la literatura encontrada los siguientes artículos que llamaron la atención:

Según lo encontrado en [\[6\]](#page-83-6) en 1874 un ingeniero sueco de nombre Charles Wilson construyo la primera planta de destilación solar, cuyo fin era convertir el agua salada a dulce en Las Salinas, Chile. Su funcionamiento consistía en lo siguiente; se tenían estanques de gran volumen pintados de negro con techos de vidrío, el agua evaporada por el sol se quedaba en la parte superior del vidrio después por gravedad caía en otro estanque donde era recolectada y lista para su consumo, se llegaban a producir hasta 23 000 litros de agua dulce al día, el área destinada al destilador era de 4700  $m^2$ .

[\[7\]](#page-83-7) Muestra una revisión de la aplicación de los concentradores solares en la industria, dando un panorama de la emigración de combustibles fósiles a la energía solar térmica, siendo China el mayor proveedor de colectores de tubos evacuados en el mundo, los ETC (colector de tubos al vacío) en el año de 2019 tenía un costo de 472 dólares por  $m^2$  en México, otro dato relevante es la siguiente tabla que muestra por medio de simulaciones los resultados que se

obtendrían a aplicar a diferentes procesos la tecnología de FPC (colector de placa plana) y ETC.

| Ubicación    | Industria                                                                                                    | Temperatura<br>proceso<br>industrial<br>$(^{\circ}C)$ | Área<br>captación<br>colector<br>(m <sup>2</sup> ) | Fracción<br>solar<br>$(\%)$ | <b>A</b> horros                 | Fuente            |
|--------------|----------------------------------------------------------------------------------------------------|-------------------------------------------------------|----------------------------------------------------|-----------------------------|---------------------------------|-------------------|
| Sudáfrica    | Producción de<br>harina de<br>pescado-<br>precalentamiento                                                             | 70                                                    | 384-FPC                                            | 81                          | 32 061 litros<br>de fueloil     | $\left[31\right]$ |
| Macedonia    | Producción de etanol-<br>calentamiento de agua-<br>preparación de<br>soluciones salinas<br>v melaza                    | 95                                                    | n/d-ETC                                            | n/d                         | aprox. $57\%$<br>de fueloil     | $\left[33\right]$ |
| Isla Reunión | Yogur-generación de<br>vapor a partir de la<br>integración directa del<br>captador solar en el<br>tanque de la caldera | 160-170                                               | 555-ETC                                            | n/d                         | $24\%$ de<br>combustible        | [34]              |
| Marruecos    | Láctea-calentamiento<br>de agua -secado y<br>limpieza de frutas,<br>enfriamiento y<br>pasteurización                   | 60-90                                                 | 400-ETC                                            | 41                          | 77,23<br>tCO <sub>2</sub> e/año | $[35]$            |
| Etiopía      | Textil-calentamiento<br>de agua-teñido                                                                                 | 50-90                                                 | 472-ETC                                            | 56,3                        | 252,2<br>$tCO_2e/a\bar{a}$ o    | [36]              |

<span id="page-23-0"></span>*Tabla 1. Aspectos técnicos para aplicaciones industriales, existentes y a nivel de simulación, basadas en sistemas térmicos con tecnologías FPC y ETC.*

[\[8\]](#page-83-8) Mediante la experimentación hace una comparación de utilizar un CSTE (colector solar de tubos evacuados) con tubo y sin tubo de calor, menciona que el material de cobre del tubo de calor (heat pipe) hace que la transferencia de calor sea rápida por la alta conductividad del material de cobre, a su vez el CSTE con tubo de calor presentó una mayor eficiencia de 3,20 % para días soleados, 3,92 % para días parcialmente nublados y 6,52% para días nublados, respecto al CSTE sin tubo de calor.

[\[9\]](#page-83-9) Evalúa un sistema de tubos evacuados para el calentamiento de agua para la producción de sal de grano. Algunos datos interesantes son que los tubos están orientados al sur en un ángulo de 17°, el colector tiene un arreglo de 5 tubos con dicho número de tubos incremento 6°C de temperatura con una radiación de 800 $W/m^2$ . A su vez la concentración de sal aumento en un 2%.

[\[10\]](#page-83-10) El autor utilizo un concentrador de tubos evacuados para la destilación de agua, entre los resultados obtenidos fue que el concentrador de tubos alcanzo una temperatura de 70°C teniendo su pico de temperatura al medio día, los tubos de calor fueron llenados con un 25% de acetona.

[\[11\]](#page-83-11) El autor plantea un destilador solar para la obtención de agua potable en regiones remotas, plante el optimizar el funcionamiento de un sistema de destilación solar desarrollado en TRNSYS de un trabajo previo, la simulación se hizo para un año de operación en la destiladora, implemento el uso de tubos de vacío con un aceite térmico para alcanzar mayores temperaturas, el agua calentada se utilizará para suministrar calor a una torre de evaporación, uno de los datos relevantes es que el autor observo que al disminuir el flujo de agua la temperatura aumentaba otro dato relevante es que la temperatura en el intercambiador de calor tiene un efecto determinante en la producción de destilado, por lo tanto del intercambiador depende la transferencia de calor más que de la energía colectada. El set point que maneja es de 90°C.

[\[12\]](#page-83-12) Presenta un proyecto de investigación para implementar un CPC por medio de simulación para destilar 300 L de pulque, el pulque forma parte de los destilados de agave, la simulación se hizo por medio del software TRNSYS con un concentrador cilíndrico parabólico en dicha simulación el proceso obtuvo una temperatura de 80°C y fijo una fracción solar del 55%, igual que con el mezcal su punto ebullición es de 78 °C [\[13\].](#page-83-13)

[\[14\]](#page-83-14) Presenta una simulación en TRNSYS 17 para un sistema de calentamiento solar para una alberca semi-olímpica y mostrar tres posibles escenarios el primer escenario es con 110 colectores solares y un calentador auxiliar, el segundo escenario sólo calentamiento por auxiliar y el tercer escenario sólo usando 110 colectores solares, el colector que se uso fue los tubos evacuados con tubo de calor, el objetivo era el de mantener la temperatura a 26°C durante todo el año , en el tercer escenario se pudo observar que en los meses de abril a septiembre los colectores solares presentaban temperaturas cercas a los 26°C sin calentador auxiliar y en algunos meses superaba la temperatura requerida, para los meses de octubre y noviembre se mantiene en los 24-25°C teniendo picos bajos hasta

22.5 °C y los meses de diciembre a marzo se registraron temperaturas que llegaron a los 18.5°C, el calentador auxiliar compensa la temperatura faltante en los meses donde la temperatura es menor a 26°C, usando los colectores y el auxiliar como sería en el primer caso tendría un retorno de inversión en unos 4.42 años así como una fracción solar del 82%, donde el 80% de la energía térmica es cubierta por los colectores mientras que el auxiliar suministra el 20% restante.

[\[15\]](#page-83-15) El objetivo de este trabajo fue el de suministrar por medio de colectores de tubos evacuados la demanda de agua sanitaria en la farmacéutica Bayer Zarate. Simularon en TRNSYS 18 y después implementaron en las instalaciones. Como resultado se logró un ahorro anual en energía eléctrica de 16374 kWh, que corresponde al 30% del total consumido, en la simulación en TRNSYS los resultados habían sido de un 23% de ahorro del total consumido, el autor que cree que se debe a la base de datos climatológicos del lugar y a las variables que toma en cuenta el software a la hora de realizar los cálculos, al final el ahorro fue más en la implantación de los resultados obtenidos con la simulación en TRNSYS.

Habiendo revisado la literatura sobre los antecedentes sobre la destilación y el uso de tubos evacuados se pudo concluir que la primera aplicación que tienen los tubos evacuados es para calentamiento de agua de uso doméstico, esto se debe al poco estudio del potencial de los tubos evacuados como generadores de energía térmica, pero esto ha comenzado a cambiar ya que, cada vez es más costoso el mantener un proceso industrial utilizando combustibles fósiles, por ello el auge que se tiene de emigrar al uso de las energías renovables para satisfacer la demanda térmica de los procesos industriales, la segunda aplicación que se ha encontrado para los tubos evacuados es la destilación de agua salada para obtener agua potable, pero no se pudo encontrar estudios donde se utilizarán los tubos evacuados para la destilación de bebidas alcohólicas, por ello la importancia de contribuir con esta investigación y así poder ampliar el campo de aplicación para los colectores de tubos evacuados como generadores de energía térmica en las diferentes industrias.

#### <span id="page-26-0"></span>**1.2 Justificación**

Los procesos de destilación de mezcal requieren de grandes cantidades de calor, así como grandes cantidades de recursos naturales como lo es el agua y la leña, para la obtención de 400 litros de mezcal se puede llegar a utilizar hasta 3 toneladas de leña, esto nos dice que aproximadamente por cada litro de mezcal se requieren entre 7 a 8 kg de leña [\[1\]](#page-83-0) la nom-012-semarnat-1996 estable los criterios para el aprovechamiento de leña para este uso y aunque existe una regulación en cuanto a la obtención de este recurso, su adquisición puede tener consecuencias perjudiciales para el medio ambiente esto se debe a que los pequeños productores no suelen tener las regulaciones correspondientes con respecto a la obtención de este recurso natural aunado a esto las emisiones producidas por la quema de leña da a lugar al principal gas de efecto invernadero conocido como dióxido de carbono  $(CO<sub>2</sub>)$  que contribuye a la contaminación ambiental [\[16\]](#page-84-0) este recurso natural puede ser sustituido por energía termo solar, los principales problemas a considerar al diseñar un sistema de energía solar para la obtención de calor en un proceso de destilación, es la cantidad de energía que se empleara o que se necesitara para poder llevar a cabo el proceso de destilación, considerar que temperatura es la ideal para ser entregada durante el proceso, puesto que se pueden requerir diferentes temperaturas con una diferencia de grados Celsius en las diferentes etapas del proceso de destilación, es necesario realizar un diseño experimental de simulación antes de hacer la implementación de un sistema de concentración de energía solar, el cual será aplicado en el proceso de destilación del mezcal. Cabe destacar que México tienen una irradiación global promedio anual de 5.3  $kWh/m^2$  por día [\[17\]](#page-84-1) lo cual lo hace perfecto para este tipo de sistemas ya que la temperatura necesaria para la destilación del mezcal es de 78°C [\[1\].](#page-83-0)

Los estudios que se encuentran de una simulación en TRNSYS con concentrador solar aplicado a la destilación de bebidas alcohólicas son mínimos por no decir nulos, y aun que las bebidas alcohólicas es solo una aplicación de otras más que podrían aplicarse a los concentradores solares, aún hay poca información sobre este tema, siendo México el principal exportador de bebidas

destiladas a partir del agave, en 2018 se exportaron 209 millones de litros que representaron 1 635 millones de dólares, de los cuales 53 millones de dólares de ganancias corresponden a la exportación de mezcal [\[4\].](#page-83-4) Se considero necesario estudiar la viabilidad de implementar un concentrador solar para suministrar la demanda térmica que se requiere en una de las etapas del proceso del mezcal como lo es la destilación, así como proporcionar datos de la parametrización usada en la simulación, datos que podrían ayudar a seguir explorando y mejorando la aplicación de concentradores solares mediante la simulación en TRNSYS en la industria alimentaria.

#### <span id="page-27-0"></span>**1.3 Objetivo general**

Evaluar el ahorro de energía que se obtiene al utilizar un sistema de concentración solar como complemento de la fuente de energía calorífica en un proceso de destilación alcohólica para la producción de mezcal en una comunidad rural demostrativa mediante simulación a través del software TRNSYS.

#### <span id="page-27-1"></span>**1.4 Objetivos específicos**

- 1. Evaluar la irradiancia solar de la ubicación geográfica (caso de estudio) durante un año, a través de los softwares PVGIS y TRNSYS.
- 2. Dimensionamiento del sistema de concentración solar requerido para producir la cantidad de calor necesaria para el proceso de destilación del mezcal.
- 3. Evaluar la capacidad para el abastecimiento de calor en un sistema de concentración solar para un proceso de destilación del mezcal de efecto simple, mediante simulación por TRNSYS.

#### <span id="page-27-2"></span>**1.5 Organización del documento**

En el capítulo 2 se presenta el marco teórico, contiene conceptos básicos para el desarrollo del tema presentado en este documento. En el capítulo 3 se encuentra la metodología implementada para poder lograr los objetivos, el caso de estudio que se eligió para el desarrollo de esta tesis, así como el análisis térmico, selección del colector y ecuaciones implementadas en TRNSYS. El capítulo 4 presenta los resultados obtenidos para los objetivos de este documento en la simulación en TRNSYS así como la discusión de los propios. Por ultimo se encuentran las conclusiones y recomendaciones para esta tesis.

## **CAPÍTULO 2**

### **2. Marco teórico**

#### <span id="page-29-2"></span><span id="page-29-1"></span><span id="page-29-0"></span>**2.1 Energía solar y su conversión**

Cuando se habla de energía solar se entiende que es toda aquella energía que se obtiene a partir el sol, si bien esto es cierto su obtención es un proceso un poco más complejo, para poder transformar la luz en energía eléctrica se requiere de un sistema que pueda convertir dicha energía solar en energía eléctrica para hacer esta conversión de energía se es necesario implementar sistemas de conversión, la energía que recibe la tierra de sol es de 1.2  $x$  105 teravatios por hora [\[18\].](#page-84-2)

<span id="page-29-5"></span>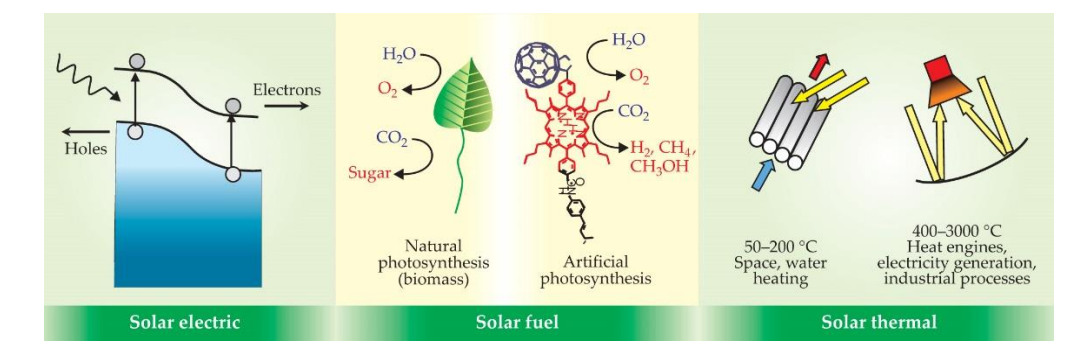

*Figura 1. Tipos de conversión de energía [\[18\]](#page-84-2)*

<span id="page-29-3"></span>Los sistemas de concentración solar se pueden clasificar de acuerdo con el rango de operación como se puede observar en la [Figura 2.](#page-29-5)

<span id="page-29-4"></span>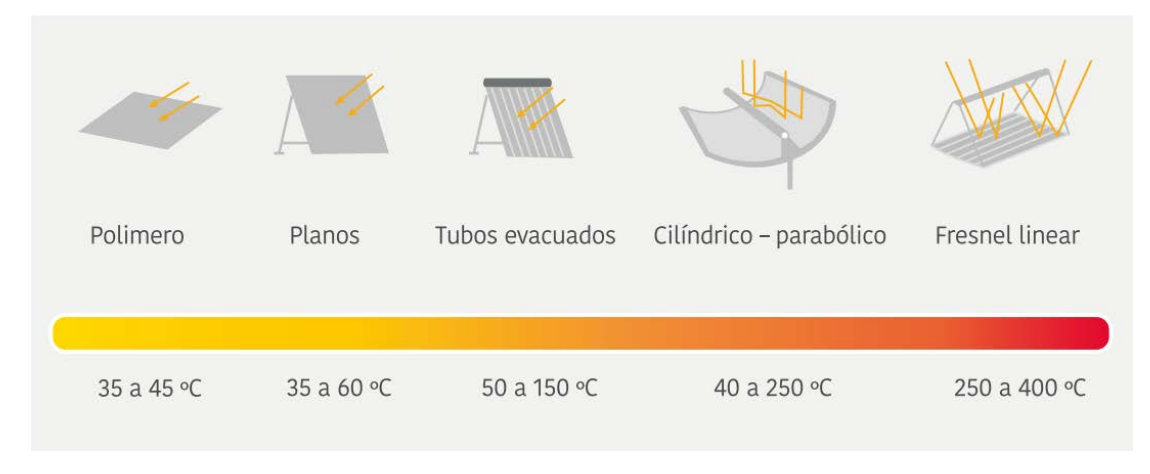

*Figura 2. Tecnologías termo-solares y rangos de temperaturas de operación [\[3\]](#page-83-3)*

#### <span id="page-30-0"></span>**2.2 Tipos de sistemas de concentración solar**

#### <span id="page-30-1"></span>**2.2.1 Concentrador solar CPV**

Un concentrador fotovoltaico o CPV por sus siglas en inglés es una tecnología de las energías renovables que buscan obtener energía a través de fuentes inagotables, los concentradores CPV son sistemas que sustituyen los paneles fotovoltaicos por dispositivos ópticos como lentes o espejos para enfocar la luz del sol (radiación) sobre un área específica del material fotovoltaico. El concentrador cuenta con un receptor este es un dispositivo que convierte la radiación solar en energía eléctrica mediante una célula fotovoltaica o en energía térmica por medio del calor, la energía eléctrica se produce cuando la luz causa el efecto fotovoltaico en una célula solar y como resultado de este efecto se crea la energía eléctrica.

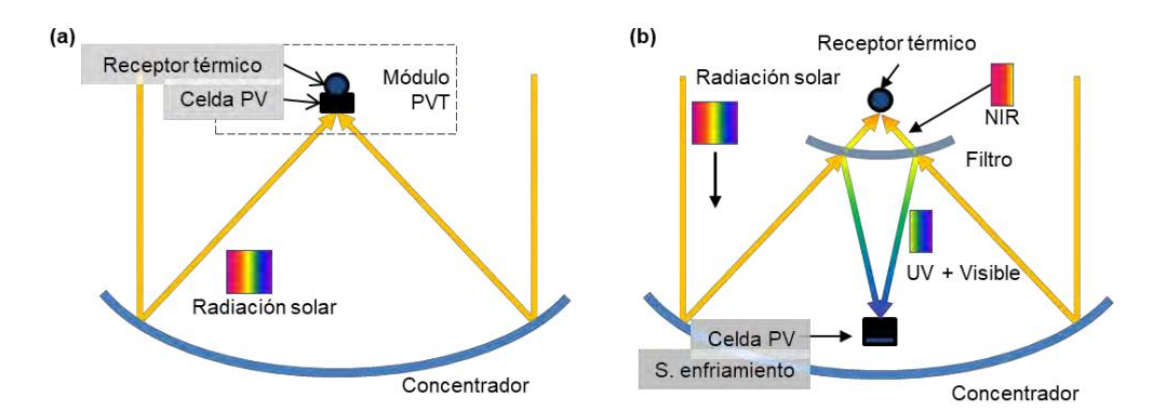

<span id="page-30-3"></span>*Figura 3. Configuración básica de un sistema de concentración térmica fotovoltaica con recuperación de calor residual; (a) aprovechamiento térmico, (b) con división espectral del haz [\[19\]](#page-84-3)*

#### <span id="page-30-2"></span>**2.2.2 Concentrador parabólico**

Este tipo de sistemas utilizan materiales reflectantes dando la forma de una parábola la cual se orienta a la posición del sol, los rayos son captados en la

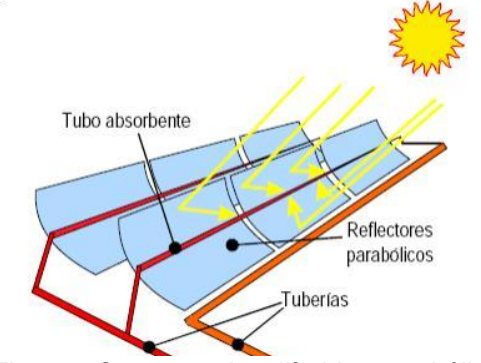

*Figura 4.Concentrador cilíndrico parabólico*

superficie reflectante y direccionados a nuestro receptor, este tipo de sistemas son utilizados para el calentamiento de un fluido, generar vapor, mover una turbina y generar energía eléctrica [\[19\].](#page-84-3) La precisión en este tipo de sistemas es fundamental para su correcto funcionamiento, las temperaturas que se pueden alcanzar en este tipo de sistemas varían de acuerdo con la aplicación que quiera dársele, estos suelen tener temperaturas por arriba de los 100°C [\[20\].](#page-84-4)

#### <span id="page-31-0"></span>**2.2.3 Concentrador de reflector lineal Fresnel**

Este tipo de sistemas se aproximan a los concentradores parabólicos, utilizan espejos rectangulares en una superficie plana para captar los rayos solares y redirigirlos a un receptor, el receptor se encuentra en la parte superior de los espejos, los sistemas de concentración requieren una alta precisión en el seguimiento [\[1\],](#page-83-0) una de sus ventajas principales es que su estructura al ser plana es más barata que la estructura de los concentradores parabólicos [\[19\].](#page-84-3)

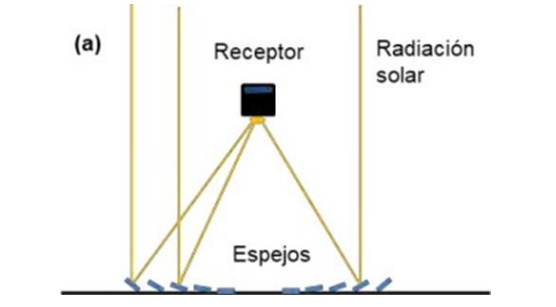

*Figura 5.(a) Diagrama esquemático de un sistema LFR [\[21\]](#page-84-5)*

#### <span id="page-31-2"></span><span id="page-31-1"></span>**2.2.4 Torre solar**

El sistema de torre solar consiste en el arreglo de espejos dirigidos a un punto específico en la parte alta de una torre la cual se mantiene en la misma posición, la electricidad es producida mediante el vapor, pueden operar temperaturas de 250°C y 565°C [\[22\].](#page-84-6)

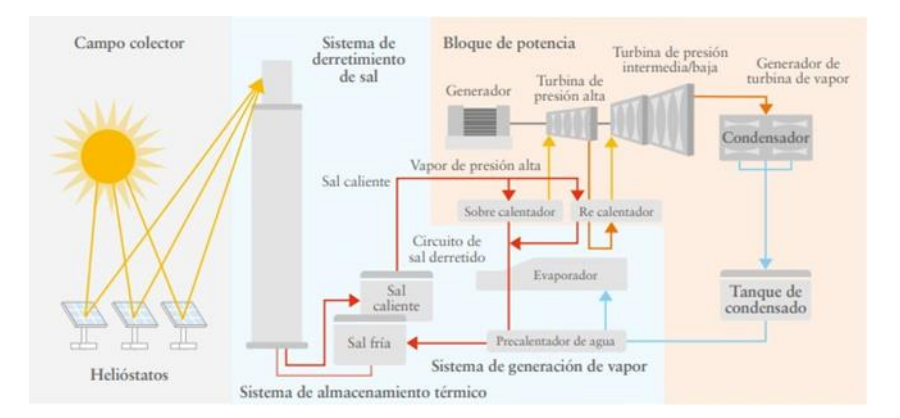

*Figura 6.Torre solar Fuente: La Industria Solar Fotovoltaica y Fototérmica en México [\[22\]](#page-84-6)*

#### <span id="page-32-2"></span><span id="page-32-0"></span>**2.2.5 Colector de placa plana (FPC)**

El colector de placa plana FPC por sus siglas en ingles es un dispositivo en forma de caja con diferentes niveles de materiales en su interior hasta el exterior, contando con los siguientes componentes: una cubierta de vidrio, una placa absorbedora, un conjunto de tuberías con entrada de agua fría y salida de agua caliente, una parte aislante usualmente lana de vidrio y otra de poliestireno, finalmente esta la carcasa. Su rango de operación va desde los 35°C hasta los 60°C [\[3\],](#page-83-3) aunque estudios recientes muestran que pueden alcanzar temperaturas de hasta 75°C [\[23\].](#page-84-7)

#### <span id="page-32-1"></span>**2.2.6 Captador de tubos evacuados (CTV)**

Los tubos al vacío (CTV) conocidos también como tubos evacuados (CTE), son colectores solares que utilizan el vacío como un aislante para disminuir las pérdidas de calor en los tubos de vidrio y el medioambiente, maneja un rango de temperaturas de los 50 a 150°C. Está compuesto por varias hileras de tubos de cristal sellados herméticamente el cual provoca un vacío, este vacío reduce las perdidas por convección, tiene dos clasificaciones directo e indirecto, la forma directa tienen contacto directo con el fluido mientras que la indirecta usa la tecnología de "heat pipe" con un fluido de trabajo interno el cual puede ser diferente del fluido de trabajo como una mezcla glicol-agua o aceite, el fluido interno no tiene contacto directo con el fluido de la demanda del sistema [\[24\],](#page-84-8) tal como se muestra en la [Figura 7.](#page-33-2)

<span id="page-33-2"></span>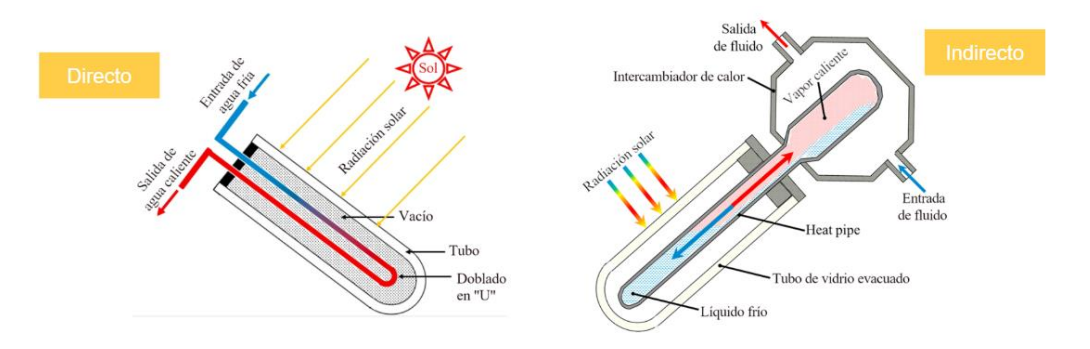

*Figura 7.Tubos al vacío directo e indirecto [\[5\]](#page-83-5)*

<span id="page-33-1"></span>Unas de las muchas aplicaciones que usan el calor en sus procesos es la destilación se utiliza en procesos como:

- Refinado de petróleo
- Purificación de solventes en plantas petroquímicas
- Preparación de bebidas alcohólicas
- Purificación de agua
- Extracción de aceites

#### <span id="page-33-0"></span>**2.2.6.1 Ventajas de usar el captador solar de tubos al vacío en el proceso de destilación [\[25\].](#page-84-9)**

- Ligeros y de fácil instalación.
- Soportan bajas temperaturas en el invierno sin necesidad de protección anticongelante.
- Operan a altas presiones (tanque elevado, red municipal, equipo hidroneumático)
- Alta eficiencia térmica del sistema solar.
- Mayor ahorro de combustible.
- Alcanzan temperaturas de hasta 150°C cuando es los procesos de destilación de bebidas alcohólicas requieren temperaturas que no superan los 80°C.

#### <span id="page-34-0"></span>**2.3 Procesos que utilizan energía termo solar**

Los procesos industriales son unos de los mayores consumidores de energía tanto eléctrica como térmica, la demanda de este recurso es vital para poder llevar a cabo los diversos procesos dentro del sector industrial, tan solo el 31% del consumo total proviene de este sector [\[3\].](#page-83-3)

<span id="page-34-3"></span>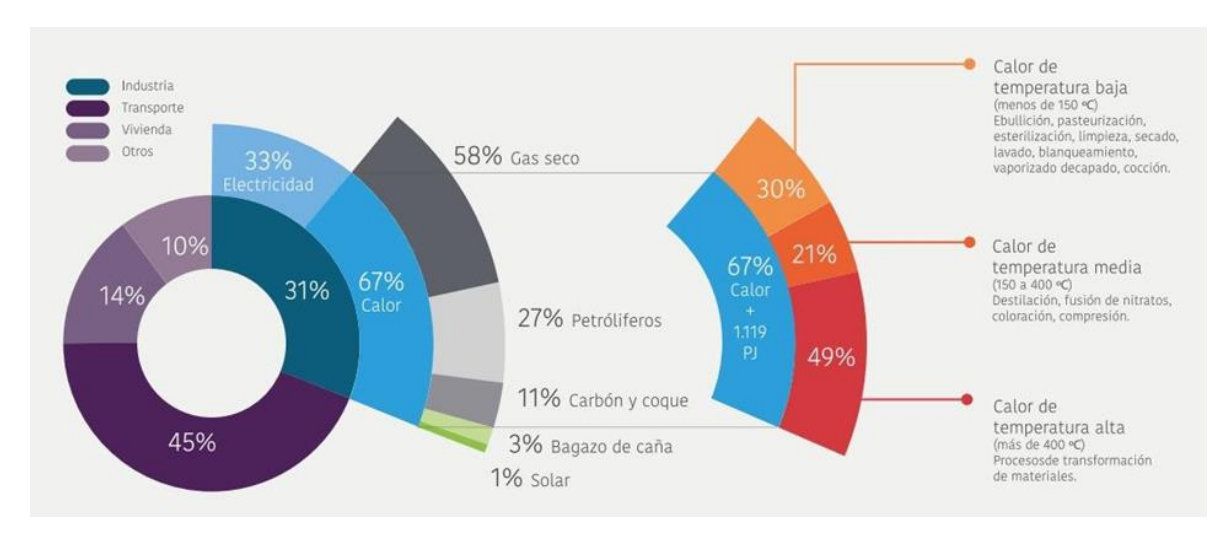

*Figura 8. Calor solar en la industria en México Fuente: GIZ [\[3\]](#page-83-3)*

<span id="page-34-2"></span>En la [Figura 8](#page-34-3) podemos observar que del 31% de la energía total que se utiliza en la industria el 33% corresponde a electricidad y el 67% al calor [\[11\],](#page-83-11) la mayoría de los procesos necesitan del calor para la fabricación de diversos materiales, para la generación de vapor, calderas, precalentamiento o calentamiento de fluidos, etc. A continuación, se exponen algunos de los procesos donde se requiere del calor [\[3\].](#page-83-3)

#### <span id="page-34-1"></span>**2.3.1 Procesos y destilación**

La destilación ha sido un proceso que se ha utilizado a lo largo de los años para obtener la separación de 2 sustancias, usualmente una de las sustancias es el alcohol etílico y otra agua, en la actualidad el proceso de destilación se hace mucho más fácil y rápido gracias a la tecnología que tenemos hoy en día, se pueden emplear columnas de vacío con transferencia de energía haciendo el proceso más eficiente. La destilación de manera artesanal si bien ya no se encuentran muchos procesos que la utilicen hay algunos que deciden conservar

la forma tradicional del destilado y hablamos de las bebidas alcohólicas que en su mayoría aún conservan en su proceso la destilación artesanal, que consiste en la separación de sustancias por medio del punto de ebullición especifico, donde al calentar un fluido se llegara a la temperatura ideal para la separación de las sustancias deseadas luego por medio de la condensación se recolecta la sustancia desea [\[26\].](#page-84-10)

#### <span id="page-35-0"></span>**2.3.1.1 Equilibrio de fases**

Para poder entender el equilibrio de fases primero se debe conocer las fases o estados en que se puede encontrar un líquido o una mezcla de líquidos, las diferentes fases o estados que se pueden presentar tomando como ejemplo el agua son:

- Subenfriado: Líquido cuya temperatura se encuentra por debajo de su punto de ebullición, para el agua a condiciones de 1 atm es de 100°C.
- Liquido Saturado: Se refiere a que se encuentra en su punto de ebullición, pero sin formarse la primera burbuja de vapor.
- Mezcla saturada: Es una mezcla de vapor-liquido a temperatura constante (100°C) donde el 1% es vapor y 99% restante es líquido.
- Vapor saturado: Se mantiene la temperatura de 100°C, pero la sustancia ya se encuentra en un 99.99% en vapor
- Vapor sobrecalentado: La sustancia sigue estando en estado de vapor, pero aquí la temperatura ya es mayor a los 100°C.

En la mezcla de etanol-agua hay diferentes composiciones dependiendo la concentración, presión y temperatura. Para comprender mejor el equilibrio de fases se puede utilizar un diagrama de fases como se muestra a continuación:
<span id="page-36-0"></span>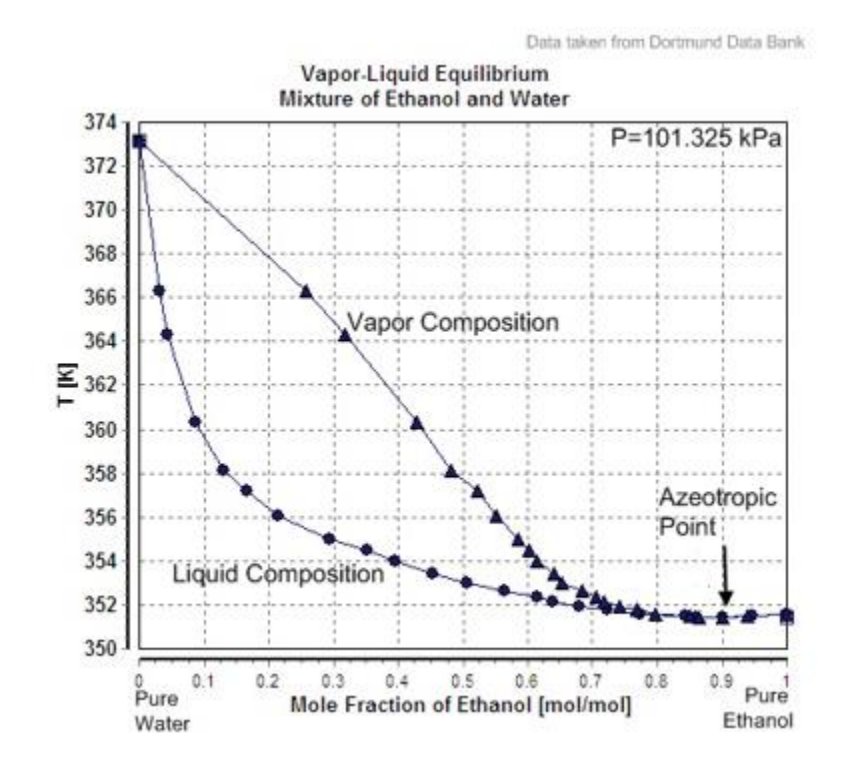

*Figura 9. Diagrama del equilibrio de la mezcla etanol-agua [\[27\]](#page-84-0)*

La [Figura 9](#page-36-0) muestra el equilibrio de fases presentes en la mezcla etanol-agua, dependiendo de la concentración y temperatura se puede encontrar la fase en la que se encuentra el etanol, y tal como se muestra cuando tenemos una concentración de entre 0.8 y 0.9 de fracción molar tanto el agua como el etanol coinciden en el diagrama de fases esto significa que ambas sustancian tienen propiedades iguales, por lo cual ya no se puede distinguir cual es etanol y cuál es el agua este punto es conocido como punto azeotrópico. Para el caso de estudio en el proceso de destilación el equilibrio de fases nos puede ayudar para saber cuál es la composición en la fase liquida y la composición en la fase vapor de la mezcla, cabe mencionar que el equilibrio no cambia la temperatura, pero si puede cambiar la concentración y el estado (vapor) de la mezcla. El equilibrio nos ayuda a saber los porcentajes de vapor y agua, así como su concentración.

Hay modelos que nos ayudan a determinar las composiciones de dos sustancias en una mezcla conocidas como binarias, donde va a relacionar la fase liquida como (*x)* y fase vapor (*y)* para una mezcla etanol-agua en función de la temperatura y la presión. Un modelo usado para determinar las composiciones de mezclas binarias es el modelo NRTL o modelo no aleatorio de dos líquidos por

sus siglas en inglés non-random two-liquid, es un modelo que correlaciona los [coeficientes de actividad](https://es.wikipedia.org/wiki/Coeficiente_de_actividad) de un compuesto y es la relación de actividad química con su concentración molar en la fase líquida y de vapor correspondiente [\[28\].](#page-84-1)

Para determinar las composiciones en fase de vapor para el etanol y agua son las siguientes:

$$
y_1 = \frac{P_1}{P}
$$
  

$$
y_2 = \frac{P_2}{P}
$$
 (2.1)

$$
y_1 = \frac{P_1}{P}
$$
  

$$
y_2 = \frac{P_2}{P}
$$
 (2.2)

#### *Donde*

- $y_1$ : Fase vapor del etanol
- $y_2$ : Fase vapor del agua
- $P_1$ : Presión para el etanol
- $P_2$ : Presión para el agua
- P: Presión total

### **2.3.2 Refinado de petróleo**

El petróleo tiene diversos usos y aplicaciones, es utilizado en el transporte, la industria, fabricación de componentes, iluminaria etc. El petróleo no puede ser usado en su forma cruda (pura) para ello debe pasar por un proceso de refinación, como primera parte hay que estabilizar el petróleo para eliminar los compuestos volátiles, habiendo hecho esta primera parte se pasa a la parte de la destilación que consiste en separar el crudo en diversos componentes, cada tipo de componente tiene su propio punto de ebullición, este proceso se basa en la transferencia de masa entre las diversas fases de líquido-vapor de una mezcla de hidrocarburos. Se utiliza una columna fraccionaria donde se evapora el crudo para posteriormente condensar los hidrocarburos, los productos obtenidos son los siguientes: propano, butano, naftas, kerosene de uso doméstico y para aviones, diésel, aceites lubricantes, asfaltos, carbón de coque, etc. [\[29\]](#page-84-2) .

### **2.3.3 Extracción de aceite esenciales**

Los aceites esenciales corresponden a las materias primas aromáticas son una mezcla de compuestos volátiles, estos aceites son usados en diversos productos como lo son detergentes, jabones, cosméticos, perfume, comida, bebidas entre otros, para obtener el aceite esencial se hace por medio de la destilación por arrastre de vapor de agua llegando al punto de ebullición para posteriormente pasar a la etapa de condensación para finalmente separarse por gravedad [\[30\].](#page-84-3)

## **2.3.4 Potabilización de agua de mar**

El agua es un vital líquido para la humanidad ya que dependemos de ella para el correcto funcionamiento de nuestro organismo, en la actualidad se vuelve cada vez más difícil poder obtener agua para el consumo humano ya que las cantidades de agua dulce que se encuentran en la tierra son bajas en comparación con el agua de mar, por ello sea puesto en marcha obtener agua de mares, lagunas o pozos salobres, para el proceso para obtener agua potable se hace por la desalinización, la cual se hace mediante la destilación, se lleva a cabo al calentar el agua salina hasta que esta se convierta en vapor, este vapor estará libre de ciertos minerales como la sal, bacterias y algunos metales, y posteriormente se condensara para obtener agua apta para consumo humano [\[31\].](#page-84-4)

#### **2.3.5 Bebidas alcohólicas**

El proceso de destilación en bebidas alcohólicas se lleva a cabo por la destilación dependiendo del tipo de bebida se pueden requerir dos destilaciones y dependerán del grado de alcohol que se quiera obtener [\[32\]](#page-84-5). Para el mezcal su punto de ebullición es de 78°C

34

En general el proceso de destilación de mezcal tiene como primera parte la selección del agave el cual debe tener entre 6 a 10 años [\[33\]](#page-84-6) de madurez para obtener las "piñas" o cabeza del agave que es la parte de donde se obtiene el mezcal, posteriormente pasa a la cocción, en este paso las piñas son puestas en un horno de piedra el cual se encuentra en una cavidad en el suelo mejor conocido como horno, en el horno se coloca leña que es encendida para posteriormente ser cubiertas con piedras y encima poner las piñas de agave, después el horno es cubierto con hojas de palma tierra dejándose así de 3 a 4 días [\[33\]](#page-84-6) dependiendo la capacidad del horno pueden ser más días, terminado el proceso de cocción pasará a la molienda donde por medio de una ruda o mazos de madera para extraer el jugo de agave y colocarlo en tinas de madera, el siguiente paso es la fermentación, esta parte es esencial en la producción de mezcal es donde los azucares son transformados por medio de microorganismos en alcohol la fermentación puede durar entre 8 a 30 días [\[1\]](#page-83-0) la penúltima etapa es el destilado, el jugo fermentado o "mosto" fermentado es colocado en los alambiques de cobre, el cual está compuesto por un cazo de cobre donde se coloca el mosto fermentado, encima va un capacete o cono de cobre en la parte superior donde se condensaran los vapores de etanol para pasar al a otro recipiente con una cámara de agua fría y en su interior un serpentín por el cual se dará el efecto de la condensación de vapor la destilación se repetirá una segunda vez para obtener el producto final, mezcal como último paso pasara a su embotellamiento, la siguiente figura representa las diferentes etapas de elaboración de mezcal

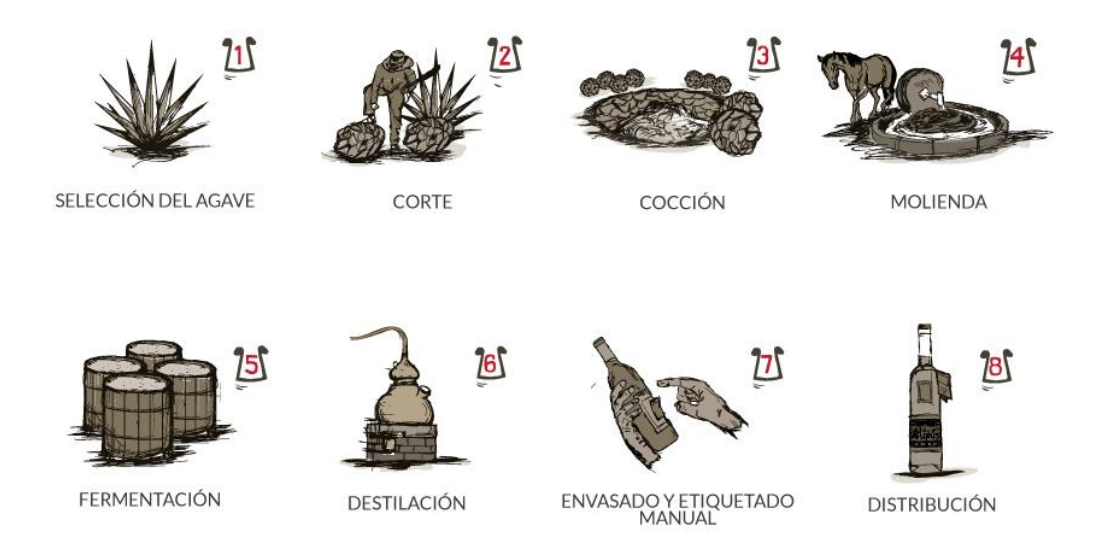

*Figura 10. Etapas de la elaboración de mezcal [\[34\]](#page-85-0)*

Podemos concluir que las dos etapas esenciales en la destilación para la obtención de mezcal son la fermentación y destilación, de ambas dependen la calidad del producto final.

# **2.4 Software TRNSYS**

Es un software basado en gráficos desarrollado por la Universidad de Wisconsin en el año 1975 y se utiliza para simular el comportamiento de sistemas, las simulaciones evalúan el rendimiento de los sistemas de energía térmica y eléctrica que son los de principal interés donde se puede modelar de acuerdo a las necesidades del proyecto, TRNSYS también se puede utilizar para modelar otros sistemas dinámicos, como el flujo de tráfico o los procesos biológicos por poner algunos ejemplos [\[35\]](#page-85-1). Además, TRNSYS puede conectarse fácilmente a muchas otras aplicaciones, para pre o post procesamiento o mediante solicitudes interactivas durante la simulación, por ejemplo: Microsoft Excel, Matlab, COMIS, etc. Las aplicaciones de TRNSYS incluyen:

- Sistemas solares (solar térmica y fotovoltaica)
- Edificios de bajo consumo energético y sistemas climatización y ventilación (HVAC) con características de diseño avanzadas (ventilación natural, calefacción/refrigeración por losa, doble fachada, etc.)
- Sistemas de energías renovables
- Cogeneración, pilas de combustible
- Todo lo que requiera simulación dinámica

Gracias a este software podemos determinar estándares y lineamientos de funcionamiento para la aplicación o del proceso que requerimos en nuestro caso sería para simular la destilación de mezcal, permite visualizar los posibles escenarios de funcionamiento ideal, a su vez proporciona resultados confiables demasiado acercado y acertado al comportamiento en la realidad, como si se hubiera llevado a cabo de forma experimental, pero sin los costos y, a pruebaerror que esto conlleva, puesto que con las simulaciones podemos hacer ensayos y cambiar parámetros o equipo de acuerdo con la necesidad de nuestro proyecto hasta obtener los resultados deseados.

# **CAPÍTULO 3**

# **3. Metodología**

A continuación, se presenta los pasos a seguir para la implementación del presente proyecto, cabe mencionar que algunos pasos no serán descritos ya que se presentan más adelante en el capítulo de resultados, el diagrama de flujo incluye todos los pasos que se siguieron.

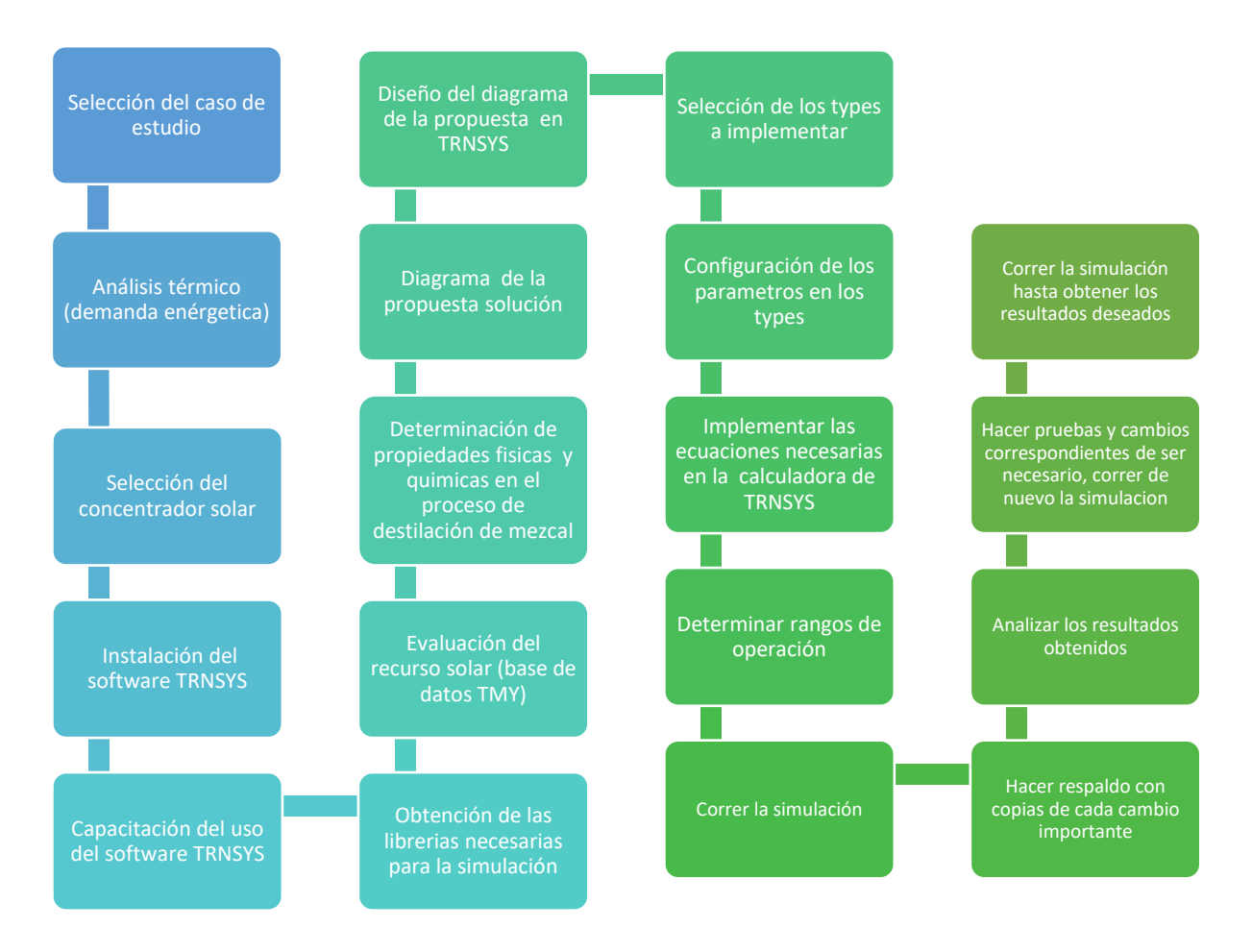

#### *Figura 11. Diagrama de flujo de los pasos para obtener los resultados en TRNSYS*

Empezando la simulación de TRNSYS se seleccionó los tipos de componentes para llevar a cabo la simulación de la [Figura 26,](#page-58-0) se ajustaron los parámetros de cada componente conforme a las condiciones de operación de cada uno, para el colector solar los datos fueron tomados de una ficha técnica de un colector comercial en el mercado y para el tanque de destilación se tomó como base un destilador básico del proceso artesanal en pequeñas producciones, es importante contar con las propiedades de la mezcla para ajustar los parámetros dentro del tanque de destilación, cada tipo de componente fue configurado de acuerdo a las necesidades de la simulación, se colocaron horarios de operación para que el sistema operara en las horas con mayor recurso solar, las bombas serán activadas en el horario de operación establecido, también se designó un control para hacer circular el agua dentro de los colectores ajustando una temperatura de operación de entrada al intercambiador de calor de 95°C, en dado caso que la temperatura fuera menor a este límite establecido entonces, entraría en función el calentador auxiliar, el convertidor de unidades nos ayuda a convertir las unidades a valores que puedan ser leídos por TRNSYS, se colocaron graficas para medir el comportamiento de las temperaturas, flujo y radiación solar, fracción solar y la potencia. Como último se agregó un enfriador para volver el tanque de destilación a condiciones normales de temperatura fuera del horario de operación.

### **3.1 Caso de estudio**

Dentro la de industria del destilado de agave destacan el tequila y mezcal, son bebidas nacionales de México, las exportaciones de tequila y mezcal en el año 2018 fueron de 209 millones de litros y 7 millones de litros respectivamente, el mezcal es una bebida que se remonta desde los 400 A.C. aunque ha habido evidencia que se puede remontar hasta la etapa preclásica [\[1\].](#page-83-0) Se selecciono la bebida mezcal debido a que el estado de Morelos forma parte de los estados que cuentan con la Denominación Origen Mezcal (DOM) emitida por el por el Instituto Mexicano de la Propiedad Industrial (IMPI) en el año 2018 [\[36\]](#page-85-2), también se consideró como una retribución social a una aplicación propia del estado, cabe mencionar que en su mayoría el proceso de elaboración de mezcal es de forma artesanal, teniendo una producción de más del 80% con ese proceso, como se muestra en la [Figura 12.](#page-44-0)

<span id="page-44-0"></span>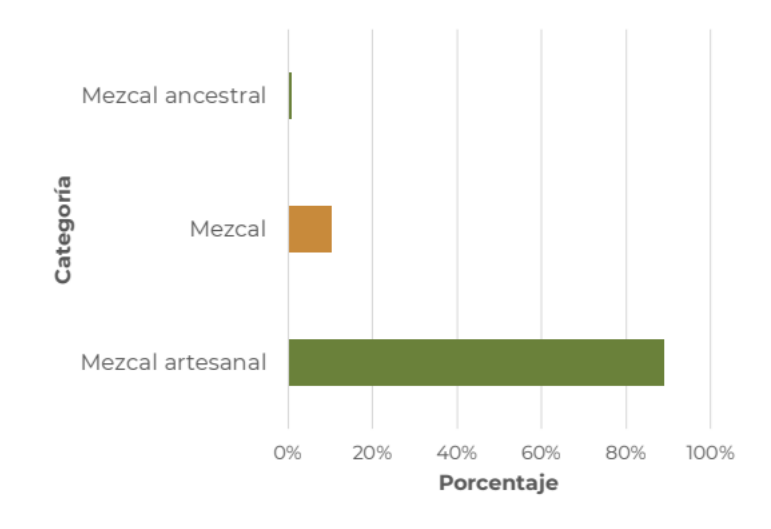

*Figura 12. Categorías del mezcal y su producción [\[37\]](#page-85-3)*

La localidad seleccionada fue "palpan de baranda" del municipio de Miacatlán, Morelos. con las coordenadas: 18°86′75″N 99°42′91″O. Se seleccionó este lugar ya que forma parte de los 3 municipios con mayor producción de mezcal dentro del estado de Morelos los otros dos municipios son Puente de Ixtla y Tlaquiltenango [\[38\]](#page-85-4), aunado a esto se pudo confirmar por medio del programa PVGIS que se contaba con un archivo climatológico de la localidad, dicho proceso se hace en su mayoría en pequeñas comunidades cuyos productores y trabajadores forman parte de la misma familia, haciendo de esta actividad un trabajo familiar.

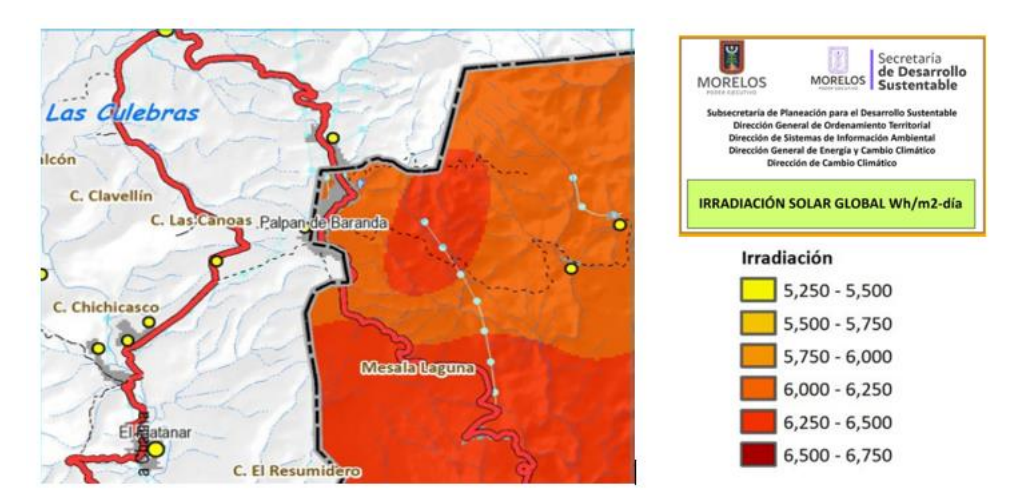

*Figura 13. Irradiación global en Palpan de Baranda [\[39\]](#page-85-5)*

Debido a que el proceso de elaboración de mezcal en su mayoría es artesanal, no se suele contar con tecnología para el monitoreo de cada una de las etapas de la obtención de mezcal, todo su proceso de elaboración es supervisado por un "maestro mezcalero" quien es el encargado de supervisar las diferentes etapas del proceso, cada maestro mezcalero cuenta con su método para producir mezcal y al observar el proceso saber cuándo el mezcal está listo, esto es posible gracias al conocimiento y experiencia que se va pasando de generación en generación, cada familia de mezcaleros tiene técnicas propias en la producción de mezcal, estas técnicas pueden ayudar a darle un olor y sabor característico al mezcal, por eso los procesos de destilados no son iguales entre sí, ya que dependen mucho de la zona y recursos naturales con los que cuenten, así como de la técnica y experiencia de su maestro mezcalero.

# **3.2 Análisis térmico (demanda energética)**

Para obtener la cantidad de calor necesaria que requiere nuestro sistema se calculó con la siguiente formula:

$$
Q_S = mC_P \left( T_{out} - T_{in} \right) \tag{3.3}
$$

*Donde:*

Q<sub>S</sub>: Calor sensible m : Masa total  $T_{out}$  Temperatura de salida  $T_{in}$ : Temperatura de entrada  $C_P$ : Calor específico

Los datos requeridos para aplicar la ecuación 3.1, 3.2 y 3.3 son: masa (m): 250 kg de mosto, calor específico (Cp) agua: 4180 J/kg\*°C, masa del alcohol etílico evaporizado: 39.45 kg, calor de vaporización del etanol: 854 J/kg, temperatura entrada: 32°C y temperatura salida (alcohol etanol): 78.3°C, quedando la ecuación 3.1 de la siguiente manera:

$$
Q_S = (250kg)(4180 J/kg * °C)(78.3 °C - 32 °C)
$$
\n
$$
Q_S = 48,383,500 J
$$
\n(3.1)

Para determinar el calor latente se requiere de la siguiente ecuación.

$$
Q_L = m \lambda \tag{3.2}
$$

*Donde:*

 $\boldsymbol{Q_L}$  : Calor latente

m: Masa evaporada

λ: Calor de evaporización

Quedando de la siguiente manera:

$$
Q_L = (39.45 kg)(846J/kg)
$$
\n
$$
Q_L = 33,374.7J
$$
\n(3.3)

Por último, tenemos que determinar el calor total  $(Q_T)$  con la ecuación 3.3 que es la suma del calor latente más el calor sensible.

$$
Q_T = (48,383,500j + 33,374.7j)
$$
\n
$$
Q_T = 48,416,874.7j
$$
\n
$$
Q_T = 48,416,8747kj
$$
\n(3.4)

La cantidad de calor requerido es en nuestro sistema es de  $48,416.8747 kJ$ 

## **3.3 Selección del colector solar**

El concentrador solar de tubos evacuados (CTV) fue seleccionado para abastecer el calor a nuestro primera etapa del proceso de destilación de mezcal, una de las consideraciones es que esta tecnología es de fácil acceso y su costo en comparación con otras tecnologías es más accesible al público en general, la segunda consideración fue evaluar si este colector cumple con el rango de

temperatura que necesitamos en nuestro proceso de destilación, para el proceso de destilación de mezcal su punto de ebullición del alcohol etílico de 78°C [\[1\]](#page-83-0) y el concentrador de tubos evacuados alcanza temperaturas desde los 50°C a los 150°C [\[3\]](#page-83-1) cumpliendo con el rango de temperatura que deseamos. Al utilizar un proceso artesanal el volumen que se maneja esta entre los 200 a 300 litros [\[1\]](#page-83-0) y por último la tercera consideración era analizar los componentes que vienen predeterminados en el software de TRNSYS y si se encontraba algún type (tipo) que represente un concentrador de tubos evacuados y que está representado por el type 71.

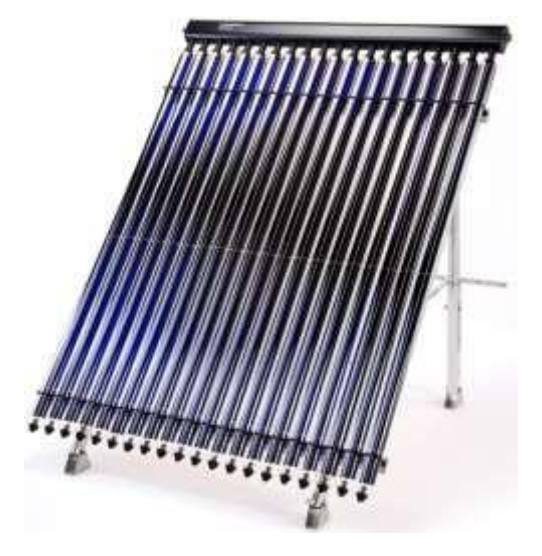

*Figura 14. Colector de tubos evacuados [\[40\]](#page-85-6)*

El modelo seleccionado fue:HTP-Evacuated Tube IP-30SC, tomado como referencia de otro articulo donde se demostro resultados favorables [\[41\]](#page-85-7).

| SOLAR COLLECTOR<br>CERTIFICATION AND RATING | <b>CERTIFIED SOLAR COLLECTOR</b><br><b>SUPPLIER:</b><br><b>Heat Transfer Products</b><br>120 Braley Road<br>East Freetown, MA 02717 |                                                        |
|---------------------------------------------|----------------------------------------------------------------------------------------------------|--------------------------------------------------------|
|                                             |                                                                                                    |                                                        |
| <b>SRCC OG-100</b>                          | MODEL:<br><b>COLLECTOR TYPE:</b><br><b>CERTIFICATION#:</b>                                                                          | HTP-Evacuated Tube HP-30SC<br>Tubular<br>100-2008-019A |

*Figura 15. Datos generales del colector "HTP-Evacuated Tube IP-30SC" [\[42\]](#page-85-8)*

# **3.4 Determinación de las propiedades físicas y químicas en el proceso de destilación de mezcal**

Para entrar a la primera destilación de mezcal una de las fases anteriores a esta es la fermentación del jugo de agave conocido mayormente como mosto, esta mezcla de diferentes componentes, como azucares, alcoholes y agua, es de donde saldrá una primera destilación, el resultado de la destilación es una mezcla homogénea ya que no se puede distinguir a simple vista los componentes de los cuales este compuesto dicha mezcla, donde, sus propiedades se pueden ver alteradas por el punto de ebullición y la presión, esta última a una presión de 1 atm el alcohol etílico puede separarse a una temperatura de 78°C [\[1\],](#page-83-0) el equilibrio de fase juega un papel importante en la separación de las sustancias o componentes de la mezcla, ya que los componentes pueden tener una diferente temperatura de ebullición, cada especie molecular de la mezcla puede reaccionar de forma única y diferente dependiendo de las condiciones en que se opere el proceso de separación como resultado conforme el sistema se acerca más al equilibrio, cada componente de la mezcla establecerá una concentración diferente en cada zona. Es importante mencionar que TRNSYS no considera el cambio de fases y concentraciones que contiene la mezcla.

Las propiedades que se requirieron para configurar el type 71 son calor específico, densidad, viscosidad y conductividad térmica en función de la temperatura, tanto para el agua como la mezcla etanol-agua

#### **Ecuaciones**

Para el dimensionamiento del sistema se tomaron en cuenta las siguientes ecuaciones para calcular las propiedades del mosto fermentado con una fracción másica del etanol  $(x_1) = 0.2$ .

#### **Calor específico [\[43\]](#page-85-9)**

Para el agua en un rango de temperatura de 0 a 100° C:

$$
C_{p2L} = 10.8533 - 0.05825 (t + 273.15)
$$
  
+1.675 \* 10<sup>-4</sup>(t + 273.15)<sup>2</sup>  
-1.5829 \* 10<sup>-7</sup>(t + 273.15)<sup>3</sup> (3.5)

*Donde:*

 $C_{p2L}$ : Calor específico del agua

 $t$ : Temperatura del agua

Se tomó en cuenta una fracción másica del etanol  $(x_1)$  = 0.2 para la mezcla de etanol-agua este valor se obtuvo de dividir el soluto (50 L) entre la masa total (250 L) [\[33\]](#page-84-6) dando una fracción másica de 0.2. Usado para un rango de temperatura de 0 a 150°C:

$$
CP_{soll} = 5.16765 - 0.0026108t_m - 3.80691x_1
$$
  
-0.00469903x<sub>1</sub><sup>3</sup>t<sub>m</sub> + 35.1179 \* 10<sup>-6</sup>t<sub>m</sub><sup>2</sup>x<sub>1</sub> (3.6)

*Donde:*

 $\mathcal{CP}_{soll}$ : Calor específico de la mezcla etanol-agua

 $t_m$ : Temperatura de la mezcla etanol-agua

 $x_1$ : Fracción másica del etanol en la fase líquida

### **Densidad [\[44\]](#page-85-10)**

Para determinar la densidad del agua en fase líquida en un intervalo de temperatura entre 0 a 100 °C:

$$
\rho_{2L} = 999.888 + 0.0375t - 0.0065t^2 + 2 \times 10^{-5}t^3 \tag{3.7}
$$

*Donde:*

 $\rho_{2L}$ : Densidad del agua

 $t$ : Temperatura del agua

Para determinar la densidad de la mezcla etanol-agua con una fracción de 0.2 para valores entre 0 y 80 °C:

$$
\rho_{mezL} = 1003.98 - 0.3524t_m
$$
  
-96.7916x<sub>1</sub><sup>2</sup> - 100.0610x<sub>1</sub>  
-1.3996t<sub>m</sub>x<sub>1</sub> + 0.8585x<sub>1</sub><sup>2</sup>t<sub>m</sub> (3.8)

*Donde:*

 $\rho_{mez}$ : Densidad de la mezcla etanol-agua

 $t_m$ : Temperatura de la mezcla etanol-agua

 $x_1$ : Fracción másica del etanol en la fase líquida

#### **Viscosidad dinámica [\[44\]](#page-85-10)**

Para determinar la viscosidad del agua en fase líquida en un rango de temperatura de 0 a 100°C:

$$
\mu_{2L} = (0.6919 + 0.0153t)^{\frac{-1}{0.6307}}
$$
(3.9)

*Donde:*

 $\mu_{2L}$ : Viscosidad del agua  $t$ : Temperatura del agua

Para determinar la viscosidad dinámica de la mezcla etanol-agua con una fracción de 0.2 en un rango de temperatura de 25 a 70 °C:

$$
\mu_{mezL} = 1,9405 - 0,0469 t_m + 6,1067x_1 + 0,0004t_m^2 - 5,9790x_1^2
$$
 (3.10)  
- 0,0729t\_mx\_1 + 0,0725t\_mx\_1^2

*Donde:*

 $\mu_{mezl}$ : Viscosidad de la mezcla etanol-agua

 $t_m$ : Temperatura de la mezcla etanol-agua

 $x_1$ : Fracción másica del etanol en la fase líquida

#### **Conductividad térmica [\[44\]](#page-85-10)**

Para determinar la conductividad térmica del agua en función de la temperatura en fase líquida en un rango de temperatura de 0 a 90°C:

$$
k_{2L} = 0.5513 + 0.0026t - 1.29 \times 10^{-5}t^2 \tag{3.11}
$$

*Donde:*

 $k_{2L}$ : Conductividad del agua

<sup>t</sup>: Temperatura del agua

Para determinar la conductividad térmica de la mezcla etanol-agua en un rango de temperatura de 25 a 70 °C:

$$
k_{mezl} = 0.5940 + 0.0011 t_m - 0.5012 x_1 + 0.0326 x_1^2
$$
 (3.12)

 $\times$ 

*Donde:*

 $k_{mezL}$ : Conductividad de la mezcla etanol-agua

 $t_m$ : Temperatura de la mezcla etanol-agua

 $x_1$ : Fracción másica del etanol en la fase líquida

# **3.5 Implementar las ecuaciones necesarias en la calculadora de TRNSYS**

Las ecuaciones del apartado 3.4 fueron agregadas en la calculadora de TRNSYS, para posteriormente vincular las variables a nuestro tanque de almacenamiento, colector, bombas, calentador auxiliar y tanque de destilación el cual representa un alambique de cobre, las ecuaciones fueron necesarias para modelar los tipos en especial el type 156 y así obtener los valores más representativos del comportamiento del mosto en la realidad en función de la temperatura.

All equations

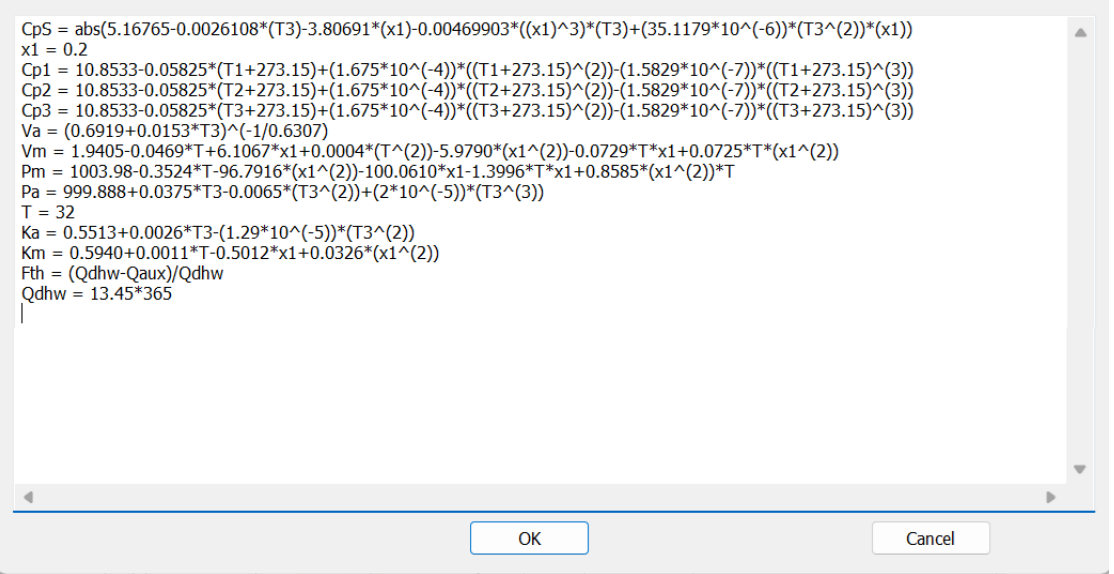

*Figura 16. Captura de las ecuaciones implementadas en la calculadora de TRNSYS*

#### *Donde:*

T: Temperatura inicial del mosto al entrar al tanque de destilación

T1: Temperatura que representa la salida que va a la parte fría del colector

T2: Temperatura a la salida del tanque de almacenamiento que alimentara a la bomba

2 y que a su vez va al calentador auxiliar

T3: Temperatura a la salida del auxiliar

x1: Fracción másica del etanol en fase liquida

CpS: Es el calor específico de la mezcla etanol-agua esta designada en el type que representa el tanque de destilación

Cp1: Es el calor específico del agua que está designada en la bomba 1 y en el colector de tubos evacuados

Cp2: Es el calor específico del agua, está variable está designada al tanque de almacenamiento y la bomba 2

Cp3: Es el calor específico del agua y está designada al calentador auxiliar y al intercambiador auxiliar dentro del alambique

Va: Viscosidad del agua que entra dentro del intercambiador de calor

Vm: Viscosidad de la mezcla etanol-agua dentro del tanque de destilación

ka: Conductividad del agua que entra dentro del intercambiador de calor

km: Conductividad de la mezcla etanol-agua dentro del tanque de destilación

Fth: Fracción solar (energía total -energía auxiliar utilizada/energía total)

Qdhw: Energía total (Potencia\*los 365 días del año)

# **CAPÍTULO 4**

# **4. Resultados**

A continuación, se desglosa los resultados obtenidos.

# **4.1 Evaluar la irradiancia solar de la ubicación geográfica (caso de estudio) durante un año, a través de los softwares PVGIS y TRNSYS.**

México es un país privilegiado entre muchos otros ya que es rico en recursos naturales y cuenta con una variedad de climas en todo el territorio, México tiene una irradiación global promedio de 5 a 6  $kWh/m^2$  [\[45\]](#page-85-11) por día lo cual es un indicador de que cuenta con un buen recurso solar.

<span id="page-53-0"></span>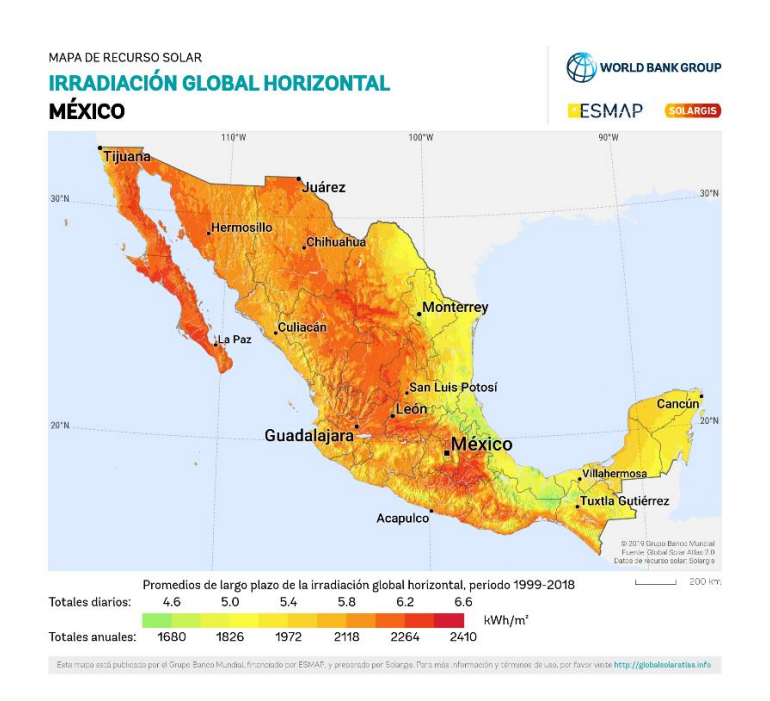

*Figura 17. Irradiación global en México [\[46\]](#page-85-12)*

La [Figura 17](#page-53-0) fue obtenida por medio de world bank group en colaboración con solargis se usa esta imagen de referencia para comparar con la [Figura 18](#page-54-0) obtenida por medio del software de PVGIS y como se muestra a continuación se observa que los datos son similares utilizando referencias diferentes.

<span id="page-54-0"></span>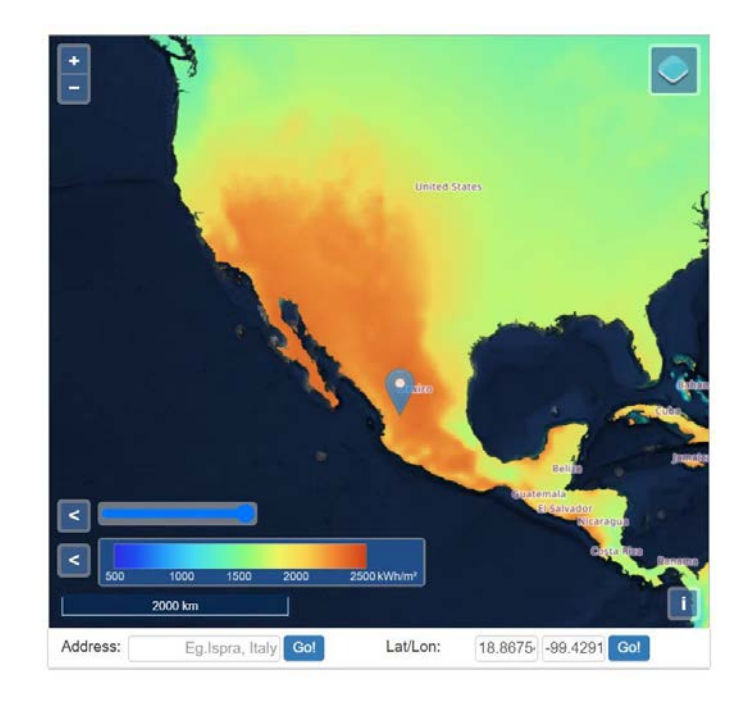

*Figura 18. Irradiancia global en México por medio del software PVGIS [\[47\]](#page-85-13)*

La radiación promedio al día en palpan de baranda es de 6.2 a 6.5 kWh/ $m^2$ -día se seleccionó los meses de mayo y diciembre como los meses más representativos de mayor y menor radiación respectivamente de nuestro sitio de estudio, y se seleccionó el día 21 de cada mes. Se obtuvieron las siguientes imágenes con el software de PVGIS.

<span id="page-54-1"></span>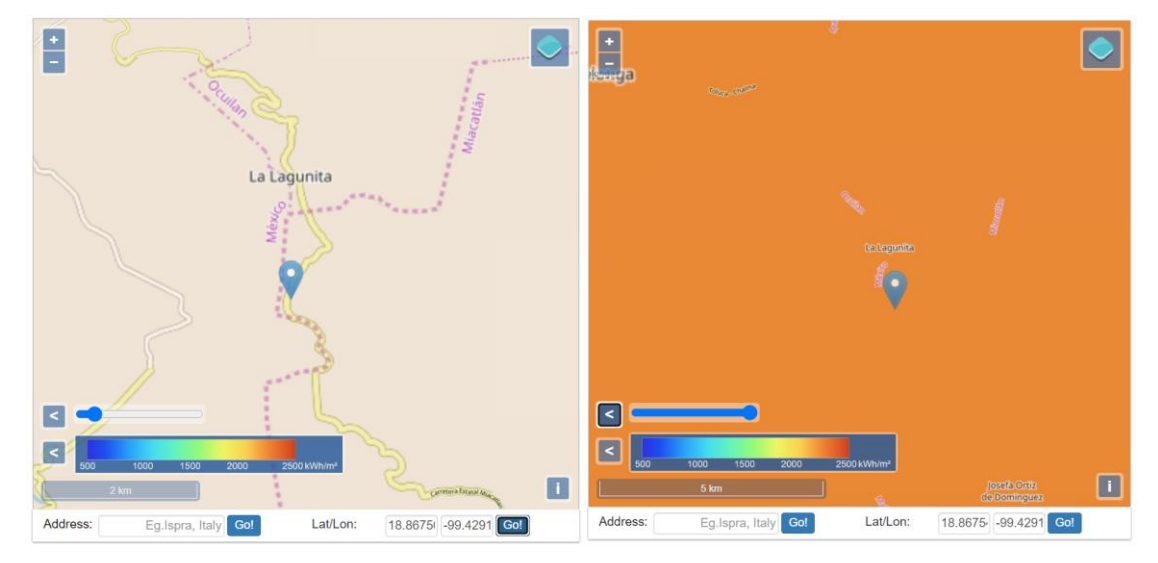

*Figura 19. Irradiancia solar global en Palpan de Baranda por medio del software PVGIS [\[47\]](#page-85-13)* Como se puede observar en la [Figura 19](#page-54-1) el software además permitirnos obtener el archivo climatológico del lugar permite visualizar la irradiancia solar global

aproximada que para el caso de Palpan de Baranda ronda entre los 2000 a 2500  $kWh/m^2$ .

A continuación, se muestran las gráficas obtenidas en el simulador de TRNSYS para el mes con mayor y menor radiación de nuestro caso de estudio:

<span id="page-55-0"></span>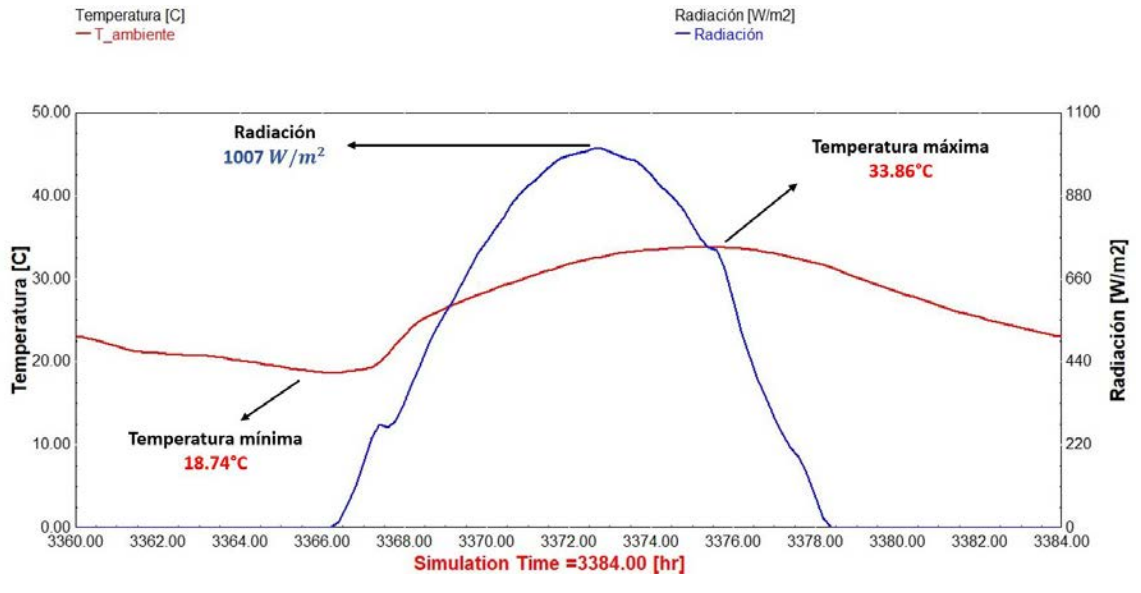

*Figura 20. Radiación para el día 21 de mayo*

Como se observa en la [Figura 20](#page-55-0) el periodo de simulación está representado en horas, las horas representar todo el mes de mayo, la radiación está representada con el color con sus respectivos valores en el eje de la derecha, mientras que la temperatura está representada con el color rojo y sus valores en el eje de la izquierda, la máxima radiación que se alcanza en el día es de 1007  $W/m^2$ con una temperatura máxima de 33.86 °C y una mínima de 18.74 °C.

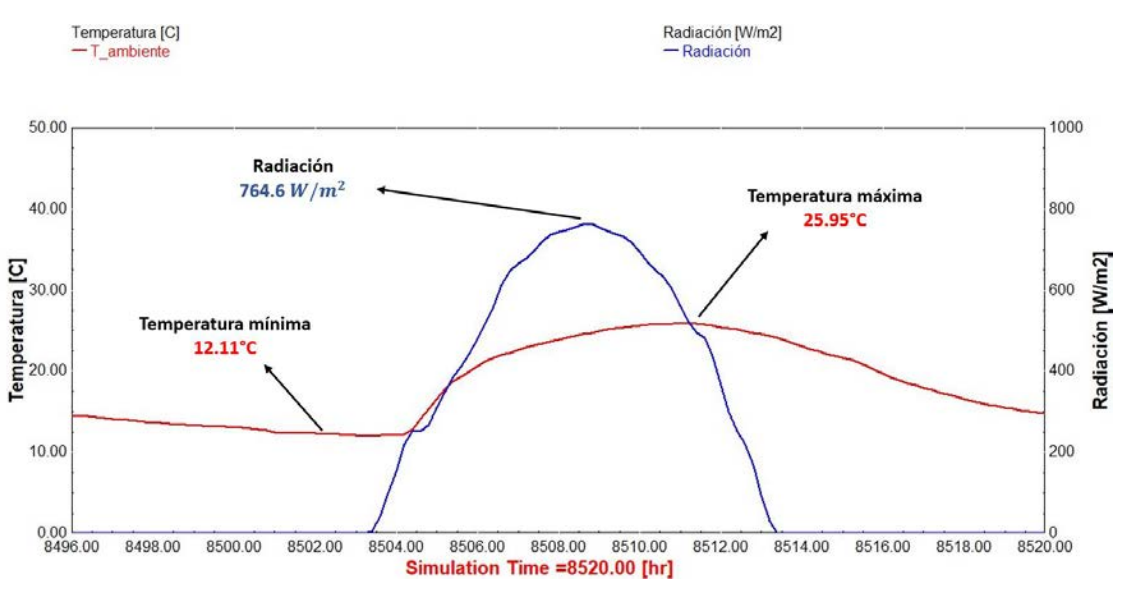

*Figura 21. Radiación para el día 21 de diciembre*

La radiación para el 21 de diciembre fue de 764.6  $W/m^2$  con una temperatura máxima de 25.95 °C y una mínima de 12.11 °C. La base de datos utilizada para obtener el archivo climatológico de nuestro sitio de estudio fue PVGIS.

A continuación, se muestran las gráficas de radiación y temperatura a lo largo de un año.

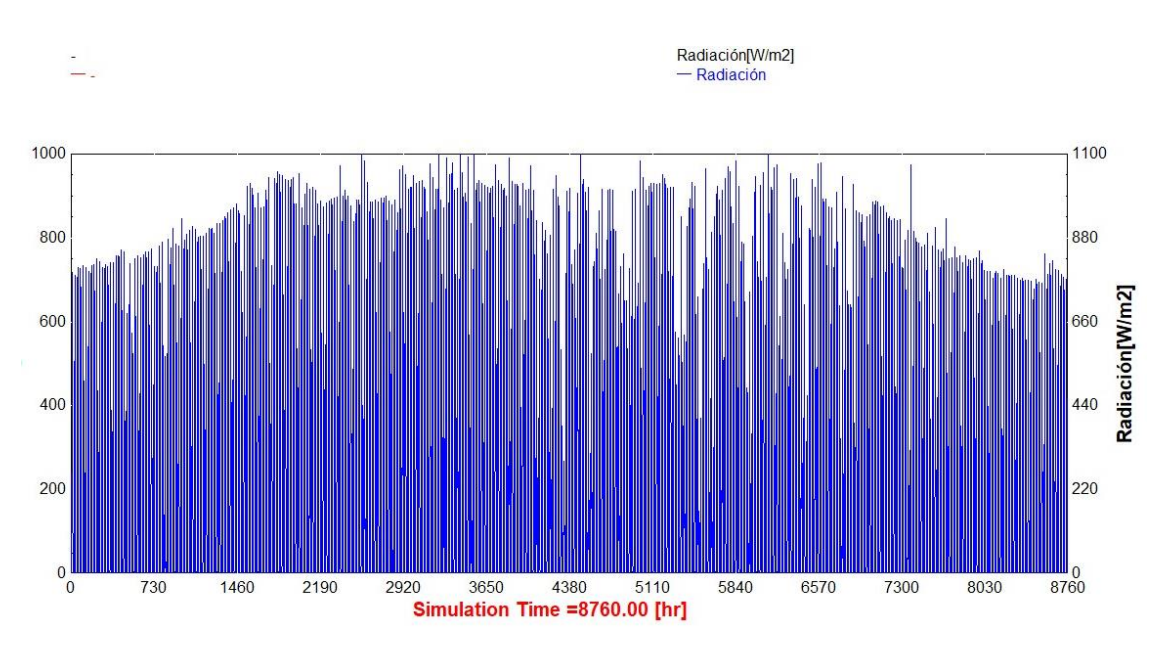

*Figura 22. Radiación del sitio de estudio durante un año*

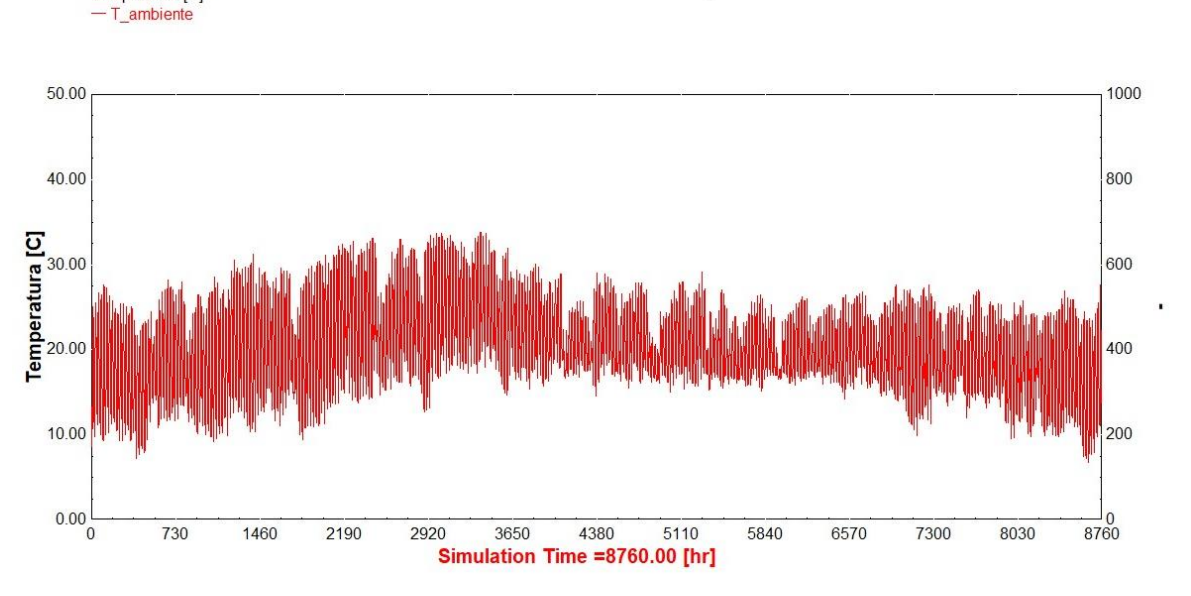

Temperatura [C]

*Figura 23. Temperatura ambiente del sitio de estudio durante un año*

En los meses de junio, julio, agosto y septiembre se muestra caídas en la radiación esto puede deberse a que en algunos de estos meses se presentan los tiempos de lluvia, así como los días nublados ocasionando una menor radiación solar para dichos meses.

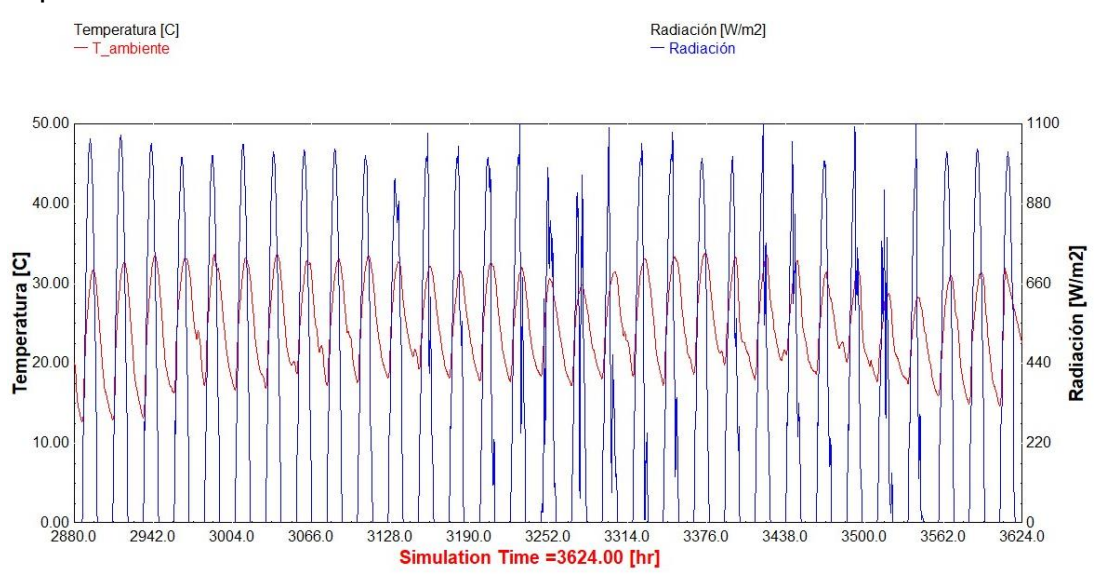

#### *Figura 24.Radiación global y temperatura para el mes de mayo*

La radiación en el mes de mayo alcanza valores de hasta 990  $W/m^2$  y temperaturas de hasta 36 °C cada forma de campana representada en color azul corresponde a 1 día con radiación solar la línea roja representa la temperatura ambiente presentada.

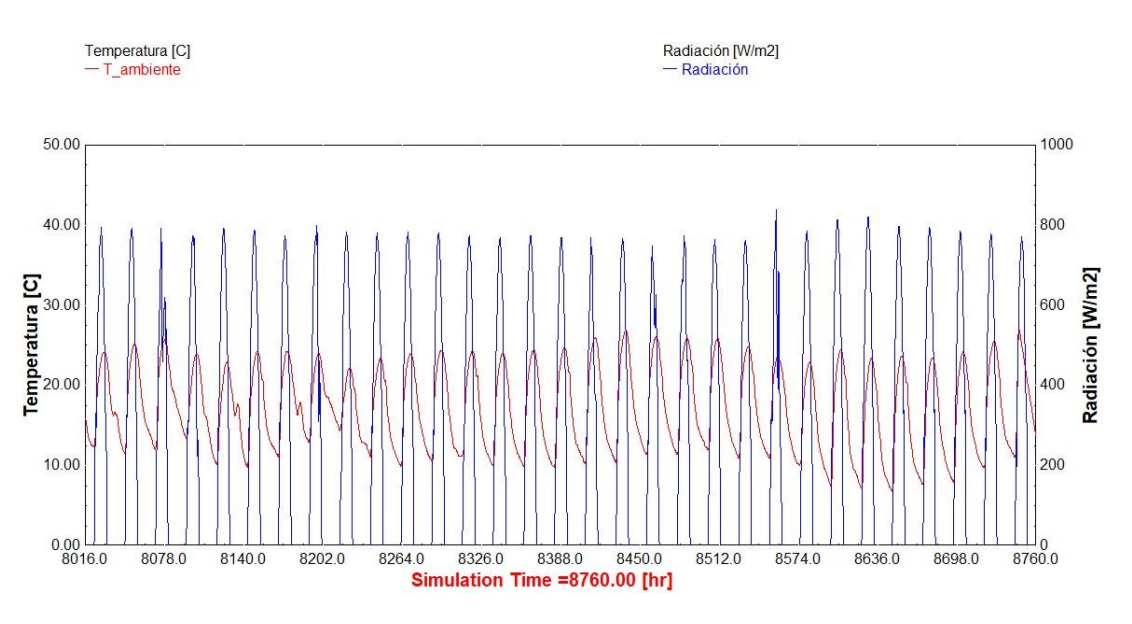

*Figura 25. Radiación global y temperatura para el mes de diciembre*

El mes de diciembre alcanza una radiación global de 750  $W/m^2$  y una temperatura máxima de 25 °C. Los resultados obtenidos del archivo climatológico muestran que el sitio de estudio cuenta con buen recurso solar y puede ser aprovechado para utilizar un colector solar como lo son los tubos evacuados conocidos también como tubos al vacío.

# **4.2 Dimensionamiento del sistema de concentración solar requerido para producir la cantidad de calor necesaria para el proceso de destilación del mezcal.**

<span id="page-58-0"></span>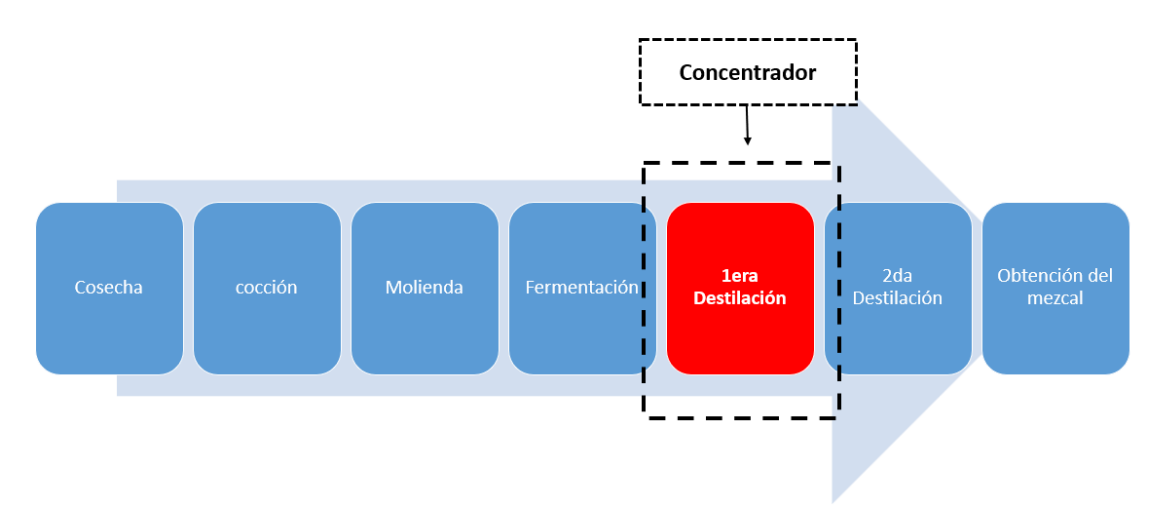

*Figura 26. Diagrama de bloques del proceso de elaboración de mezcal*

El proceso de elaboración de mezcal está representado por la [Figura 26](#page-58-0) donde se indican las etapas que se tienen que implementar hasta llegar al producto denominado "mezcal", el dimensionamiento del sistema solo se enfoca en la primera destilación ya que es la etapa que consume mayor energía en el proceso de obtención de mezcal. La propuesta que se implementara es la siguiente:

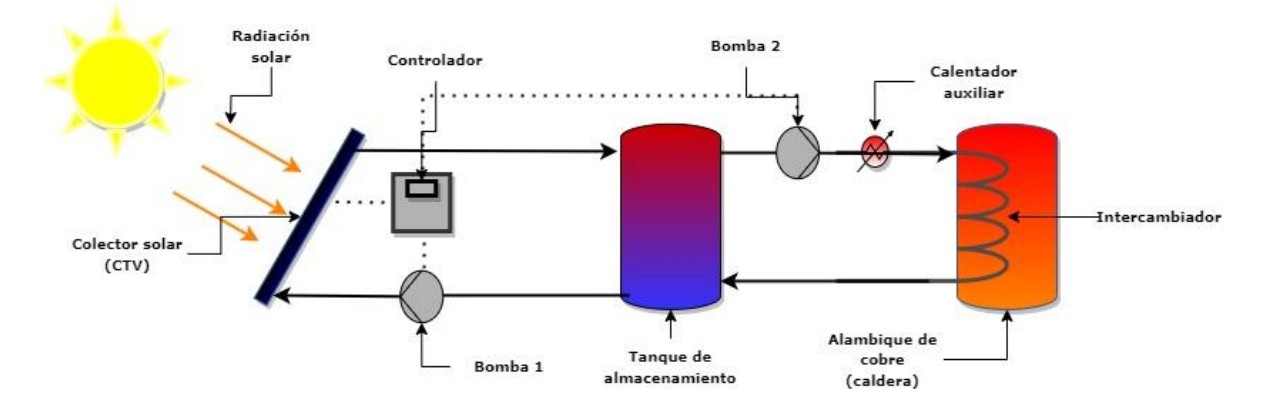

*Figura 27. Propuesta de un CTV para la primera destilación de mezcal en TRNSYS*

La propuesta que se implementara en TRNSYS este compuesto por el colector de tubos evacuados (CTV), un tanque de almacenamiento con el fluido de trabajo el cual será agua de llave, la caldera del alambique que funge como el destilador, 2 bombas para circular el fluido de trabajo, un controlador para activar y desactivar las bombas y el calentador auxiliar el cual se encenderá cuando no se alcance la temperatura deseada.

A continuación, se mostrará la [Tabla 2](#page-60-0) y [3](#page-61-0) en el cual el contenido original se dividió en dos partes por lo extenso de su contenido, incluye los types utilizados en la simulación y su función, así como el nombre con el cual están dentro de la simulación.

La [Tabla 2](#page-60-0) muestra todos los tipos de gráficas que se usaron en la simulación como el nombre con el que se registró y la función que tiene dentro de la propia simulación.

<span id="page-60-0"></span>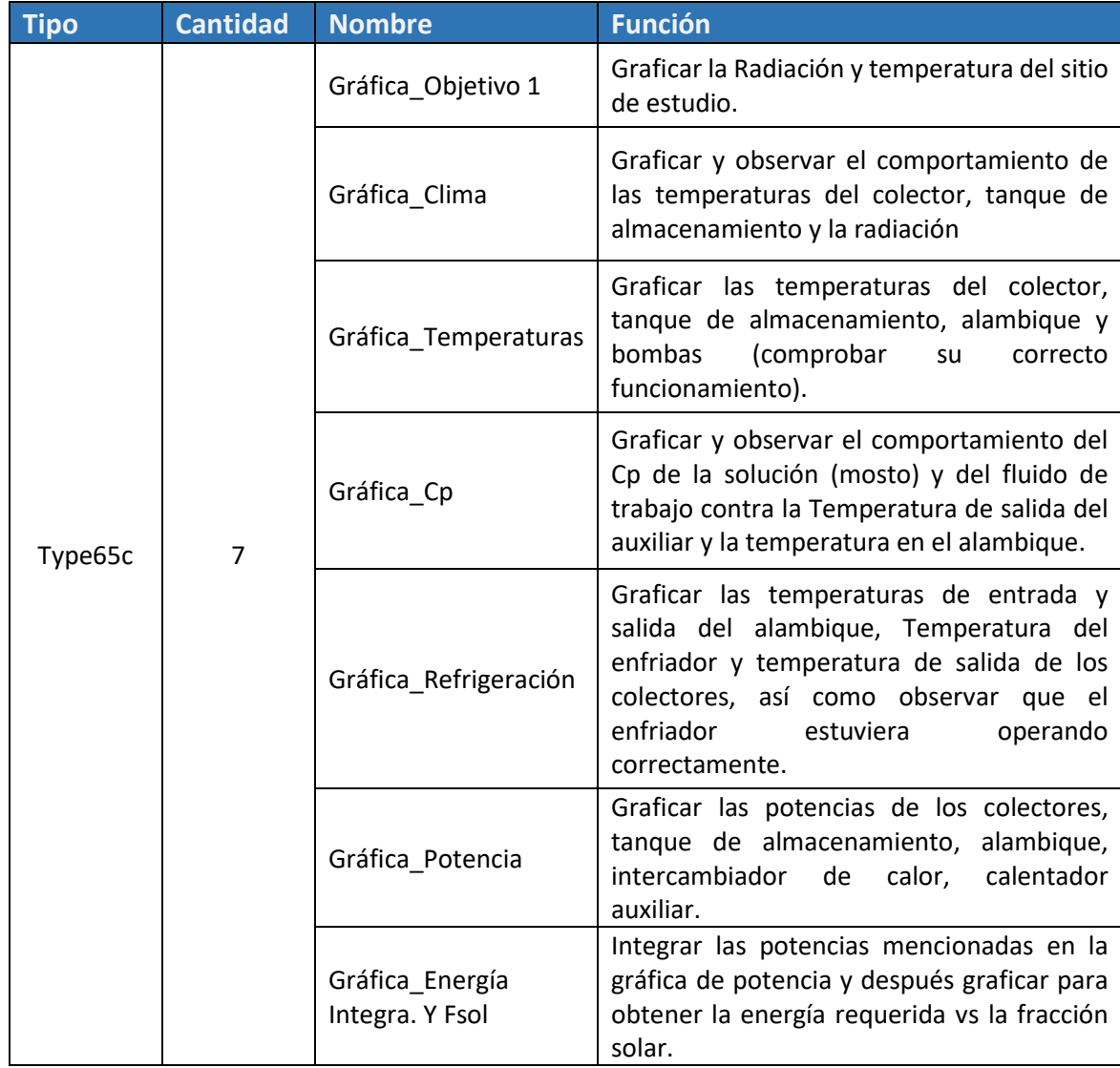

### *Tabla 2.Tipos de gráficas y su función dentro de la simulación*

La [Tabla 2](#page-60-0) contiene el resto de los types utilizados dentro de la simulación, así como el nombre y función de cada uno.

<span id="page-61-0"></span>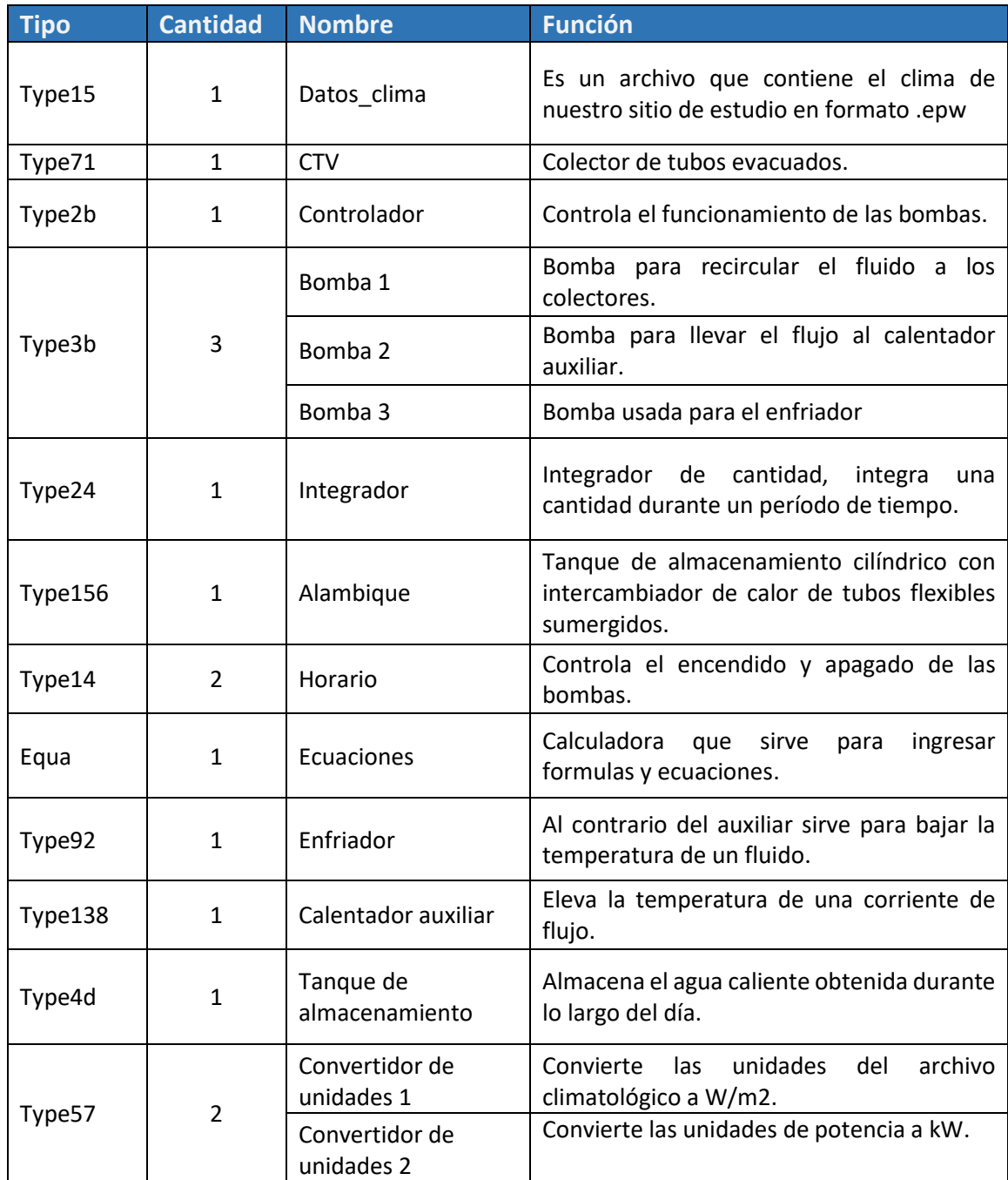

### *Tabla 3. Tipos de componentes utilizados en la simulación*

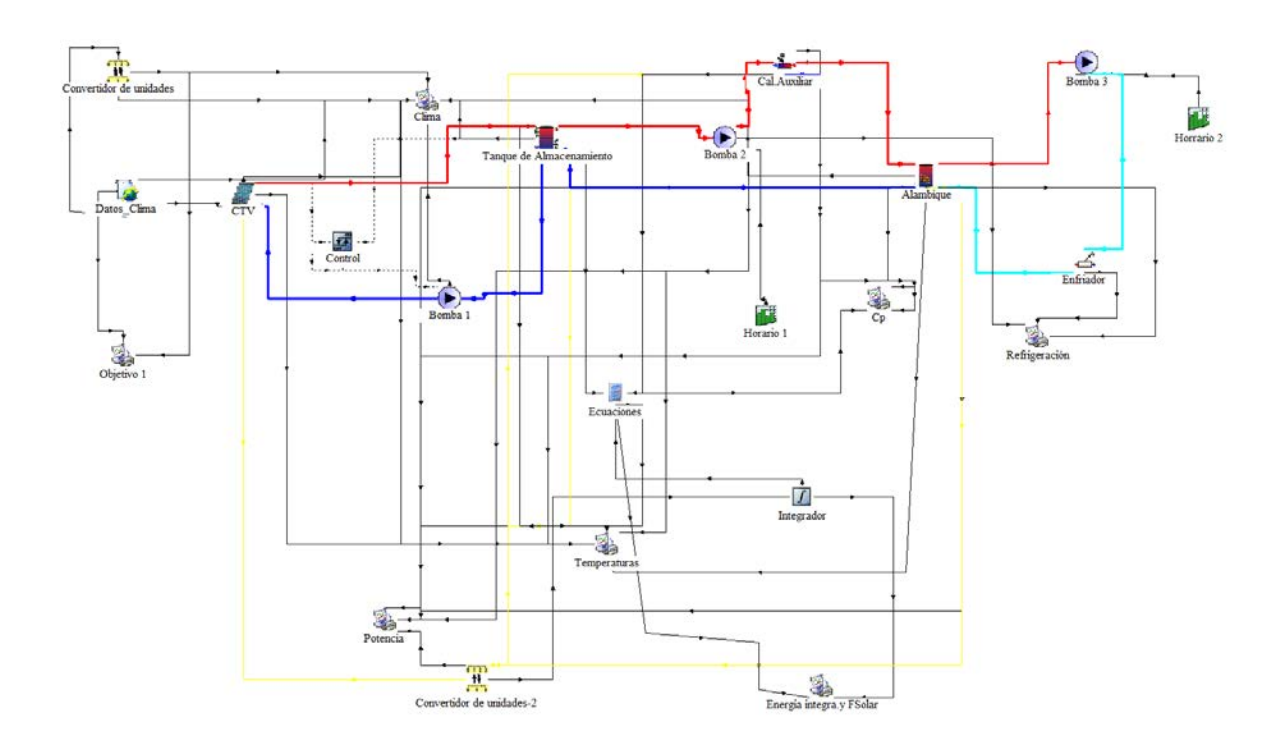

*Figura 28. Diseño de la propuesta en el simulador TRNSYS*

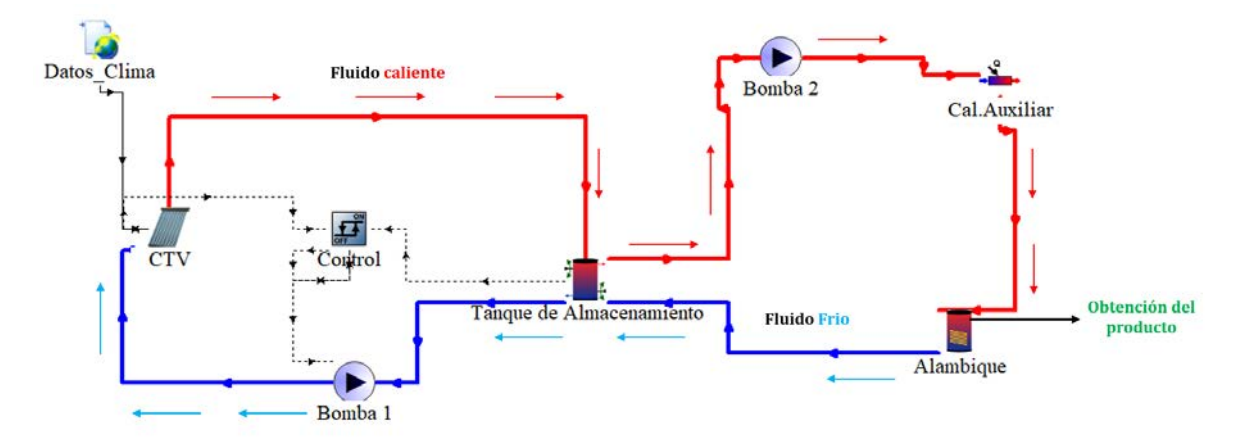

*Figura 29. Diagrama de la dirección del fluido de trabajo*

El fluido de trabajo es agua, este fluido es únicamente para el intercambiador de calor por ende no tiene contacto con el mosto dentro del tanque, primero sale de los colectores solares para posteriormente pasar al tanque de almacenamiento, las bombas se activarán en las horas de operación establecidas, a la salida de la bomba 2 estará dispuesto el calentador auxiliar el cual dará el calor necesario para llegar al punto de temperatura de 95 °C establecido en el controlador, la temperatura no debe ser mayor a este punto para no llegar al cambio de fase de la evaporación del agua, posteriormente pasara al intercambiador de calor el cual entregara el calor a la mosto dentro del tanque, una vez transferido el calor esta agua que ya no tiene la temperatura ideal regresara nuevamente al tanque de almacenamiento para comenzar de nuevo el ciclo en los colectores y así sucesivamente.

#### **4.2.1 Caracterización del destilador**

A continuación, se presentan los parámetros principales del destilador con intercambiador de calor interno representado por el type 156 en TRNSYS

<span id="page-63-0"></span>

| Parámetro del destilador (tanque) | Valor            |
|-----------------------------------|------------------|
| Volumen de tanque                 | 250 L            |
| Altura de tanque                  | $1.20 \text{ m}$ |
| Número de nodos del tanque        | 5                |
| Calor específico del fluido       | CpS (Ec. 3.5)    |
| Densidad del fluido               | Pm (Ec. 3,7)     |
| Conductividad térmica del fluido  | Km (Ec. 3.11)    |
| Viscosidad del fluido             | Vm (Ec. 3.9)     |

*Tabla 4. Parámetros del tanque de destilación representado por el type 156*

La [Tabla 4](#page-63-0) muestra la primera parte de los componentes del type 156 así como las ecuaciones implementadas en las variables, la capacidad del volumen del tanque es para aquellos mezcaleros que producen entre 200 L y 300 L de mezcal al mes, este tipo de volúmenes suelen ser utilizados por pequeños comerciantes que utilizan un método artesanal en la preparación de mezcal. Se considero un volumen de 250 L basado en un estudio del proceso de elaboración de mezcal realizado por Centro de Investigación y Asistencia en Tecnología y Diseño del Estado de Jalisco (CIATEJ) como referencia para pequeños productores de mezcal artesanal [\[33\]](#page-84-6). Cabe mencionar que el proceso de destilación de mezcal es un sistema de producción por lotes ya que cada producto obtenido va pasando por diferentes procesos en donde en algún punto el producto es almacenado o separado antes de pasar al siguiente proceso como lo es la primera destilación, ya que para pasar a la segunda destilación primero se hacen 4 tandas de un primer destilado hasta alcanzar un volumen de 200 L del primer producto para poder pasar a la siguiente destilación, cada tanda realizada es almacenada hasta conseguir las 4 tandas totales entones podemos decir que la primera destilación es por lotes y la segunda destilación es continua. Dentro de los parámetros del tanque, la estratificación de nodos hace que podamos tener una mejor representación de la realidad. La simulación en TRNSYS toma las siguientes ecuaciones para modelar el tanque tipo 156 que corresponde a un tanque de volumen constante con intercambiador de calor sumergido

#### **4.2.1.2 Ecuaciones que usa el tipo (type) 156**

El fluido del tanque de almacenamiento interactúa con el intercambiado de calor, el tanque puede dividirse en nodos si el usuario a si lo desea, de igual manera cuanta con tres corrientes dos corrientes de fluido son para el tanque de almacenamiento y la otra corriente de fluido pertenece al intercambiador de calor, cabe mencionar que los fluidos del tanque de almacenamiento y el intercambiador no se mezclan entre y su única interacción es por medio de la convección natural, modelar la convección natural desde el intercambiador al fluido de almacenamiento junto con los efectos de las del fluido del intercambiador de calor se puede resolver con las siguientes dos ecuaciones:

$$
\frac{dT_{tank}}{dT} = \frac{(Q_{in,tank} - Q_{out,tank})}{C_{tank}}
$$
(4.1)

*Donde:*

 $Q_{\rm in. tank}$ : Calor de entrada al tanque

 $Q_{\text{out, tank}}$ : Calor de salida al tanque

 $C_{\text{tank}}$ : Caudal de entrada al tanque

$$
\frac{dT_{tank}}{dT} = \frac{(Q_{in,hx} - Q_{out,hx})}{C_{hx}}
$$
(4.2)

*Donde:*

- $Q_{\text{in,hx}}$ : Calor de entrada al intercambiador de calor
- $Q_{\text{out,hx}}$ : Calor de salida al intercambiador de calor
- $C_{\text{hx}}$ : Caudal de entrada al intercambiador de calor

*Donde* Q<sub>in,tank</sub> y Q<sub>out,tank</sub> son funciones de la temperatura ambiente, las condiciones del fluido de entrada y los caudales y la temperatura del intercambiador de calor  $Q_{in,hx}$  y  $Q_{out,hx}$  son funciones de la temperatura y caudal del fluido de entrada al intercambiador de calor y las temperaturas del tanque.

Para resolver las ecuaciones diferenciales analíticamente, las ecuaciones se colocan de la siguiente forma:

$$
\frac{dT}{dt} = aT + b \tag{4.3}
$$

*Donde:*

- $T:$  Es la variable dependiente
- : Es el tiempo
- *a :* Es una constante
- *b :* Puede ser una función del tiempo o de la variable dependiente

*Nota: Si b no es constante, entonces se puede encontrar una aproximación razonable a la solución analítica suponiendo que b es constante a lo largo del intervalo de tiempo e igual a su valor promedio a lo largo del intervalo de tiempo.*

En cualquier momento para *a* distinto de cero:

$$
T_{final} = \left(T_{final} + \frac{b_{ave}}{a}\right)e^{(a\Delta t)} - \frac{b_{ave}}{a}
$$
\n(4.4)

*Donde:*

$$
b_{ave} = b(T_{ave})
$$
  
\n
$$
T_{ave} = \frac{1}{a\Delta t} \Big( T_{initial} + \frac{b \, ave}{a} \Big) \Big( e^{(a\Delta t)} - 1 \Big) - \frac{b_{ave}}{a} \Big)
$$

Con esta suposición se determina *a*,  $b_{ave}$  para resolver  $T_{final}$  y  $T_{ave}$ , posteriormente se vuelve a recalcular  $b_{ave}$  he iterar hasta que converjan las temperaturas. b es una aproximación para los pequeños pasos de tiempo utilizados en las simulaciones TRNSYS (paso de tiempo máximo = 1 hora).

Esta subrutina permite al usuario designar el nivel de estratificación del tanque de almacenamiento especificando un número de nodos del tanque (N). El tanque se divide en N nodos horizontales de igual volumen (antes de la colocación del intercambiador de calor que reduce el volumen (y por tanto la capacitancia) del nodo). Se supone que cada uno de los nodos del tanque es isotérmico. El nodo 1 está en la parte superior del tanque de almacenamiento. Un aumento excesivo en el número de nodos puede ralentizar drásticamente la simulación.

<span id="page-66-0"></span>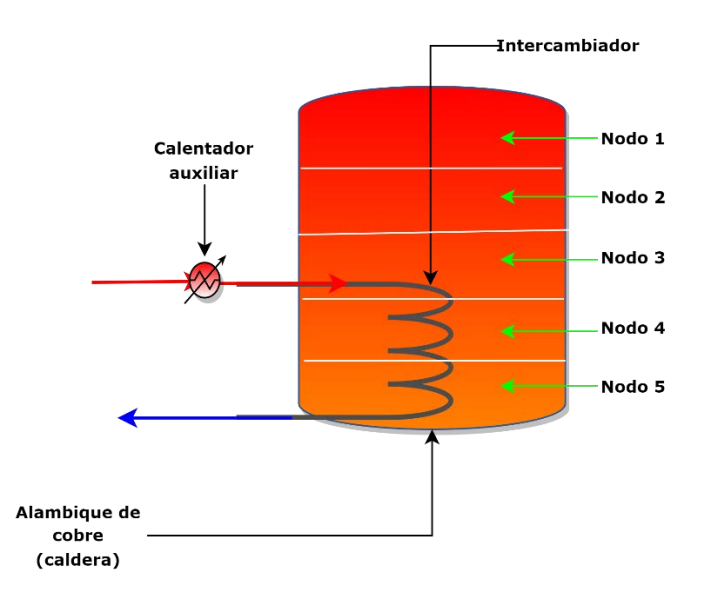

*Figura 30.Estratificación de nodos en destilador*

El tanque se divide en nodos isotérmicos como se observa en la [Figura 30,](#page-66-0) para modelar la estratificación se especifica el número de "nodos". Se supone que cada nodo interactúa térmicamente con los nodos superiores e inferiores a través de conducción de fluidos entre nodos y movimiento de fluidos entre nodos.

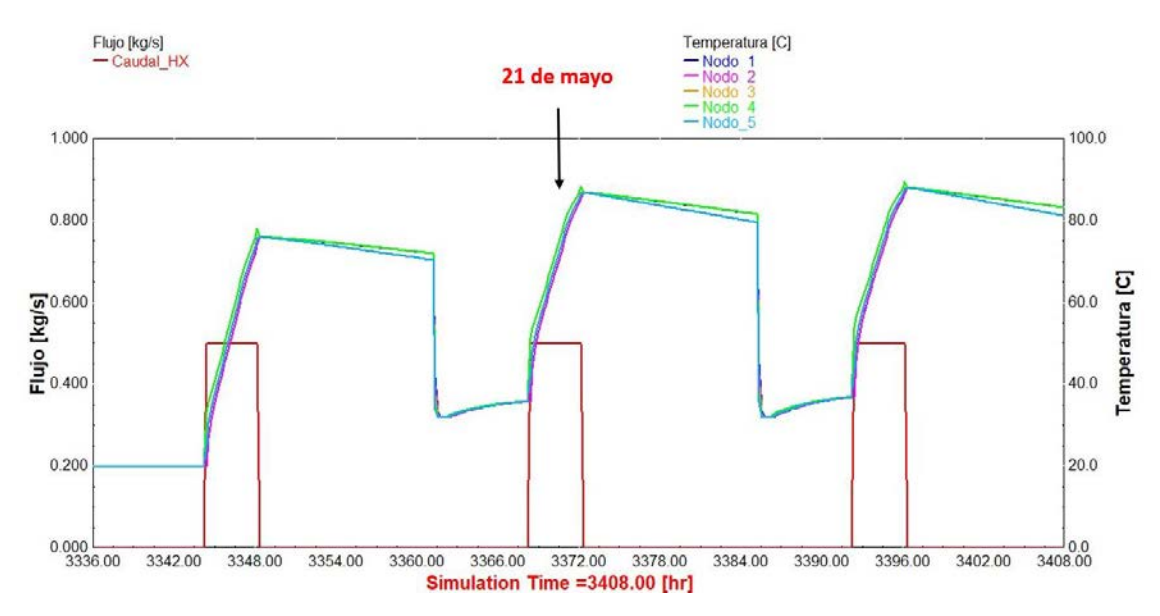

<span id="page-67-0"></span>*Figura 31. Comportamiento del caudal del intercambiador (HX) con respecto a la estratificación de temperaturas (nodos) 21 de mayo*

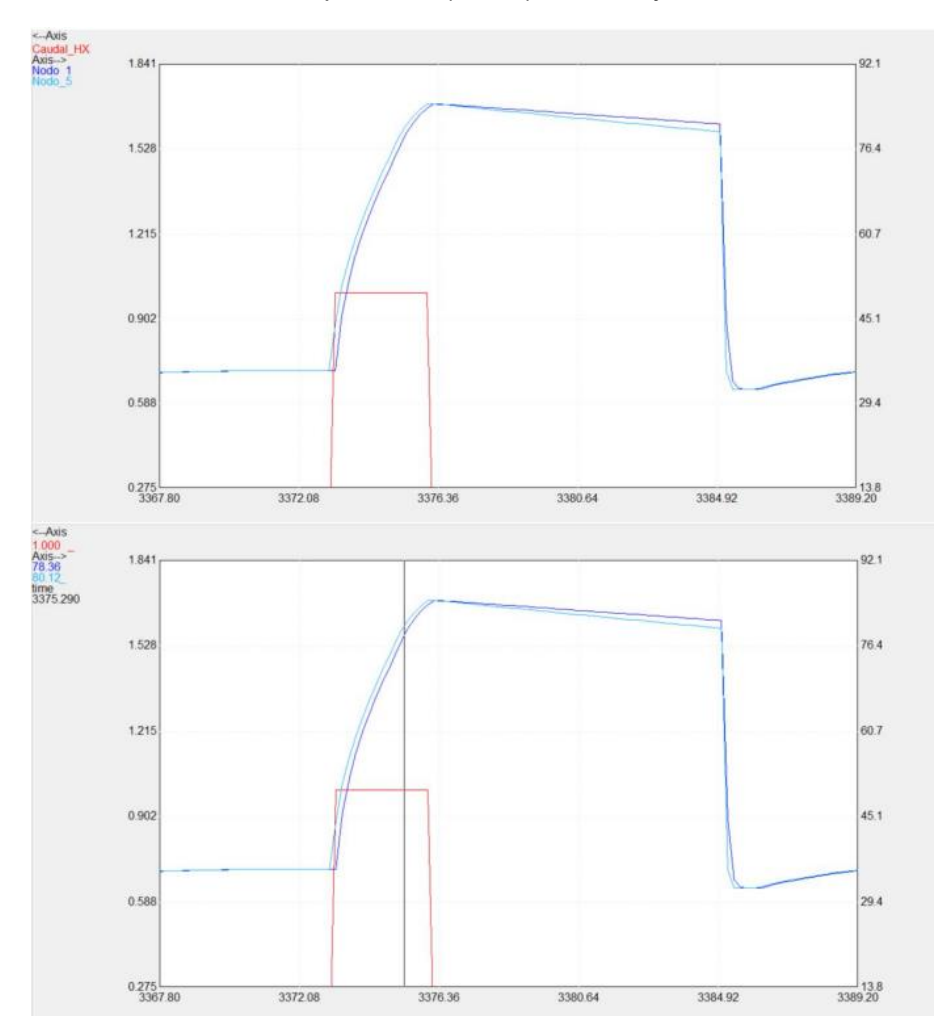

*Figura 32. Acercamiento del comportamiento del nodo 1 y 5 para el día 21 de mayo*

Como se puede observar en la [Figura 32](#page-67-0) la diferencia de temperatura entre los nodos es mínima, se puede observar que en el nodo 5 la temperatura es mayor esto se debe a que la es la parte que se encuentra más cerca al intercambiador de calor, mientras que el nodo 1 se encuentra en la parte superior, el comportamiento que se observa es un mezcla saturada donde hay líquido y vapor, esto sucede debido a los diferentes puntos de ebullición de cada elemento, el punto de ebullición para el agua es de 100°C mientras que para el etanol es de 78°C, por ello aunque la temperatura sea menor en el nodo 1, por lo que nos dice la literatura, sabemos que el cambio de fase a vapor para el etanol está ocurriendo en la parte superior cuando tenemos una temperatura de 78°C.

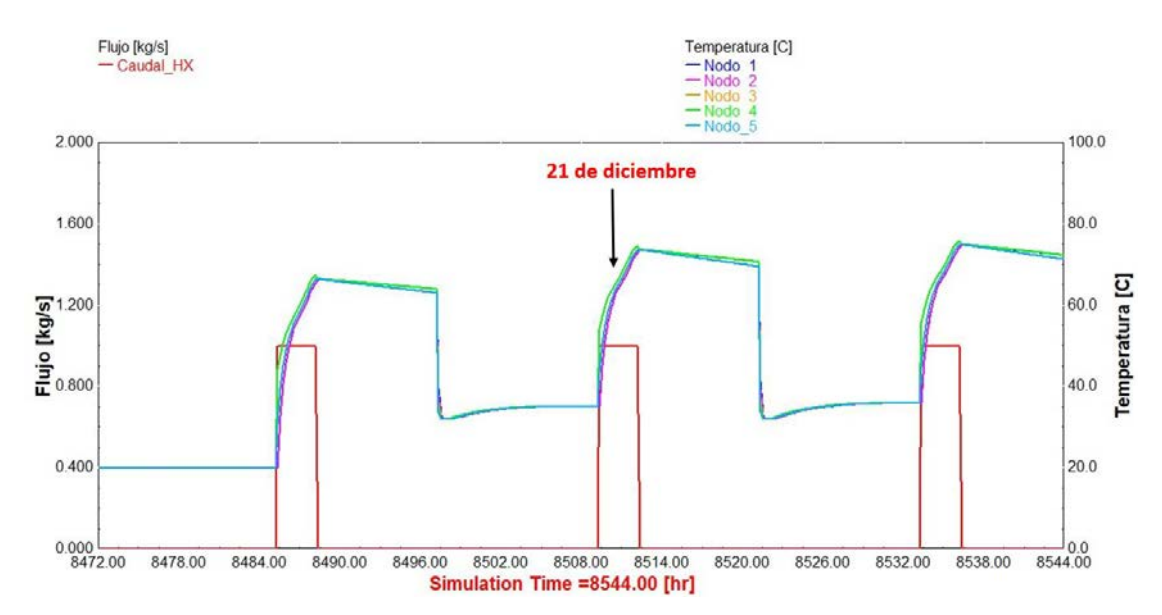

*Figura 33. Comportamiento del caudal del intercambiador (HX) con respecto a la estratificación de temperaturas (nodos) 21 de diciembre.*

Los nodos son divididos en volúmenes del mismo tamaño, el nodo 1 representa la parte superior del tanque la cual suele ser la más caliente del tanque mientras que el nodo 5 representa la parte más baja del tanque por ende es la parte con menos temperatura, a mayor número de nodos la simulación puede llegar a ralentizarse, al ser el bajo el volumen del del destilador la estratificación puede hacerse con cinco nodos, esto para no afectar la corrida de la simulación.

#### **4.2.2 Caracterización del intercambiador de calor**

<span id="page-69-0"></span>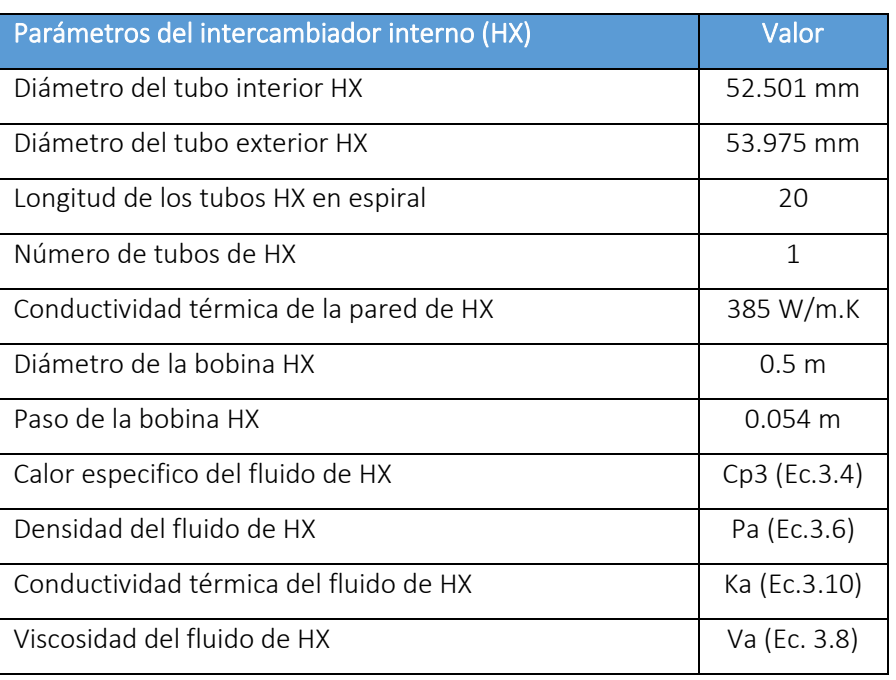

*Tabla 5. Parámetros del intercambiador de calor (HX) representado dentro del type 156*

Las variables mostradas en la [Tabla](#page-63-0) 4 y [5](#page-69-0) escrito con texto, son los nombres de las variables que representan las ecuaciones realizadas en la calculadora de TRNSYS, como se observa en la [Figura 30](#page-66-0) una de las ventajas del type 156 es que también representa un intercambiador clásico de espiral en el interior del tanque, en la destilación de mezcal uno de los materiales principales del cual está hecho un destilador es de cobre, esto representó un factor a la hora de decidir el tipo de material del intercambiador debido a que, se puede hacer la modificación de agregar un intercambiador a aquellos destiladores de cobre con los cuales ya se cuenta sin la necesidad de comprar uno nuevo, lo que con lleva a un ahorro de costos. Aunado a esto se tomó como base para el dimensionamiento del intercambiador en el type 156 el articulo A Transient Immersed Coil Heat Exchanger Model [\[48\]](#page-85-14) que muestra diferentes valores para un intercambiador de calor en espiral simulado en TRNSYS específicamente el diámetro, otro aspecto a considerar fue la capacidad del destilador así como los diámetros que generalmente son utilizados en los destiladores de cobre para mezcal artesanal [\[49\].](#page-85-15) Toda esta información esta resumida en el [Anexo 7](#page-90-0) dimensionamiento del intercambiador, se puede observar como a diferentes diámetros la temperatura varia junto con la fracción solar, el diámetro con mejores resultados de temperatura y fracción solar fue el diámetro externo de 53.975 mm que corresponde a una tubería de cobre de 2 pulgas disponible en el mercado.

#### **4.2.2.1 Ecuaciones que usa el intercambiador de calor en TRNSYS**

El intercambiador de calor y el tanque de almacenamiento interactúan térmicamente a través de la transferencia de calor por convección natural, el coeficiente global de transferencia de calor (UA) de la transferencia de calor del intercambiador de calor al depósito puede expresarse como:

$$
\frac{n}{UA} = \frac{1}{h_o A_o} + R_w + \frac{1}{h_i A_i} \tag{4.5}
$$

*Donde:*

: Numero de tubos idénticos

 $h_0$ : Coeficiente de transferencia de calor de la superficie exterior (lado del fluido del depósito)

: Superficie exterior del nodo HX

HX: Intercambiador de calor

 $R_w$ : Resistencia de la pared del tubo

 $\bm{h}_{\bm{i}}$  : Coeficiente de transferencia de calor de la superficie interior (en los tubos)

 $A_\mathbf{i}$ : Superficie interior del nodo HX

$$
h_o = Nu_d \frac{k}{d_o} \tag{4.6}
$$

*Donde:* 

Nu<sub>d</sub>: Numero de Nusselt en función del diámetro

<sup>k</sup>: : Conductividad térmica del fluido

 $d_0$ : Diámetro exterior del tubo

$$
Nu_d = \,CRa^nGF^m \tag{4.7}
$$

*Donde:*

Ra : Número de Rayleigh para el fluido del depósito (basado en las propiedades del fluido en  $(T_{\text{surf}} + T_{\infty})/2 \rightarrow$  esto requiere una solución iterativa ya que  $T_{\text{surf}}$  depende de la transferencia de calor).

 $T<sub>surf</sub>$ : Diámetro exterior del tubo

 $T_{\infty}$ : Diámetro exterior del tubo

 $C, n, GF, y$  m: Parámetros suministrados por el usuario

$$
R_w = \frac{\ln(\frac{r_o}{r_i})}{2\pi L_{pipe} k_w} \tag{4.8}
$$

*Donde:*

 $r_0$ : Radio exterior del tubo

 $r_{\rm i}$  : Radio interior del tubo

L<sub>pipe</sub>: Longitud del nodo de la tubería

 $k_w$ : Conductividad térmica del material de HX

El coeficiente de convección interna se basa en la longitud de los tubos, se calculan el número de Reynolds ( $Re<sub>hx</sub>$ ) y el número de Prandtl ( $P<sub>rhx</sub>$ ) con las siguientes ecuaciones:

$$
Re_{hx} = \frac{4\dot{m}}{\pi d_i \mu}
$$
  
\n
$$
P_{rhx} = \frac{C_{p\mu}}{k}
$$
 (4.9)
#### *Donde:*

- ṁ : Caudal a través del tubo HX
- $\boldsymbol{d}_{\mathbf{i}}$  : Diámetro de tubo interior
- $\mu$ : Viscosidad del fluido HX
- <sup>k</sup>: Conductividad térmica del fluido HX
- $C_n$ : Calor especifico del fluido

Para intercambiadores de calor de tubos en espiral, el número de Reynolds es importante para la transición de flujo laminar a turbulento, se calcula como:

$$
Re_{crit} = 20000 \left(\frac{d_i}{d_{coil}}\right)^{0.32} \tag{4.10}
$$

Donde:

 $d_{\text{coil}}$ : Diámetro del tubo del intercambiador de calor

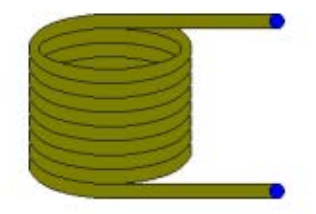

*Figura 34. Intercambiador de calor en espiral [\[35\]](#page-85-0)*

La concentración de inicial de etanol en los mostos (jugo fermentado de agave) antes de entrar a la primera destilación según lo reportado por el autor Aracely M. Vera en su artículo titulado Compuestos volátiles aromáticos generados durante la elaboración de mezcal de Agave angustifolia y Agave potatorum [\[50\]](#page-85-1) reporto 8 % (v/v) presente en el mosto de agave angustifolia y una concentración final de 50 % (v/v) [\[33\]](#page-84-0).

$$
C_1 V_1 = C_2 V_2
$$
  
\n
$$
C_1 = \frac{C_2 V_2}{V_1}
$$
  
\n
$$
C_1 = \frac{50\%(\frac{v}{v})(80L)}{200L}
$$
  
\n
$$
C_1 = 20\%(\frac{v}{v})
$$
\n(4.11)

### *Donde:*

- $\pmb{C_1}$ : Concentración de alcohol que queremos obtener
- $\boldsymbol{V}_1$ : Cantidad en ml que queremos obtener
- $C_2$ : Concentración de alcohol de partida
- $V_2$ : Cantidad de ml de alcohol de partida necesario para obtener el alcohol final

La concentración final para la primera destilación de mezcal fue de 20 % (v/v)

**4.3 Evaluar la capacidad para el abastecimiento de calor en un sistema de concentración solar para un proceso de destilación del mezcal de efecto simple, mediante simulación TRNSYS.** 

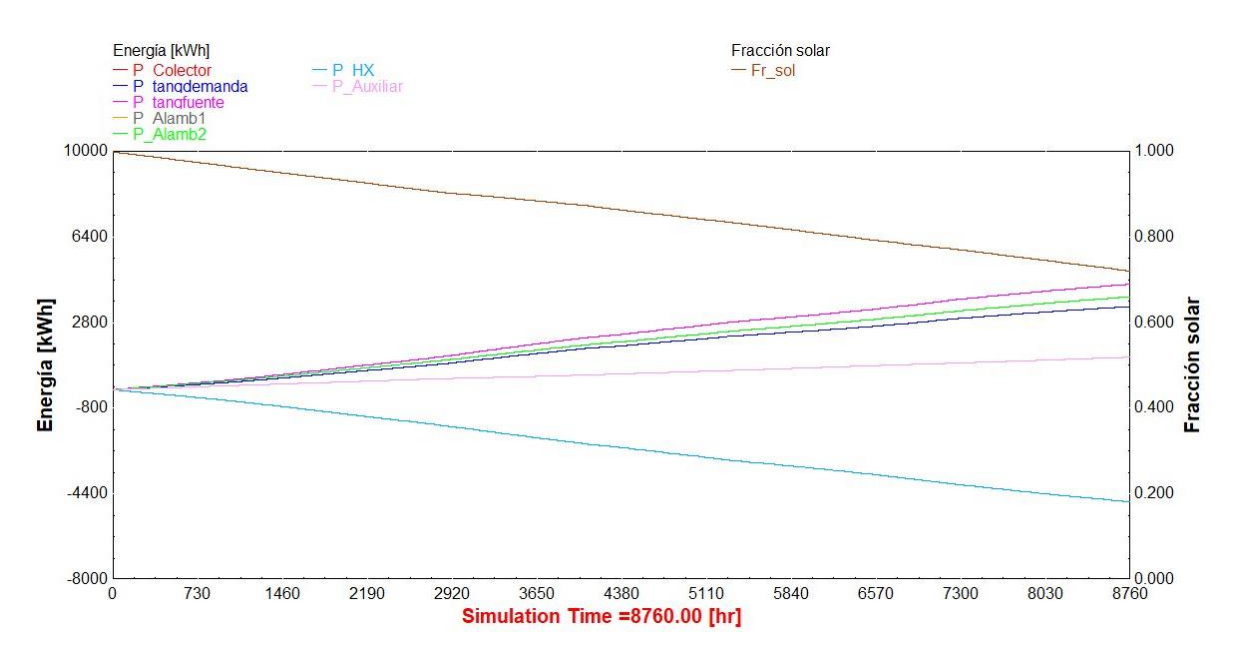

*Figura 35. Energía vs Fracción solar en el periodo de un año*

Como se puede observar en un periodo de un año tenemos una fracción solar promedio de 0.7231 esto nos dice que nuestro colector de tubos de evacuados está aportando un 70 % de la energía para satisfacer la demanda térmica mientras que el restante lo está aportando un calentador auxiliar, se tomó en cuenta las 4 hrs que se requieren para la primera destilación de mezcal en el periodo de operación de la simulación. Se tomaron los promedios de cada uno de los meses como se observa en la [Tabla 7](#page-86-0) presente en los anexos, y se tomaron los meses de mayo y diciembre como representativos de los meses con mayor y menor recurso solar.

<span id="page-75-0"></span>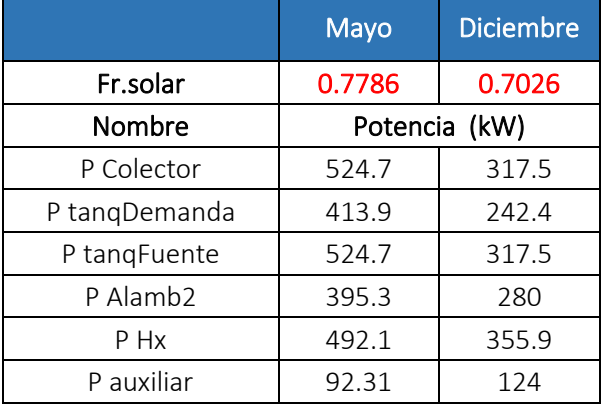

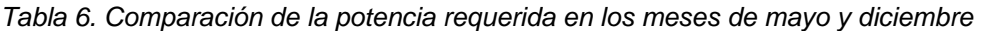

La [Tabla 6](#page-75-0) muestra la fracción solar para los meses de mayo y diciembre siendo de 0.7786 y 0.7026 respectivamente, *P colector* es la potencia de salida del arreglo de colectores, *P tanqDemanda* es la potencia que sale del tanque de almacenamiento, *P tanqueFuente* es la potencia que regresa a la fuente de colectores en este caso es la misma que la de salida de los colectores TRNSYS lo toma como una recirculación, *P alamb2* es la potencia que está en la salida del puerto 2 del alambique, representa la potencia de está siendo utilizada para regresar a condiciones iniciales el sistema (enfriador), *P Hx* es la potencia que está entregando el intercambiador de calor debido a la diferencia de temperatura, como se observa en el [Anexo 1](#page-86-0) la potencia es negativa, esto se debe a que el intercambiador está cediendo la energía y para la presentación de las gráficas se multiplicó por menos 1 para tener valores positivos, *P Hx* es la potencia del calentador auxiliar.

De los valores antes mencionados sólo se tomaron en cuenta la potencia de los colectores, la del tanque a la demanda, calentador auxiliar y del intercambiador para la [Figura 40.](#page-78-0)

<span id="page-76-0"></span>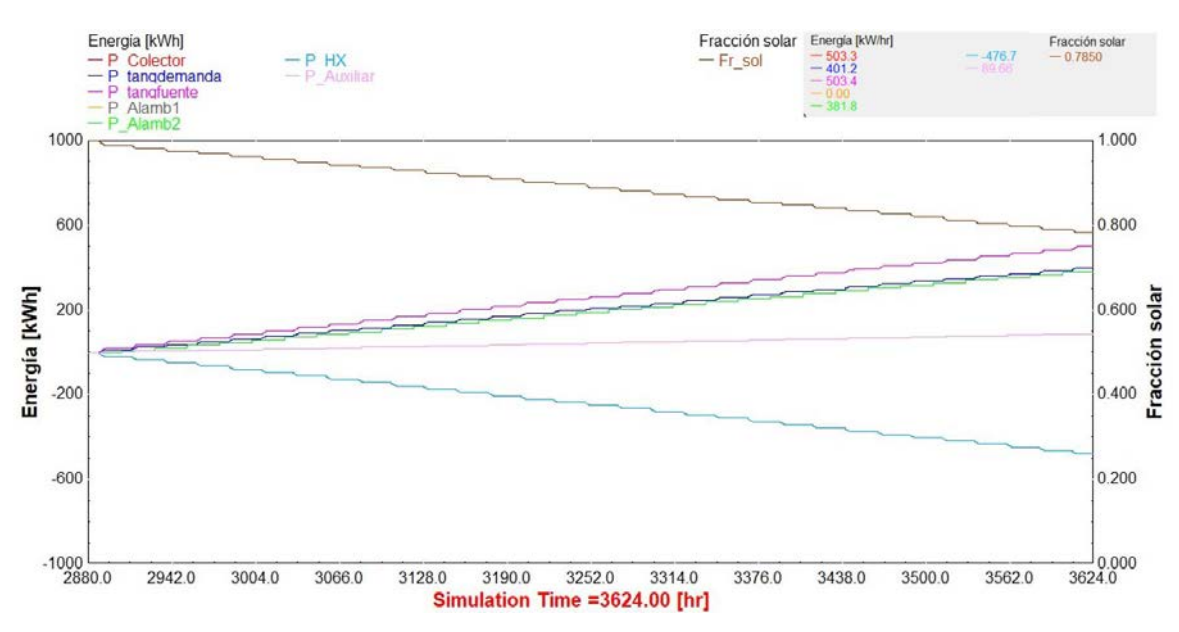

*Figura 36. Energía vs Fracción solar requerida en el mes de mayo*

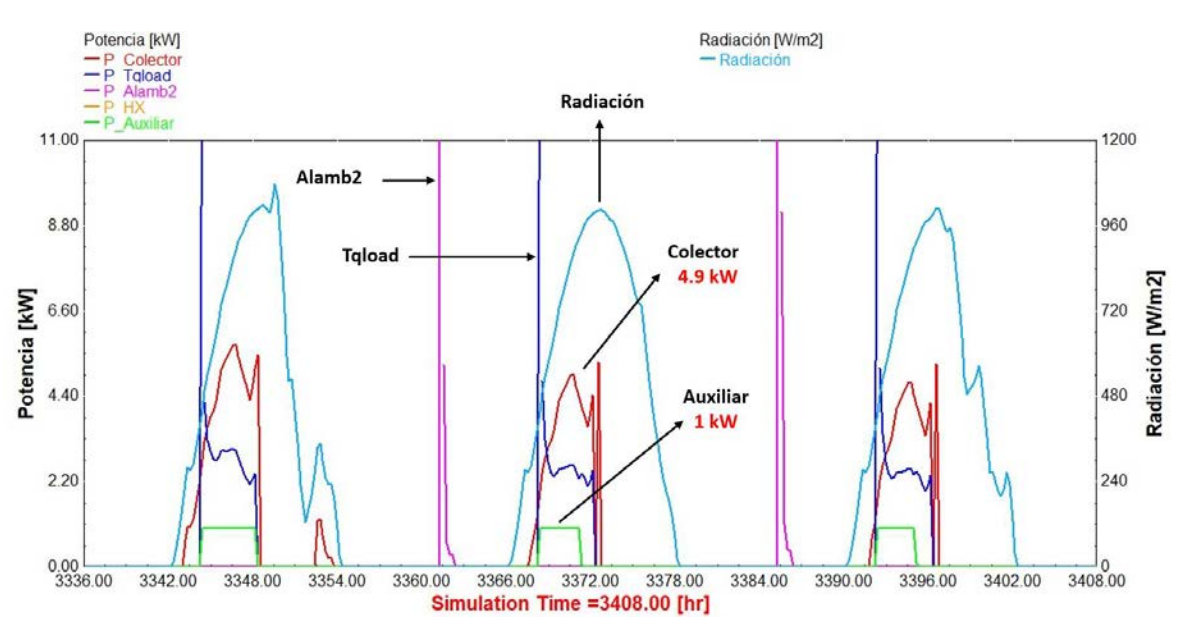

*Figura 37. Comportamiento de la potencia para el día 21 de mayo*

<span id="page-77-0"></span>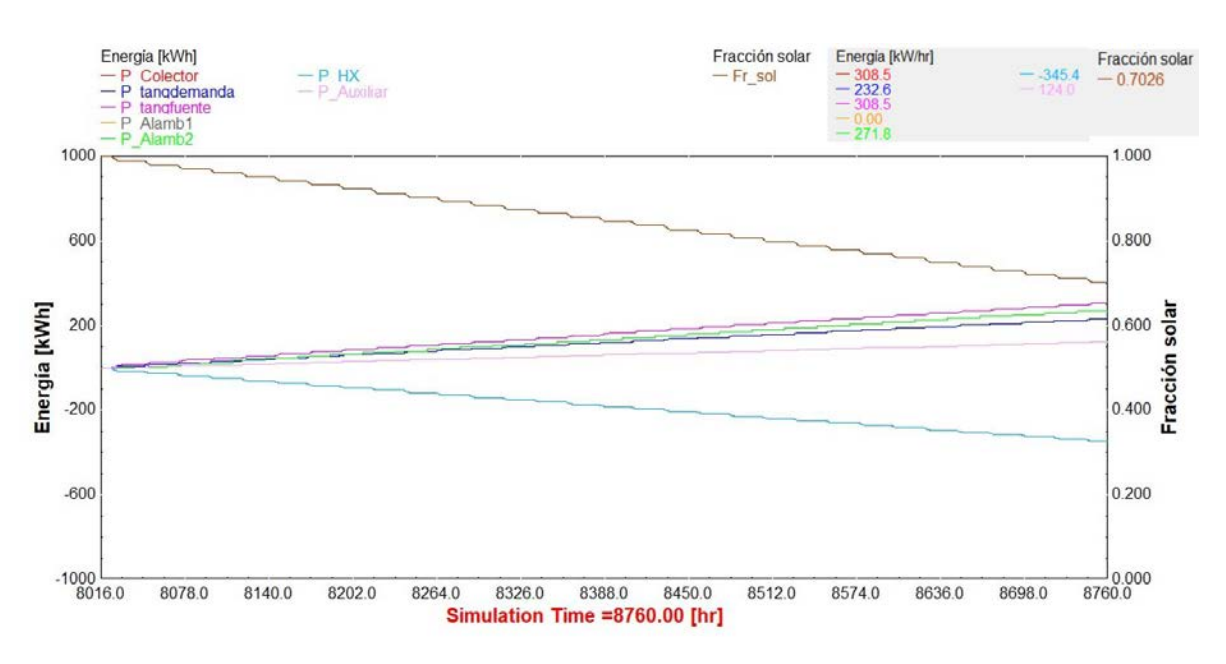

*Figura 38.Energía vs Fracción solar requerida en el mes de diciembre*

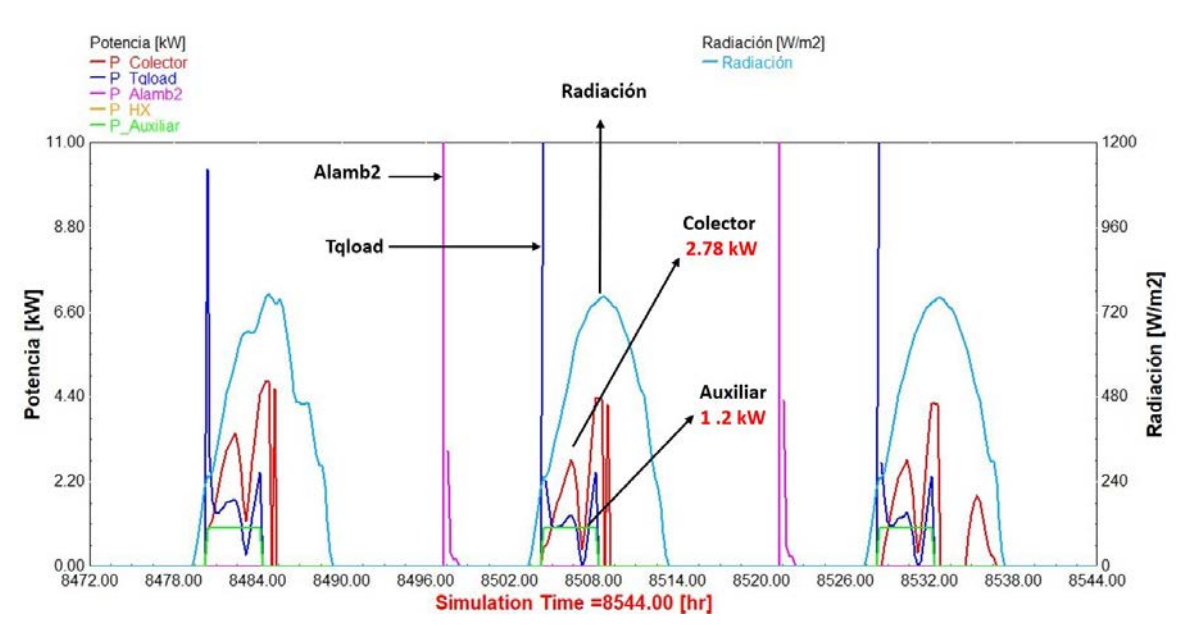

*Figura 39. Comportamiento de la potencia para el día 21 de diciembre*

Como se puede observar en la [Figura](#page-76-0) 36 y [38](#page-77-0) al tener mayor recurso solar habrá mayor fracción solar y viceversa a menor recurso solar menor fracción solar, aun con este déficit de recurso en el mes de diciembre al tener menor radiación la fracción solar se mantiene en un 70%.

<span id="page-78-0"></span>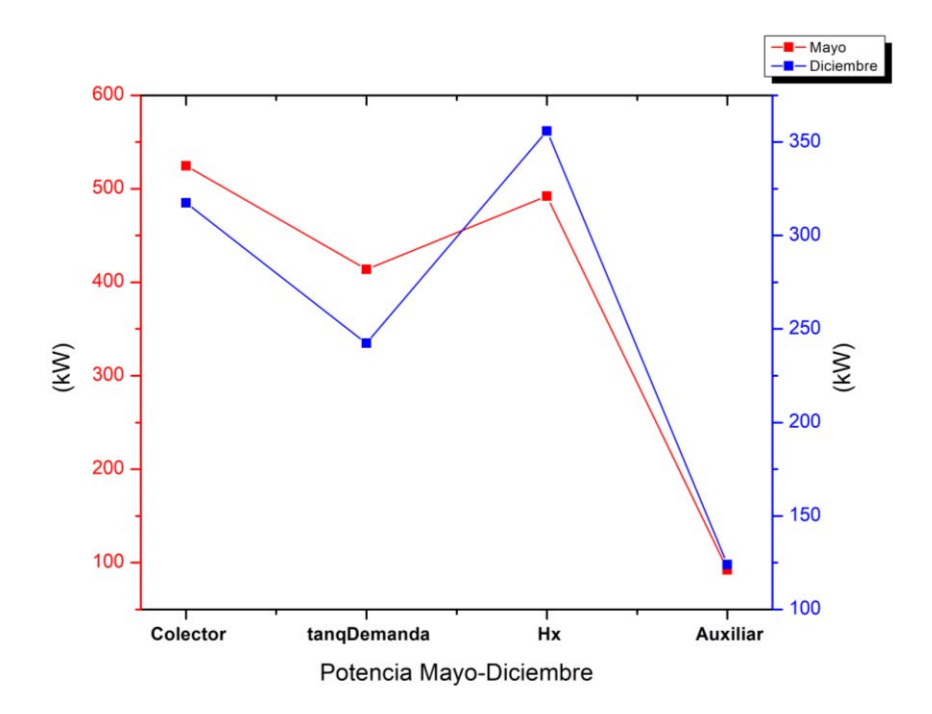

*Figura 40. Comportamiento de las diferentes potencias durante todo el mes de mayo y diciembre*

La [Figura 40](#page-85-2) muestra el comportamiento de las diferentes potencias en los meses de mayo y diciembre siendo mayo el mes que menor calentador auxiliar requiere mientras que diciembre es el mes en que se mas se utiliza el calentador auxiliar debido a la falta de recurso solar en este mes.

<span id="page-79-0"></span>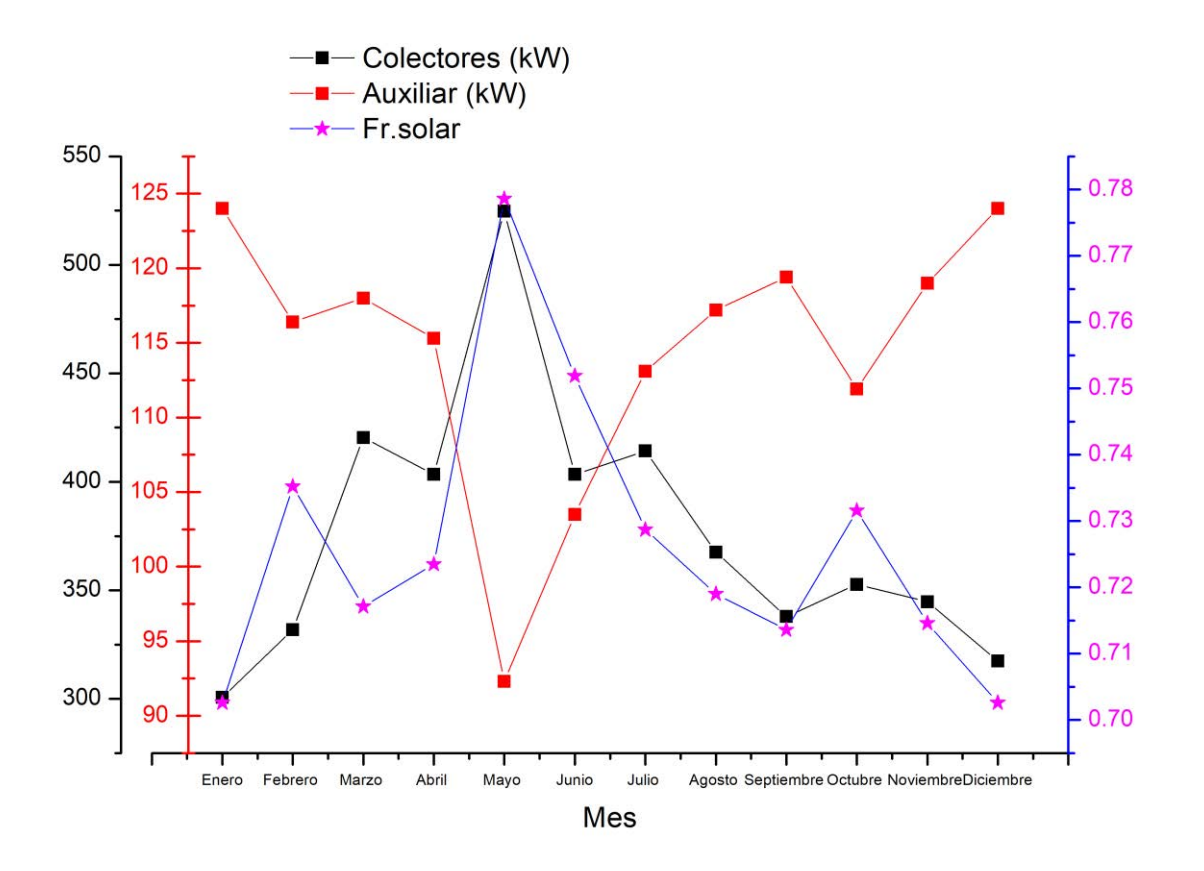

*Figura 41. Comparación de la potencia de los colectores, calentador auxiliar y fracción solar durante un año de simulación*

La [Figura 41](#page-79-0) muestra el comportamiento de la fracción solar, el calentador auxiliar y los colectores respecto a un año de simulación.

# **5. Conclusiones**

- 1. Se confirma que existe buen recurso solar en nuestro sitió de estudio "palpan de baranda" donde su rango de radiación global esta entre los 700  $W/m^2$  a  $\log 1000 \, W/m^2$ durante el año.
- 2. El dimensionamiento del sistema en particular en nuestro caso estudio depende de gran manera del intercambiador de calor, se pudo observar por la [Tabla 8](#page-90-0) en el [Anexo 7,](#page-90-0) el diámetro, longitud y la cantidad de flujo fueron factores que incrementaban o decrementaban tanto la fracción solar como la temperatura interna dentro del alambique, la fracción solar es un indicador que me ayuda a determinar que tanto porcentaje de la energía solar que produje fue utilizada en mi demanda, la fracción solar que dio fue de 72% este resultado nos dice que los colectores aportaron el 72% de la energía que requiero para calentar el mosto fermentado mientras que el 28% de energía restante fue proporcionado por el calentador auxiliar también se encontró que hay una relación entre la tubería con respecto a la fracción solar, la tubería de 2 pulgadas fue la que proporcionó una mejor fracción solar de 72% conforme a los resultados obtenidos en el [Anexo 7,](#page-90-0) alcanzando temperaturas internas de hasta 86°C.
- 3. El horario con mejores resultados es de las 8 am a 12 pm para los meses con mayor radiación y para los de menor radiación en un horario de 1 pm a 4 pm, fuera de ese horario los colectores están almacenando calor en el tanque de almacenamiento hasta su uso en el horario de operación, de igual manera se implementó un enfriador para llevar el alambique a condiciones iniciales de operación y poder tener una mejor representación de la realidad.

4. TRANSYS no considera un cambio de fase y de concentración de la mezcla dentro del tipo (type) 156, por lo cual no se puede observar si está sucediendo la fase de evaporización y solo se supone que por las condiciones ideales de la mezcla a 1 atmósfera el etanol se evaporada a una temperatura de 78°C, así como que no se consideró un recuperar del producto de la primera destilación.

# **6. Recomendaciones**

- Se recomienda implementar un recuperador de calor para el destilador y usar el calor recuperado en la destilación o como un precalentamiento de este.
- Se recomienda usar dos horarios de operación uno para los meses de enero a junio y otro para los meses de julio a diciembre.
- Se recomienda el utilizar un software para la parte de concentraciones y cambio de fase en la primera destilación, como lo es Aspen plus y poder tener resultados más certeros de lo que ocurre en la parte interna del tanque.

# **7. Referencias**

- [1] (2016). *Diagnóstico de la Cadena de Valor Mezcal en las Regiones de Oaxaca*.
- [2] (2018). *Resolución por la que es modificada la declaración general de protección de la denominación origen mezcal, para incluir los municipios del estado de Morelos que en las mismas se indican*.
- [3] (2020). *Calor solar para procesos industriales: Estudio de potencial en la industria de conservas alimenticias en México*. Available[: https://calorsolar.mx/wp](https://calorsolar.mx/wp-content/uploads/2020/06/GIZ-Estudio-potencial-CANAINCA-2020.pdf)[content/uploads/2020/06/GIZ-Estudio-potencial-CANAINCA-2020.pdf](https://calorsolar.mx/wp-content/uploads/2020/06/GIZ-Estudio-potencial-CANAINCA-2020.pdf)
- [4] (2019). *Colección de estudios sectoriales y regionales"Conociendo la Industria del Tequila y el Mezcal"*. Available: [https://www.inegi.org.mx/contenidos/productos/prod\\_serv/contenidos/espanol/bvinegi/](https://www.inegi.org.mx/contenidos/productos/prod_serv/contenidos/espanol/bvinegi/productos/nueva_estruc/702825189600.pdf) [productos/nueva\\_estruc/702825189600.pdf](https://www.inegi.org.mx/contenidos/productos/prod_serv/contenidos/espanol/bvinegi/productos/nueva_estruc/702825189600.pdf)
- [5] W. Carrión-Chamba, W. Murillo-Torres, and A. Montero-Izquierdo, "Una revisión de los últimos avances de los colectores solares térmicos aplicados en la industria," *Ingenius,*  12/07 2021.
- [6] A. B. Meinel and M. P. Meinel, *Aplicaciones de la energía solar*. Editorial Reverté, 1982.
- [7] W. Carrión-Chamba, W. Murillo-Torres, and A. Montero-Izquierdo, "Una revisión de los últimos avances de los colectores solares térmicos aplicados en la industria %J Ingenius. Revista de Ciencia y Tecnología," pp. 59-73, 2022.
- [8] W. E. n. Eufracio Arias, A. R. g. Nathaly Ibeth, and D. Rodríguez Espinoza, "Evaluación experimental de la eficiencia de un colector solar de tubos evacuados sin y con tubo de calor," *Fuentes, el reventón energético,* vol. 17, no. 1, pp. 7-17, 06/30 2019.
- [9] C. Solorio-Quintana and G. Aparicio-Jaimes, "Evaluación técnica para un sistema de calentamiento de agua a través de tubos evacuados en la producción de sal de grano en el Municipio de Petatlán, Gro," *Revista del Desarrollo Tecnologico,* pp. 22-28, 12/31 2019.
- [10] B. Vijayasarathy, D. Kumar, K. Vijayakrishnan, A. Kumar, and V. Kotebavi, "Solar distillation using heat pipes and heat exchanger," *IOP Conference Series: Materials Science and Engineering,* vol. 577, no. 1, p. 012025, 2019/11/01 2019.
- [11] A. J. Trujillo, ""Optimización un sistema de destilación solar de agua basado en Humidificación-Dehumidificación de aire mediante simulación dinámica en TRNSYS"," Master, División de estudios de posgrado, Centro de investifación en materiales avanzados, CIMAV, 2011.
- [12] V. J. Mauro, "Evaluación de la eficiencia térmica de un colector solar en sistemas de destilación alcholica mediante el modelo de simulación TRNSYS," Maestría Medio ambiente y Energía, CIMA, 2017.
- [13] M. Caballero Caballero, L. Silva Santos, and J. L. Montes Bernabé, "Diseño de un sistema de recirculación y enfriamiento del agua para la destilación del mezcal," (in Español), *Revista Mexicana de Ciencias Agrícolas,* no. 4, pp. 774-784, 2012.
- [14] J. Escobedo, M. Nájera-Trejo, and I. Martin-Dominguez, *ANÁLISIS TÉCNICO-ECONÓMICO DE UN SISTEMA DE CALENTAMIENTO SOLAR PARA UNA ALBERCA SEMI-OLÍMPICA EN LA CIUDAD DE DURANGO, MEDIANTE SIMULACIÓN DINÁMICA EN TRNSYS*. 2015.
- [15] A. Ramires, J. Cavalchini, A. Carballo, and N. Odobez, "Aplicación de la energía solar térmica para la reducción del consumo eléctrico en un sistema de calentamiento de agua

sanitaria industrial," *Extensionismo, Innovación y Transferencia Tecnológica,* vol. 5, no. 0, pp. 284-290, 06/19 2019.

- [16] E. A. B. Contreras and L. M. V. N, *Cuantificación de emisiones de CO2 por consumo de leña: Inventario de CO2 liberado en relación a la quema de leña en el estado de Durango*. Editorial Académica Española, 2013.
- [17] (2012). *Relación entre el Índice de Marginación y la Irradiación Solar*. Available: <http://www.conagua.gob.mx/CONAGUA07/Contenido/Documentos/presentacion1.pdf>
- [18] G. W. Crabtree and N. S. Lewis, "Solar energy conversion," *Physics Today,* vol. 60, no. 3, pp. 37-42, 2007.
- [19] A. c. Marthoz, "Desarrollo de un Sistema fotovoltaico de concentración para aplicaciones de cogeneración," Maestria, Centro de investigaciones en optica 2018.
- [20] LACYQS. (2021). *Concentrador parabólico y Fresnel* Available: <http://www.concentracionsolar.org.mx/concentracion-solar/canal-parabolico-y-fresnel>
- [21] S. A. J. P. i. e. Kalogirou and c. science, "Solar thermal collectors and applications," vol. 30, no. 3, pp. 231-295, 2004.
- [22] (2017). *La industria solar fotovoltaica fototérmica en méxico*. Available: [https://www.gob.mx/cms/uploads/attachment/file/428621/La\\_industria\\_solar\\_fv\\_y\\_ft\\_e](https://www.gob.mx/cms/uploads/attachment/file/428621/La_industria_solar_fv_y_ft_en_M_xico-compressed.pdf) [n\\_M\\_xico-compressed.pdf](https://www.gob.mx/cms/uploads/attachment/file/428621/La_industria_solar_fv_y_ft_en_M_xico-compressed.pdf)
- [23] N. L. Forero Chacón and P. D. Garzón Castañeda, "Medida de la eficiencia de un colector solar de placa plana, mediante un montaje experimental desarrollado con instrumentación virtual %J Tecnura," vol. 24, pp. 109-124, 2020.
- [24] C. J. P. Prieto, "Evaluación de un sistema de energía solar térmica basado en colectores de tubos de vacío para suministro de agua a alta temperatura," Doctorado Ingeniería agronómica Universidad Politécnica de Madrid 2015.
- [25] (2009). *Calentadores solares para uso en vivienda de interés social.* Available: [https://www.cmic.org.mx/comisiones/sectoriales/vivienda/2009/INFONAVIT/Tallerdeenv](https://www.cmic.org.mx/comisiones/sectoriales/vivienda/2009/INFONAVIT/Tallerdeenvolvente/Documentos_pagina/calentadores_solar.pdf) [olvente/Documentos\\_pagina/calentadores\\_solar.pdf](https://www.cmic.org.mx/comisiones/sectoriales/vivienda/2009/INFONAVIT/Tallerdeenvolvente/Documentos_pagina/calentadores_solar.pdf)
- [26] *Proceso de elaboración del mezcal artesanal en Michoacán*. Available: [https://ciatej.repositorioinstitucional.mx/jspui/bitstream/1023/758/1/El%20proceso%20d](https://ciatej.repositorioinstitucional.mx/jspui/bitstream/1023/758/1/El%20proceso%20de%20elaboraci%C3%B3n%20del%20mezcal.pdf) [e%20elaboraci%C3%B3n%20del%20mezcal.pdf](https://ciatej.repositorioinstitucional.mx/jspui/bitstream/1023/758/1/El%20proceso%20de%20elaboraci%C3%B3n%20del%20mezcal.pdf)
- [27] J. M. Smith. Introducción a la termodinámica en ingeniería química [Online].
- [28] Modelo no aleatorio de dos líquidos [Online]. Available: [https://es.wikipedia.org/wiki/Modelo\\_no\\_aleatorio\\_de\\_dos\\_l%C3%ADquidos#:~:text=El%](https://es.wikipedia.org/wiki/Modelo_no_aleatorio_de_dos_l%C3%ADquidos#:~:text=El%20modelo%20no%20aleatorio%20de,en%20la%20fase%20l%C3%ADquida%20correspondiente) [20modelo%20no%20aleatorio%20de,en%20la%20fase%20l%C3%ADquida%20correspondi](https://es.wikipedia.org/wiki/Modelo_no_aleatorio_de_dos_l%C3%ADquidos#:~:text=El%20modelo%20no%20aleatorio%20de,en%20la%20fase%20l%C3%ADquida%20correspondiente) [ente.](https://es.wikipedia.org/wiki/Modelo_no_aleatorio_de_dos_l%C3%ADquidos#:~:text=El%20modelo%20no%20aleatorio%20de,en%20la%20fase%20l%C3%ADquida%20correspondiente)
- [29] (2011). *"Refinación del petróleo parte 1 " in Programa de fortalecimiento de escuelas técnicas,*.
- [30] J. Armijo C, E. Vicuña G, P. Romero y Otiniano, C. Condorhuamán C, and B. Hilario R, "Modelamiento y simulación del proceso de extracción de aceites esenciales mediante la destilación por arrastre con vapor," *Revista Peruana de Química e Ingeniería Química,* vol. 15, no. 2, pp. 19-27, 12/31 2012.
- [31] I. P. Octavio García Valladares, *Aplicaciones térmicas de la energía solar en los sectores residencial, servicios e industrial*. Instituto de Energías Renovables, 2017.
- [32] I. l. Jose, "Algunas consideraciones teorico-practicas sobre la destilacion intermitente en alambique simple de mostos fermentados, y ordinarios," *Ingeniería Primero* vol. 2076, p. 3166, 2010.
- <span id="page-84-0"></span>[33] (2008). *Proceso de elaboración del mezcal artesanal en Michoacán* Available: [https://ciatej.repositorioinstitucional.mx/jspui/bitstream/1023/505/1/La%20producci%C3](https://ciatej.repositorioinstitucional.mx/jspui/bitstream/1023/505/1/La%20producci%C3%B3n%20de%20mezcal%20en%20el%20Estado%20de%20Michoac%C3%A1n%20Libro.pdf) [%B3n%20de%20mezcal%20en%20el%20Estado%20de%20Michoac%C3%A1n%20Libro.pdf](https://ciatej.repositorioinstitucional.mx/jspui/bitstream/1023/505/1/La%20producci%C3%B3n%20de%20mezcal%20en%20el%20Estado%20de%20Michoac%C3%A1n%20Libro.pdf)
- [34] Blogspot, "Proceso de elaboración de mezcal," ed, 2018.
- <span id="page-85-0"></span>[35] TRNSYS, 2021.
- [36] *RESOLUCIÓN por la que se modifica la Declaración General de Protección de la Denominación de Origen Mezcal, para incluir los municipios del Estado de Morelos que en la misma se indican*, 2018.
- [37] (2022). *Informe estadístico 2022*. Available: [https://comercam-dom.org.mx/wp](https://comercam-dom.org.mx/wp-content/uploads/2022/06/INFORME-2022-_II_-SINTESIS.pdf)[content/uploads/2022/06/INFORME-2022-\\_II\\_-SINTESIS.pdf](https://comercam-dom.org.mx/wp-content/uploads/2022/06/INFORME-2022-_II_-SINTESIS.pdf)
- [38] T. I. P. Ayala, "Producción artesanal de mezcal en Morelos desde la perspectiva de cadenas de producción y valor ", Univeridad Autónoma del Estado de Morelos 2019.
- [39] M. SDS. Irradiancia solar global [Online]. Available: <https://sustentable.morelos.gob.mx/cc/mapas>
- <span id="page-85-2"></span>[40] s. LKN. (2022). *Tubo de vacío de flujo directo*. Available: [https://www.lknsistemes.com/es/tubo-de-vacio-de-flujo-directo-sp400-500-kingspan](https://www.lknsistemes.com/es/tubo-de-vacio-de-flujo-directo-sp400-500-kingspan-thermomax)[thermomax](https://www.lknsistemes.com/es/tubo-de-vacio-de-flujo-directo-sp400-500-kingspan-thermomax)
- [41] J. C. Román, "Coloquio sustentabilidad energética "La sustentabilidad y las zonas sísmicas"," 2018.
- [42] H. A. H. a. H. W. Systems, "HTP 30 Evacuated Tube Collector "HP-30SC"," 2017.
- [43] O. Pérez Ones, J. Díaz Rodríguez, L. Zumalacárregui, and O. Gozá León, "Evaluación de propiedades termodinámicas de mezclas etanol-agua (I)," (in Español), *Revista Facultad de Ingeniería Universidad de Antioquia,* no. 52, pp. 47-61, 2010.
- [44] O. Pérez Ones, J. Díaz Rodríguez, L. Zumalacárregui, and O. Gozá León, "Evaluación de propiedades físicas de mezclas etanol-agua (II)," (in Español), *Revista Facultad de Ingeniería Universidad de Antioquia,* no. 52, pp. 62-74, 2010.
- [45] (2020). *Insumos energía renovable fotovoltaica en México y su proyección al 2020*. Available: [https://www.gob.mx/cms/uploads/attachment/file/58849/INSUMOS\\_DE\\_ENERG\\_A\\_REN](https://www.gob.mx/cms/uploads/attachment/file/58849/INSUMOS_DE_ENERG_A_RENOVABLE_FOTOVOLTAICA_Y_SU_PROYECCI_N_AL_2020_SEC.pdf) [OVABLE\\_FOTOVOLTAICA\\_Y\\_SU\\_PROYECCI\\_N\\_AL\\_2020\\_SEC.pdf](https://www.gob.mx/cms/uploads/attachment/file/58849/INSUMOS_DE_ENERG_A_RENOVABLE_FOTOVOLTAICA_Y_SU_PROYECCI_N_AL_2020_SEC.pdf)
- [46] W. b. group. Irradiancia global horizontal [Online]. Available: <https://solargis.com/es/maps-and-gis-data/download/mexico>
- [47] E. Commission. PHOTOVOLTAIC GEOGRAPHICAL INFORMATION SYSTEM [Online]. Available: [https://re.jrc.ec.europa.eu/pvg\\_tools/en/](https://re.jrc.ec.europa.eu/pvg_tools/en/)
- [48] W. Logie and E. Frank, "A Transient Immersed Coil Heat Exchanger Model," *Journal of Solar Energy Engineering,* vol. 135, p. 041006, 11/01 2013.
- [49] T. d. a. Parra. Alambiques fondos y monteras para destilación de mezcal [Online]. Available:<https://alambiques-fondos-y-moneras-de-cobre-para-mezcal.webnode.mx/>
- <span id="page-85-1"></span>[50] A. M. Vera Guzmán, P. A. Santiago García, and M. G. López, "COMPUESTOS VOLÁTILES AROMÁTICOS GENERADOS DURANTE LA ELABORACIÓN DE MEZCAL DE Agave angustifolia Y Agave potatorum," (in Español), *Revista Fitotecnia Mexicana,* vol. 32, no. 4, pp. 273-279, 2009.

### **Anexos**

#### **Anexo 1. Tabla de potencias consumidas**

<span id="page-86-0"></span>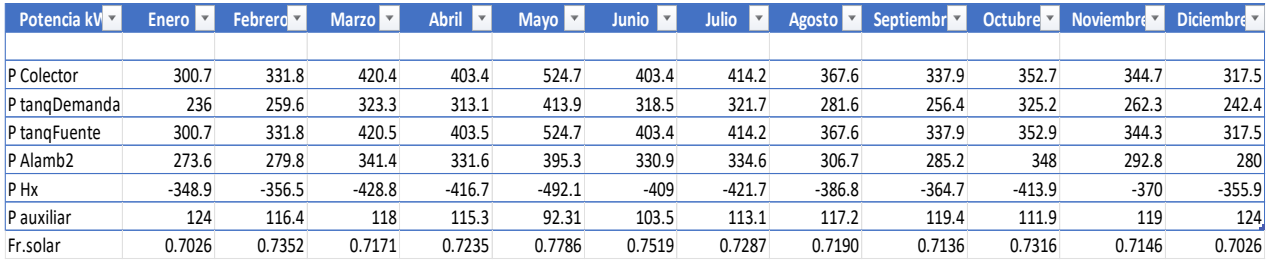

#### *Tabla 7. Potencias consumidas por cada mes durante el año*

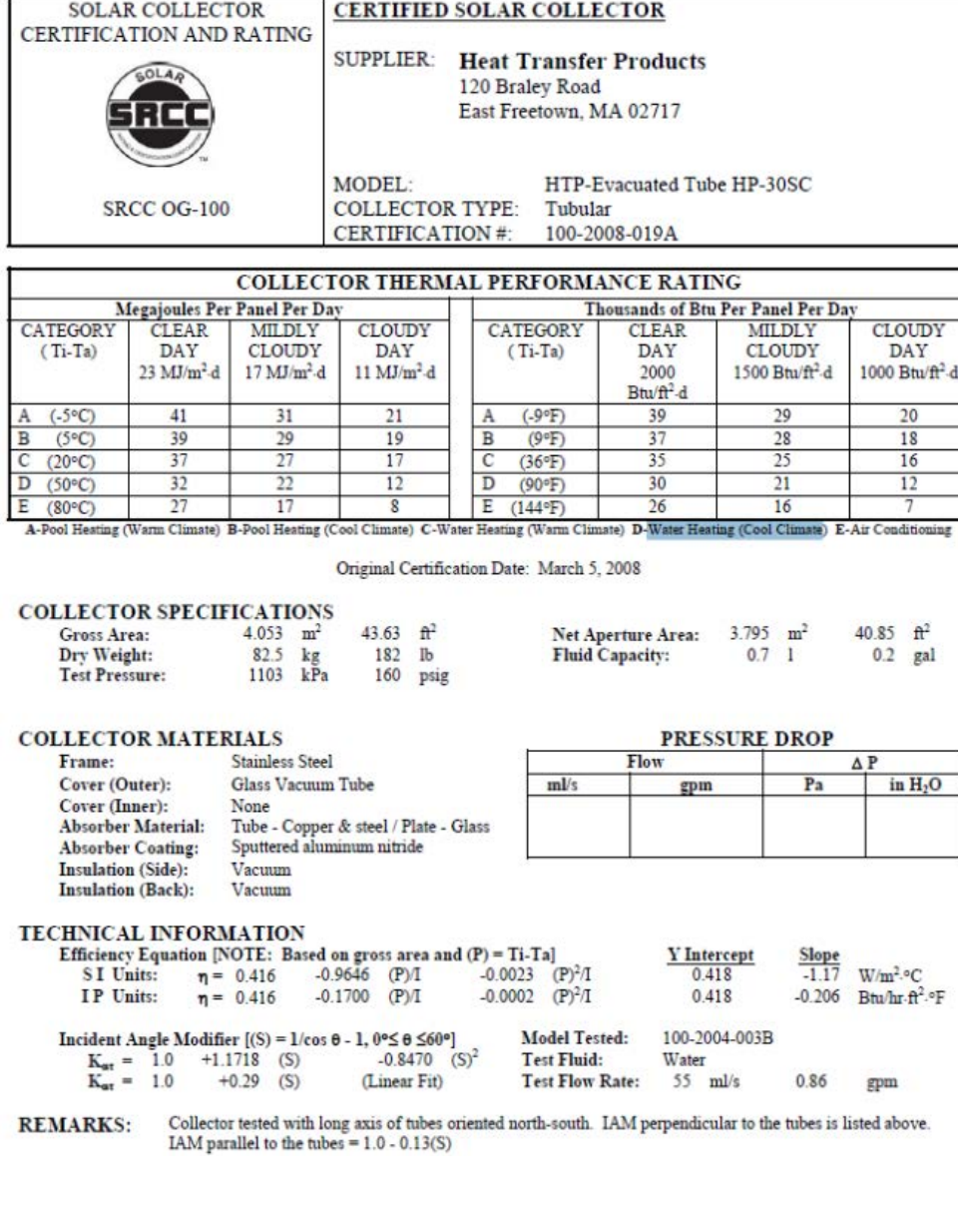

### **Anexo 2. Ficha técnica del colector de tubos evacuados**

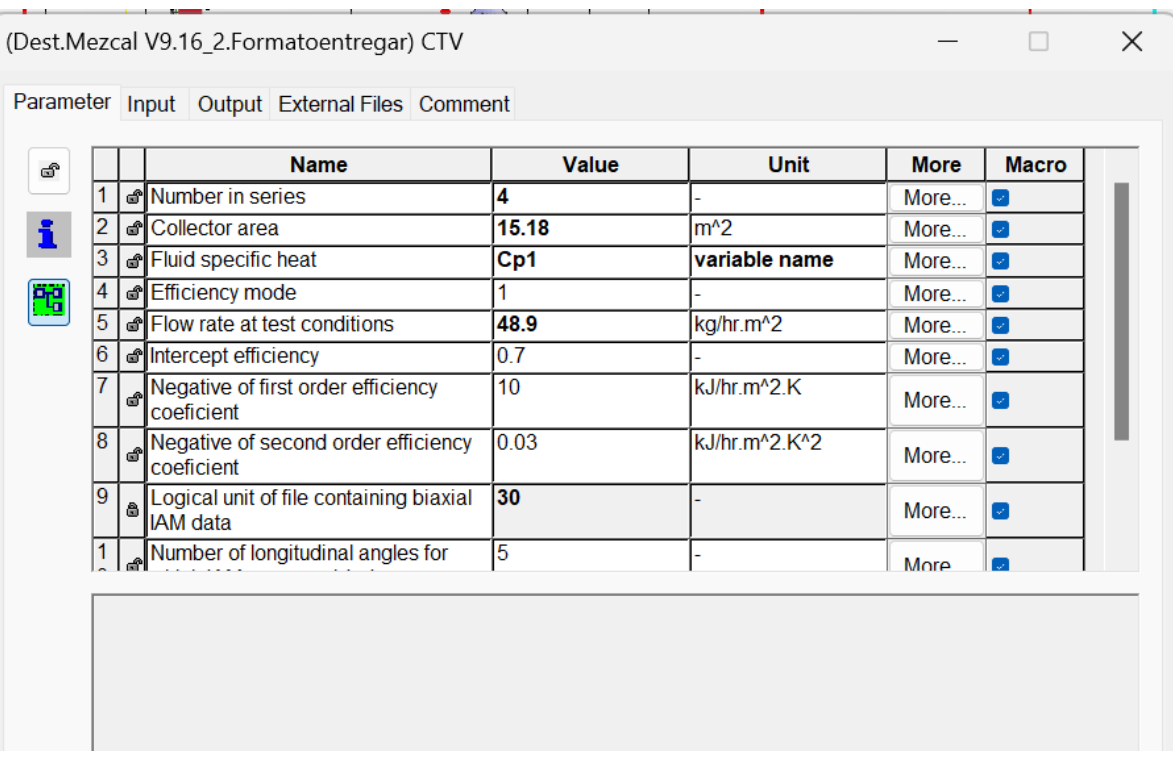

### **Anexo 3. Parámetros del campo de colectores solares**

### **Anexo 4. Parámetros establecidos en el type 4d (representación del tanque de almacenamiento)**

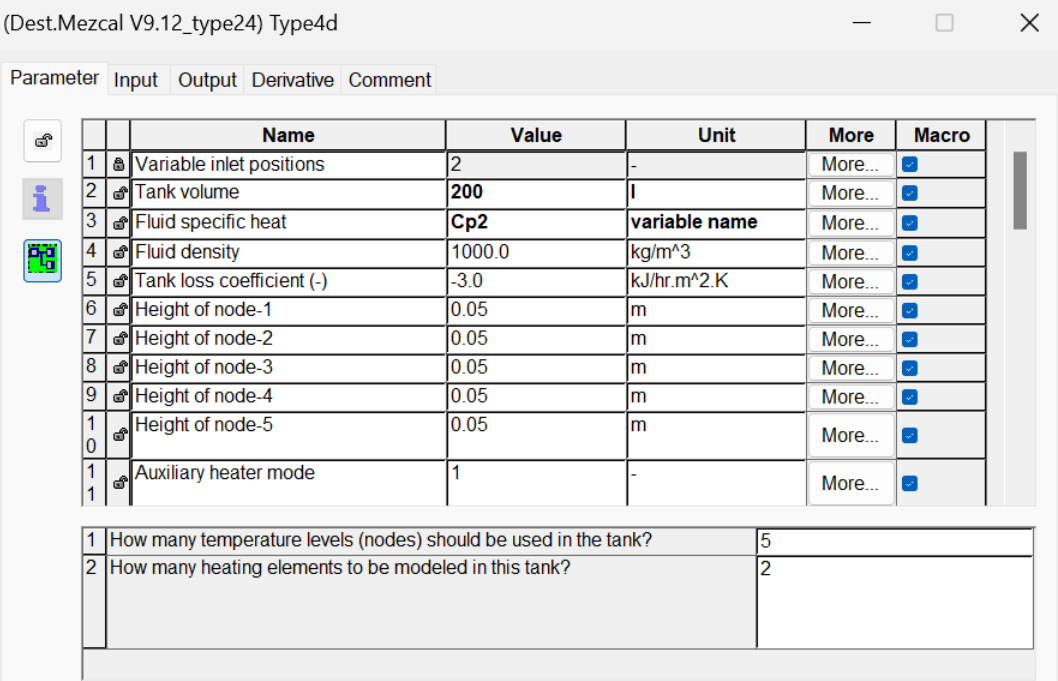

## **Anexo 5. Parámetros establecidos en el type 156 (representación de la parte de la caldera del alambique de cobre)**

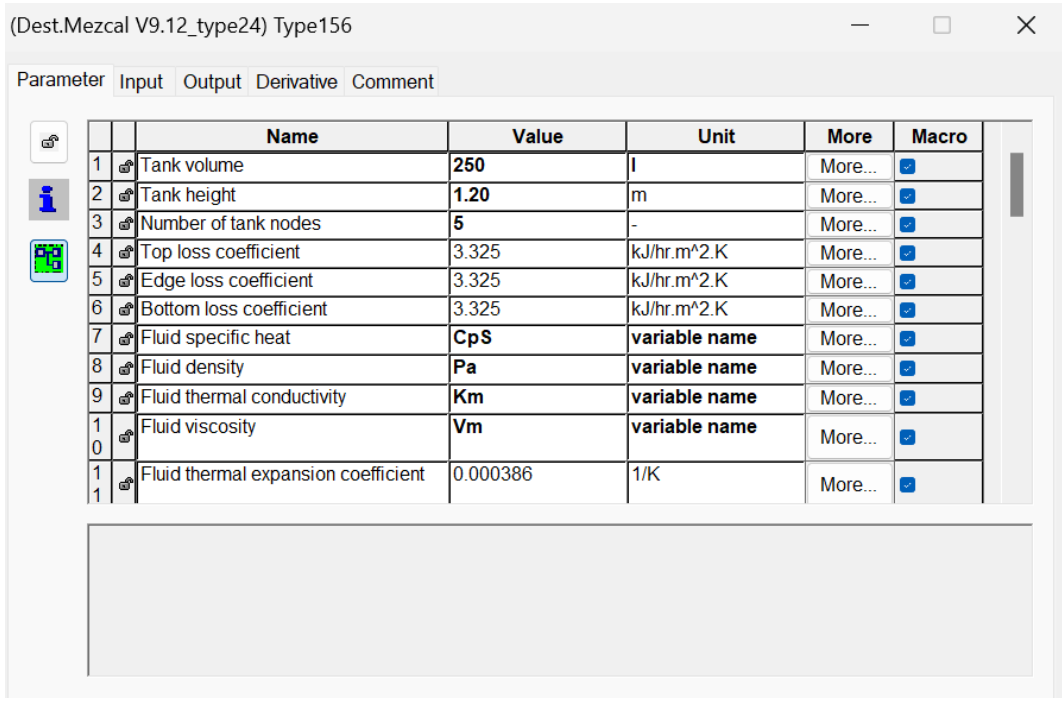

# **Anexo 6. Parámetros implementados en el intercambiador de calor HX(serpentín)**

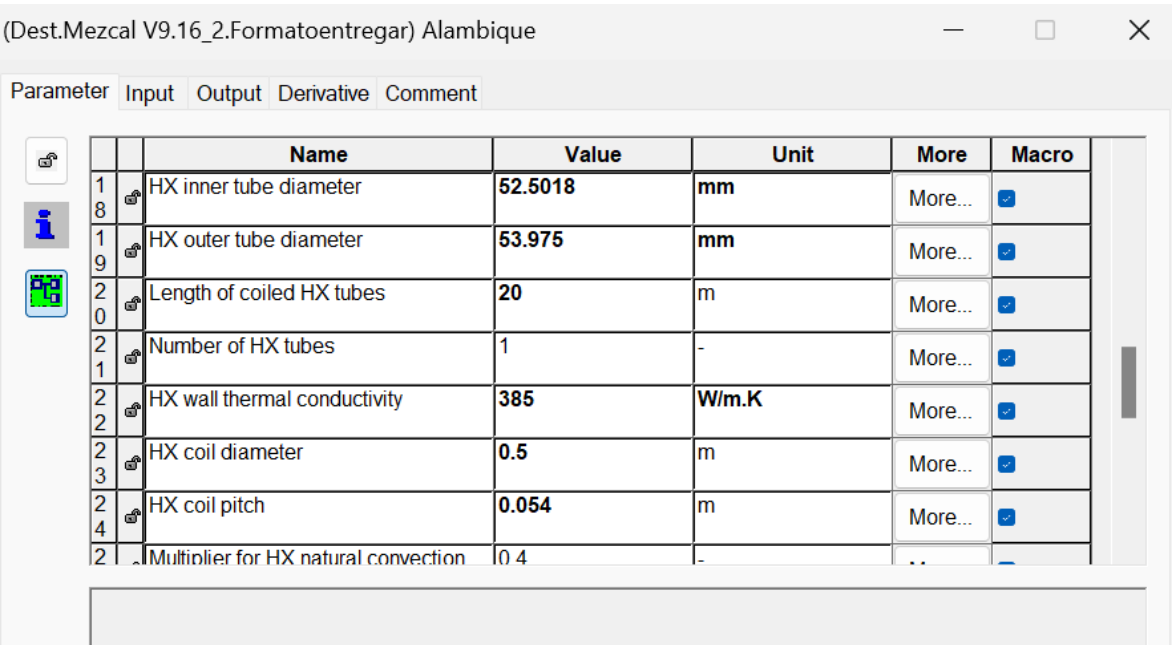

#### (Dest.Mezcal V9.12\_type24) Type156

Parameter Input Output Derivative Comment

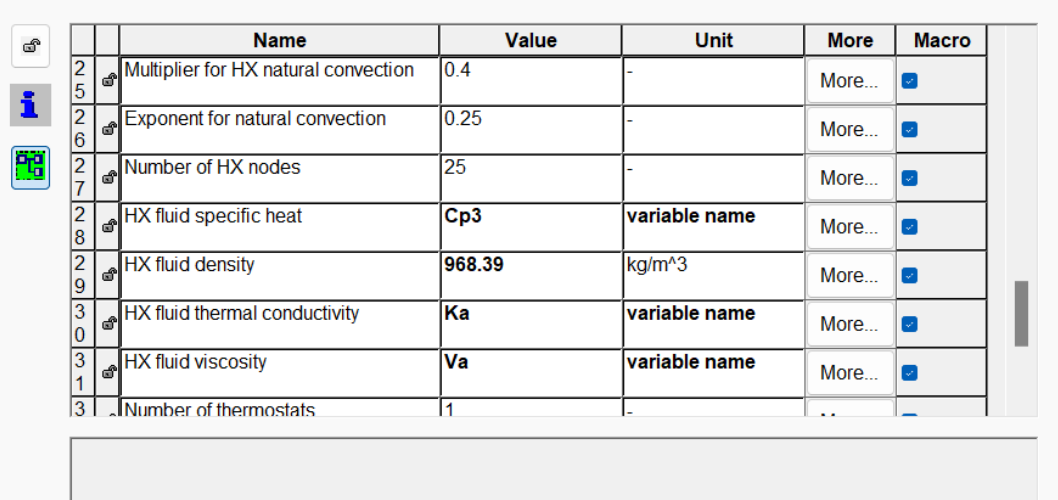

 $\Box$  .  $\Box$  .

 $\overline{\phantom{0}}$ 

 $\times$ 

#### **Anexo 7. Dimensionamiento del intercambiador**

*Tabla 8. Dimensionamiento del intercambiador*

<span id="page-90-0"></span>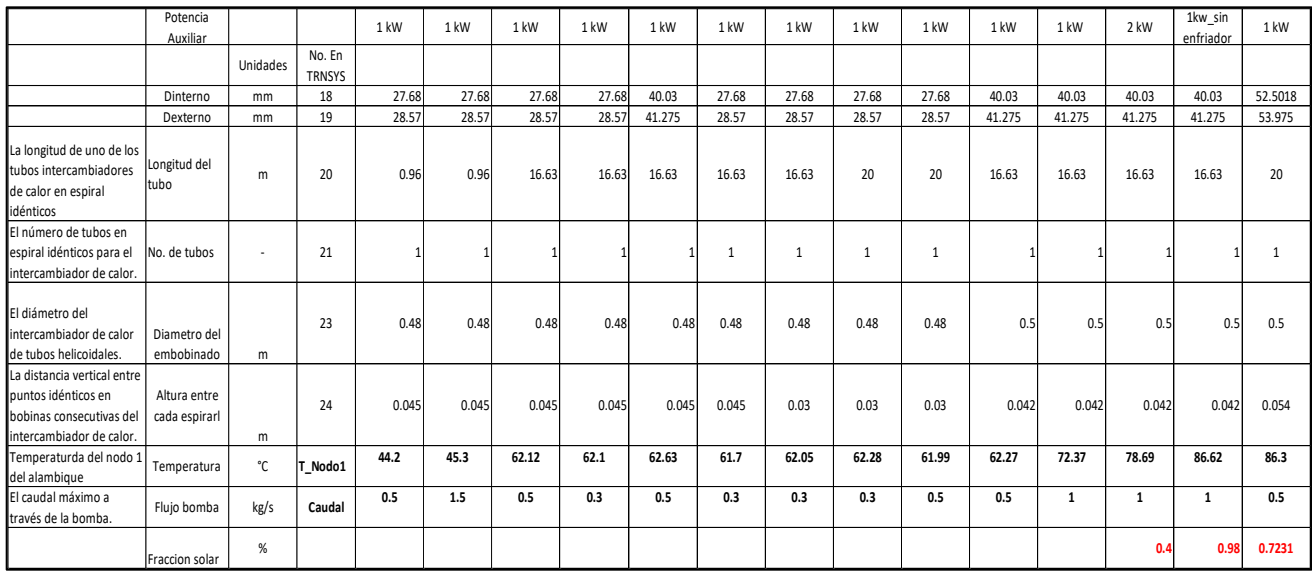

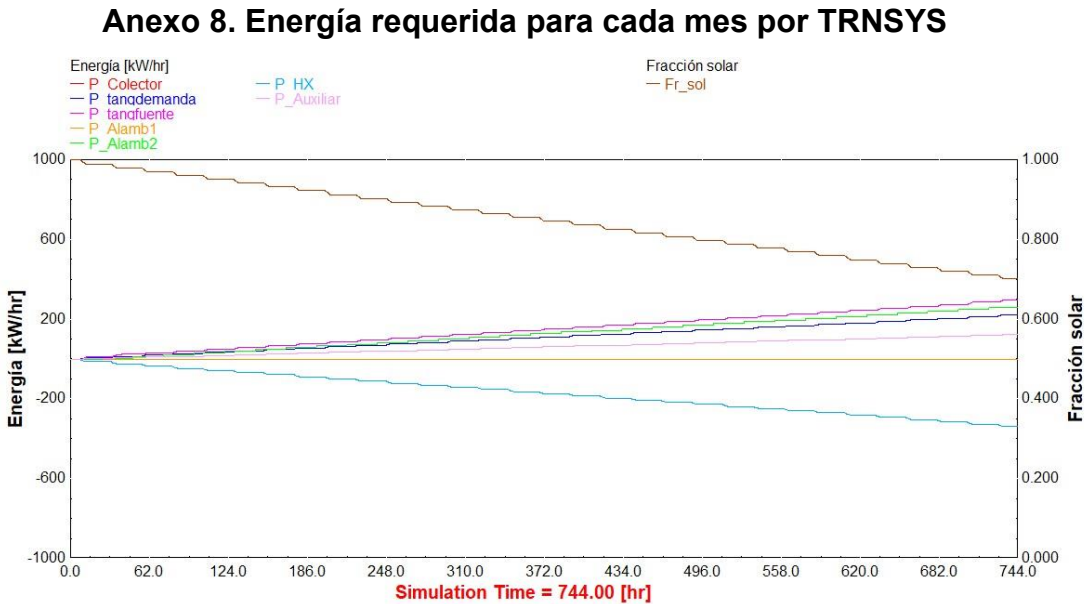

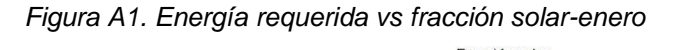

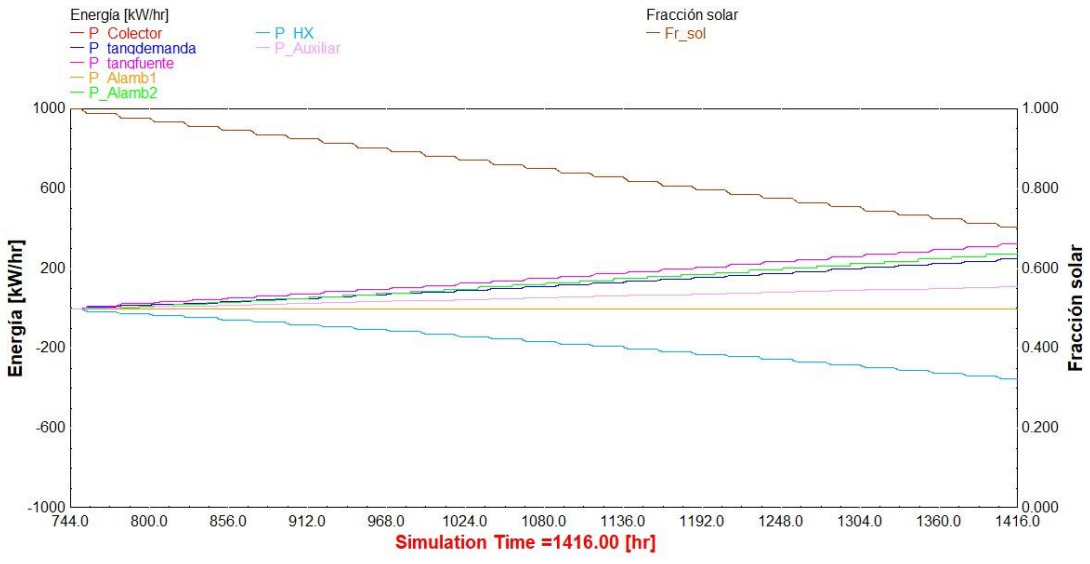

*Figura A2. Energía requerida vs fracción solar-febrero*

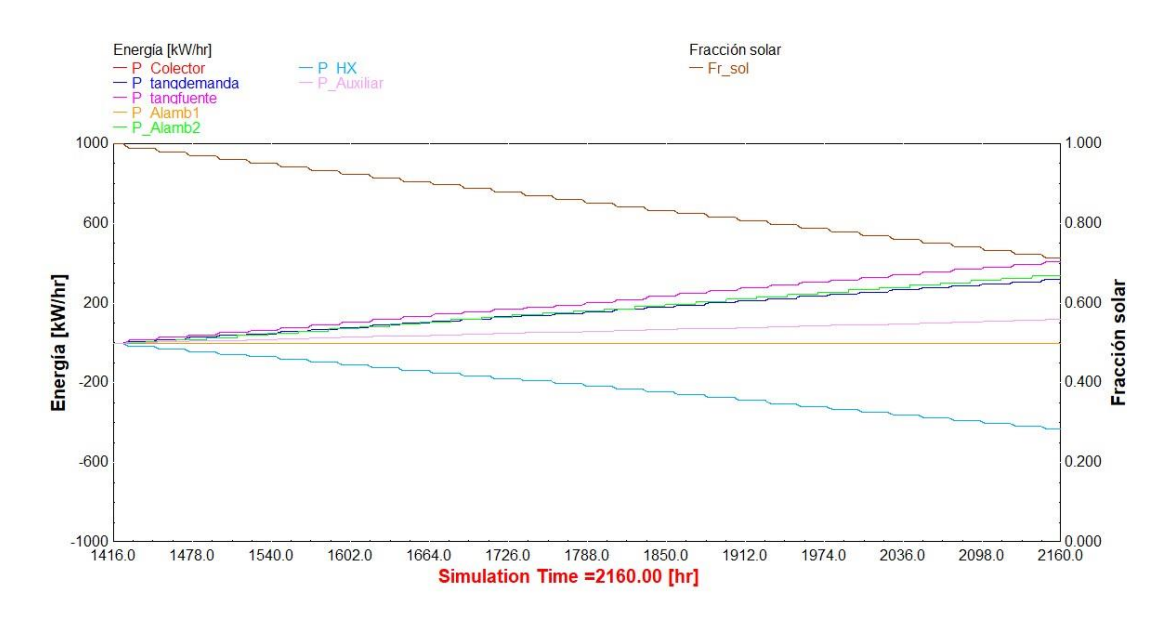

*Figura A3. Energía requerida vs fracción solar-marzo*

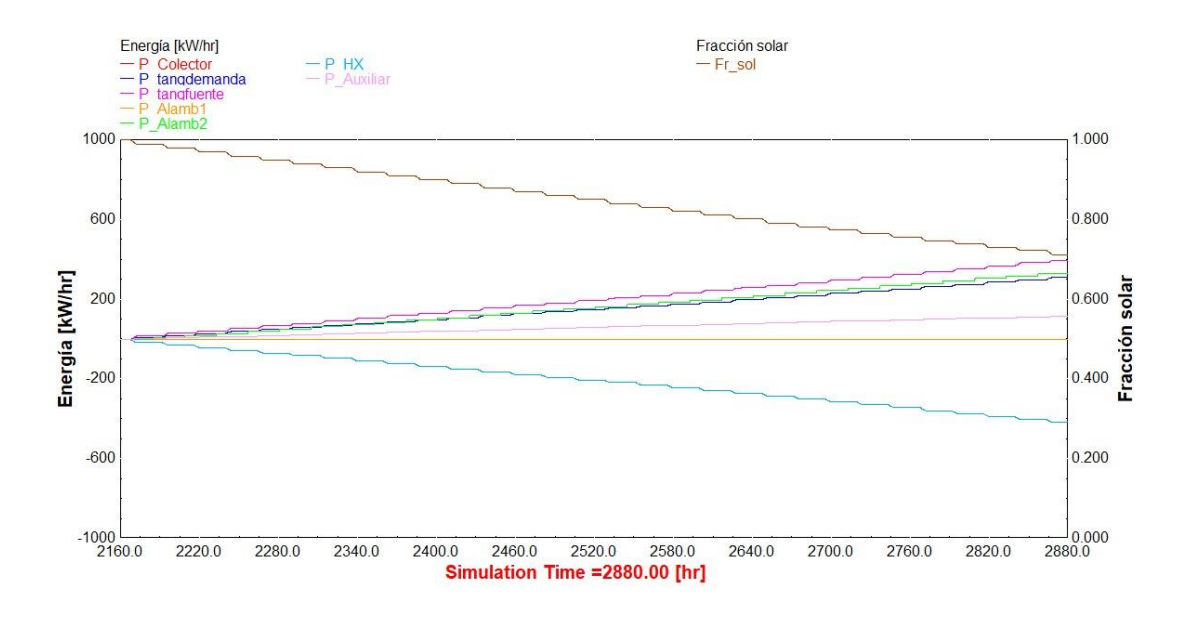

*Figura A4. Energía requerida vs fracción solar-abril*

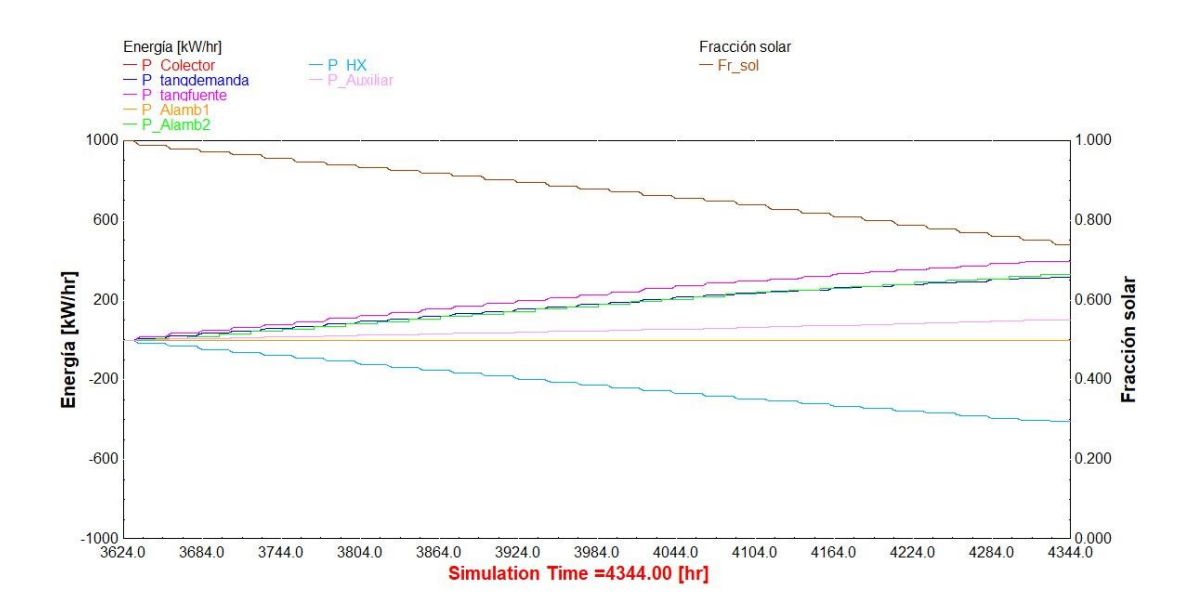

*Figura A5. Energía requerida vs fracción solar-junio*

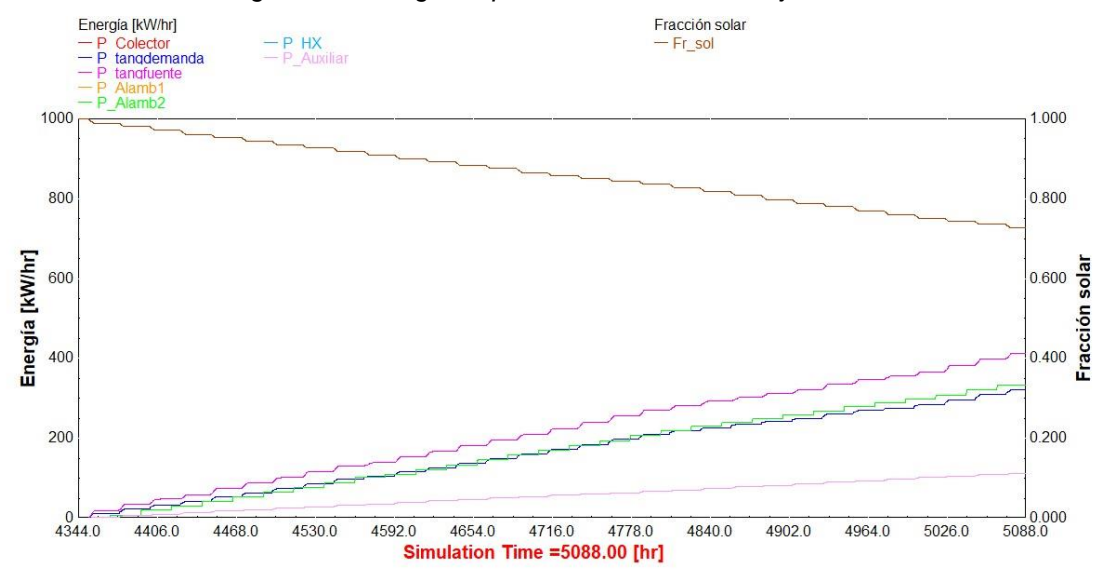

*Figura A6. Energía requerida vs fracción solar-Julio*

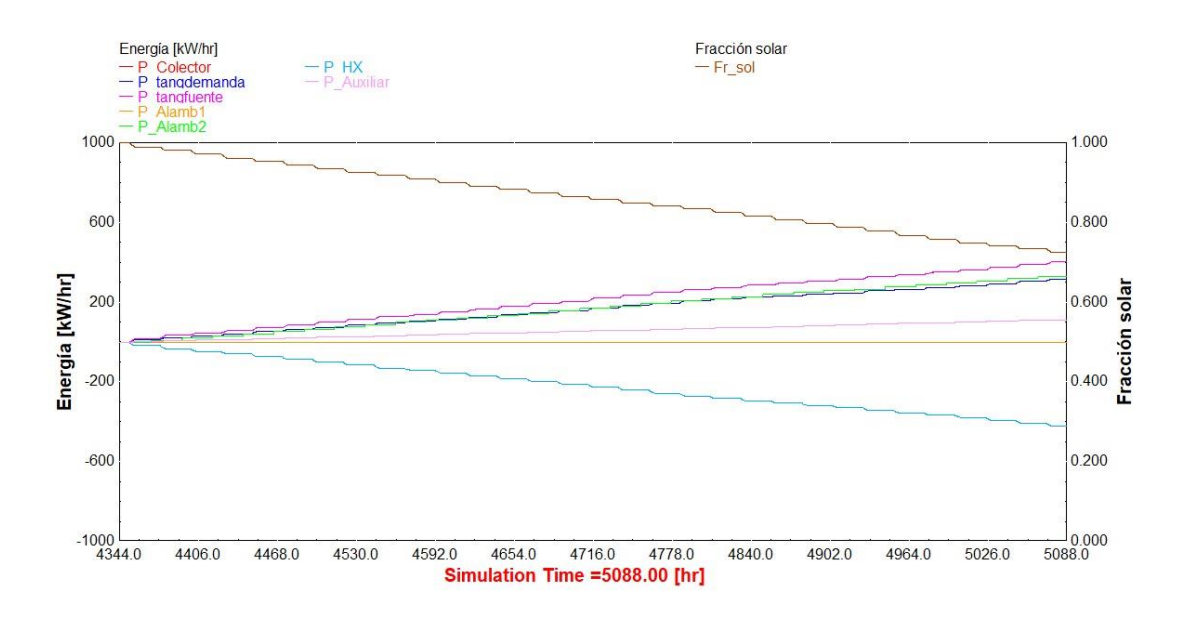

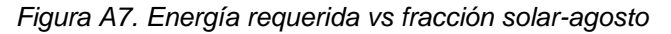

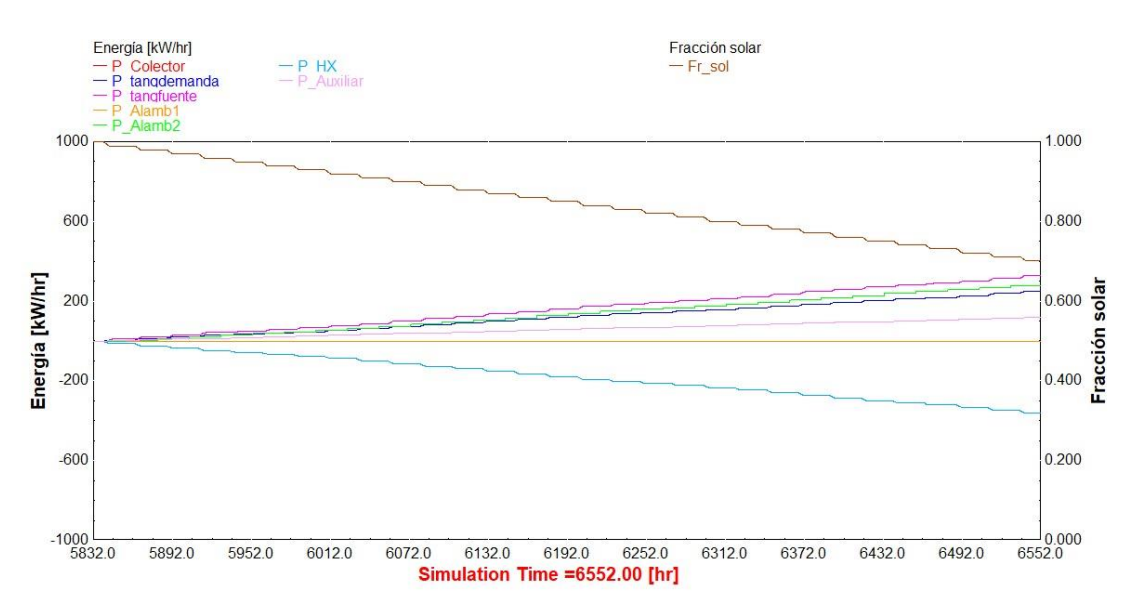

*Figura A8. Energía requerida vs fracción solar-septiembre*

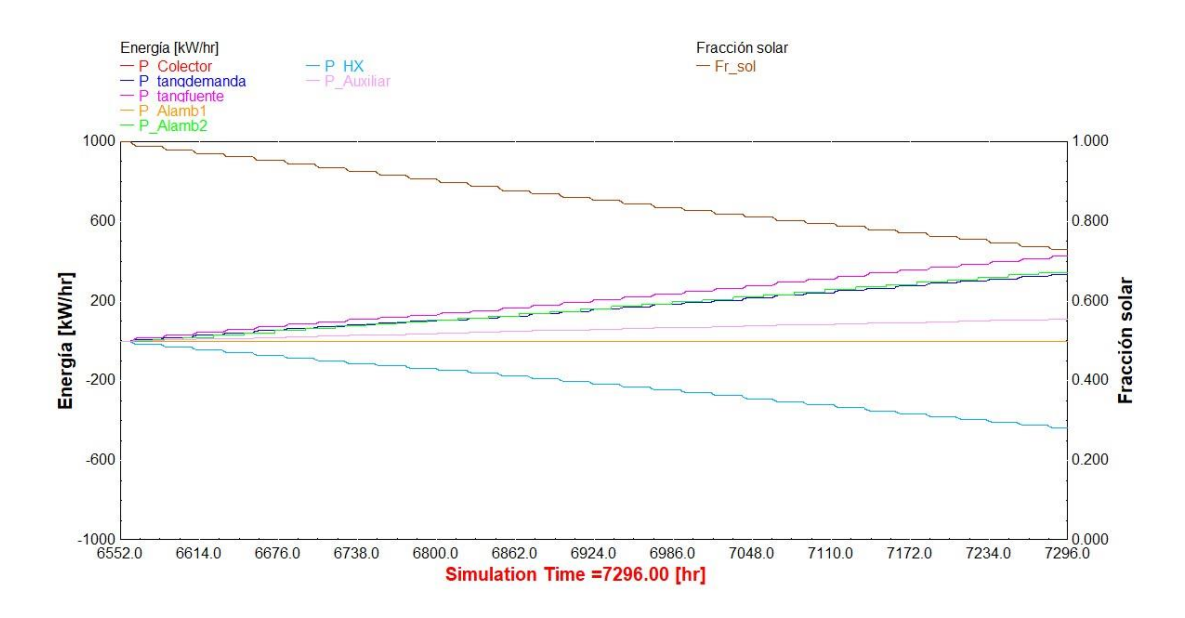

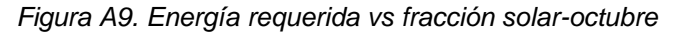

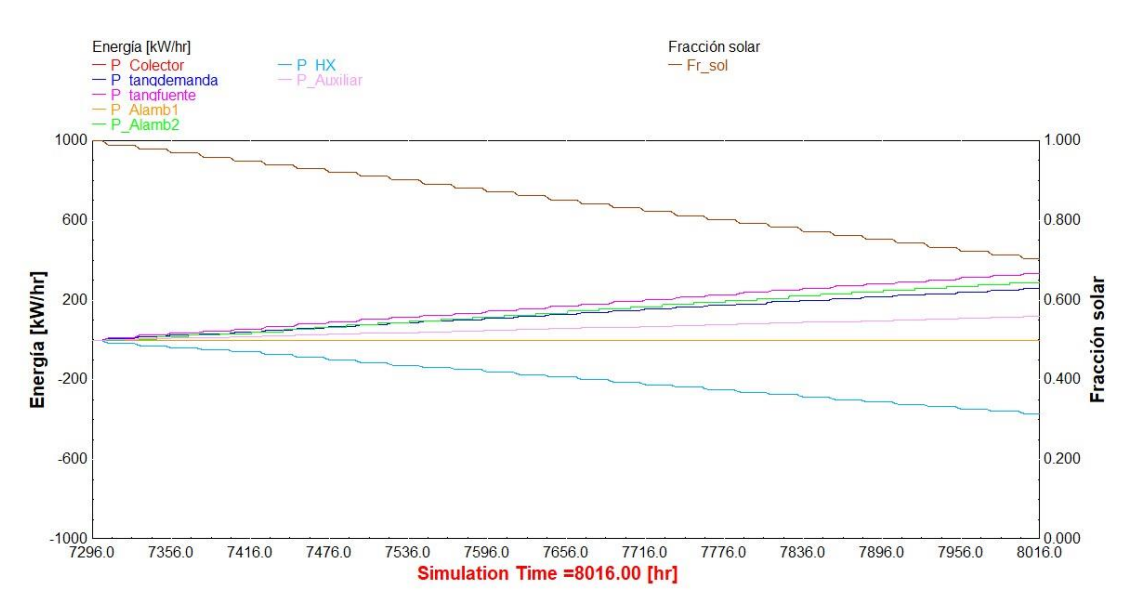

*Figura A10. Energía requerida vs fracción solar-noviembre*